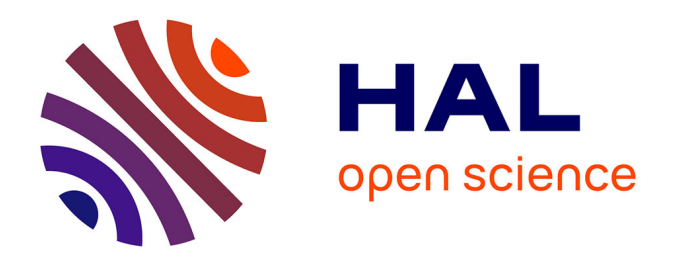

## **Méthodologie de cartographie des milieux naturels et semi-naturels : apport de la télédétection satellitale. Milieux ouverts d'altitude**

J. Bernard Brunet, J. Renaud

## **To cite this version:**

J. Bernard Brunet, J. Renaud. Méthodologie de cartographie des milieux naturels et semi-naturels : apport de la télédétection satellitale. Milieux ouverts d'altitude. [Rapport de recherche] irstea. 2011, pp.77. hal-02594665

## **HAL Id: hal-02594665 <https://hal.inrae.fr/hal-02594665>**

Submitted on 15 May 2020

**HAL** is a multi-disciplinary open access archive for the deposit and dissemination of scientific research documents, whether they are published or not. The documents may come from teaching and research institutions in France or abroad, or from public or private research centers.

L'archive ouverte pluridisciplinaire **HAL**, est destinée au dépôt et à la diffusion de documents scientifiques de niveau recherche, publiés ou non, émanant des établissements d'enseignement et de recherche français ou étrangers, des laboratoires publics ou privés.

# **Méthodologie de cartographie des milieux naturels et semi-naturels. Apport de la télédétection satellitale.**

# **Milieux ouverts d'altitude**

 *Janvier 2011*

**Jean Bernard-Brunet Avec la collaboration de Julien Renaud**

**Cemagref - UR Écosystèmes Montagnards - Centre de Grenoble**

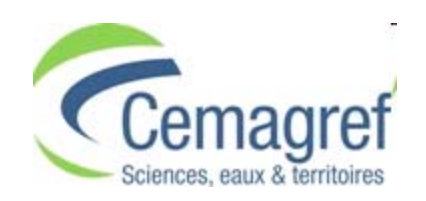

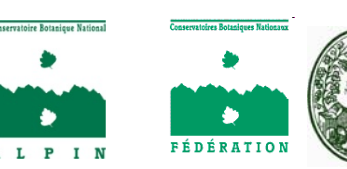

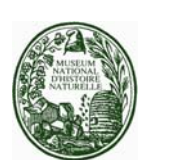

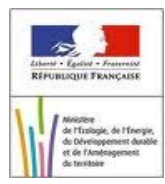

## *Avant-propos*

*Le Cemagref, en partenariat avec la Fédération des Conservatoires botaniques nationaux, les Conservatoires botaniques nationaux et le Muséum national d'Histoire Naturelle, a contribué à une étude méthodologique concernant la cartographie des végétations naturelles et semi-naturelles de France, à la demande de la Direction de l'Eau et de la Biodiversité du Ministère de l'Écologie. Les trois équipes du Cemagref impliquées (UMR TETIS – Montpellier, UR EMAX – Aix en Provence, UR EMGR – Grenoble) se sont attachées à l'étude de l'apport de la télédétection pour cette cartographie, par grands types de milieux. A Grenoble, les équipes se sont intéressées d'une part aux milieux forestiers et d'autre part aux milieux ouverts d'altitude.* 

*Consacré aux milieux ouverts d'altitude, le présent texte reprend pour l'essentiel les résultats du rapport détaillé remis à la DEB, fin 2010 en annexe du rapport principal [Olivier J. et al., 2010. Cadre méthodologique pour une cartographie nationale des végétations naturelles et seminaturelles terrestres en France (2010-2018). FCBN, MNHN-SPN, Cemagref, MEEDDM, Paris].* 

Les résultats présentés ici s'appuient notamment sur les travaux de recherche appliquée en télédétection sur les milieux de montagne, réalisés depuis une quinzaine d'années par le Cemagref de Grenoble, avec la collaboration de :

J-P JOUGLET, A. BORNARD, Ph. COZIC, S. LUQUE, J. RENAUD, V. THIERION, G. FAVIER, C. BERNARD-BRUNET (Cemagref Grenoble UR Écosystèmes Montagnards)

M. DESHAYES (Cemagref Montpellier, UMR TETIS)

M. LAMBERTIN (Cabinet de Pastoralisme en Montagne)

- P. COMMENVILLE, R. CHARMETANT (Parc National du Mercantour)
- J. Van ES (Conservatoire Botanique National Alpin)
- C. BRAU NOGUE (Parc National des Pyrénées)

J. CLAUDIN (ATEN)

Et en partenariat avec les Parcs nationaux du Mercantour, de la Vanoise, des Écrins et des Pyrénées, ainsi qu'avec le PNR du Vercors.

A l'échelle nationale française, les milieux ouverts d'altitude représentent environ 2 millions d'hectares, essentiellement dans les étages subalpins et alpins, constitués de formations pastorales. Fondée sur la connaissance fine des caractéristiques agroécologiques des pelouses et landes, la méthode développée par le Cemagref de Grenoble se présente comme une double approche : d'une part approche par des modèles agroécologiques régionaux et d'autre part approche par l'analyse de données satellitales. L'interface entre ces deux approches est une description 'physionomique' de ces végétations, permettant leur cartographie à une échelle moyenne, sur de vastes étendues.

Sur la base d'une analyse quantitative et qualitative des végétations présentes, des typologies agroécologiques ont été réalisées, dans une optique de « potentiel pastoral » et de fonctionnement d'écosystèmes (exemple : *les Pelouses subalpines ou alpines en gradins à Seslérie bleue).* Chaque type agroécologique est aussi rattaché à une 'Association végétale', échelon descriptif de la classification phytosociologique (exemple : *le Seslerion variae).* Enfin dans une optique d'inventaire cartographique, le Cemagref a développé une description physionomique de ces milieux pastoraux qui passe par l'analyse du recouvrement des différentes strates et de la densité de la phytomasse herbacée. C'est une vision « descriptive », basée sur l'analyse de gradients, orientée vers la cartographie (exemple : *les Pelouses ouvertes).* La méthode proposée est basée sur une articulation entre ces trois descriptions de ces végétations : agroécologique, phytosociologique et physionomique. Dans le cadre de la présente étude méthodologique, les correspondances Types physionomiques / Types agroécologiques / Types phytosociologiques sont particulièrement importantes à analyser. Ces correspondances ne sont naturellement pas biunivoques, vu leur nature différente en termes de caractérisation des groupements végétaux : La typologie phytosociologique est de nature essentiellement qualitative ; la typologie agroécologique est qualitative (appartenance phytosociologique) et quantitative (composition floristique, taux de recouvrement, gradients des facteurs écologiques) ; la typologie physionomique est essentiellement quantitative (taux de recouvrement des différentes strates ; gradient de phytomasse).

Les travaux conduits et les résultats obtenus dans quatre grands massifs français par la méthode "Télédétection et agroécologie" nous permettent de proposer des options techniques et un phasage méthodologique générique pour l'application de cette double approche [Imagerie multidate, Classifications dirigées, Indice de végétation, Matrice de confusion et Indice de proximité physionomique…]. La matrice de confusion sur types agrégés au niveau de proximité « 1 » donne une performance globale de la classification de 82%, ce qui est très bon pour ces milieux hétérogènes de montagne. La matrice de confusion sur types agrégés au niveau des grandes strates présente une performance du même ordre. Les classifications finales résultantes, validées au 1/25 000 comporte une vingtaine de types physionomiques, regroupés en quatre grandes catégories classiques: 1) les pelouses ; 2) les landes ; 3) les formations mixtes (herbacées /minéral ou landes /minéral ou herbacé/ lande/ minéral); 4) les formations boisées – incluant le sous-groupe "forêts pâturées". Le domaine géographique de validité des typologies physionomiques est argumenté pour chaque massif cartographié.

En complément, nous avons analysé les données cartographiques produites par l'Inventaire Forestier National (IFN), dans le Mercantour. La carte des types IFN (élémentaires ou agrégés) a été croisée avec la carte physionomique : pour le type IFN « pelouses alpines », on note un très bon classement en pelouses, à près de 80% ; pour le type IFN agrégé "Futaies de résineux " on a un bon classement en Résineux denses (76%) et un très bon classement en Forêts (89%).

L'analyse des variantes et compléments méthodologiques mis en œuvre dans quatre massifs, en partenariat avec les Parcs nationaux, permettent d'apprécier la généricité de la méthode. : Écrins-Oisans (1996), Alpes du Nord-Vanoise (1999), Pyrénées centrales et occidentales (2003), Mercantour (2007). Parmi la vingtaine de types physionomiques discriminés, quinze mêmes types sont présents dans chacun des quatre massifs et ont été cartographiés. C'est donc une forte homogénéité qui a été obtenue dans la description et la cartographie de ces milieux de montagne. Des variantes et des types supplémentaires ont été cartographiés pour certains massifs : résineux lâches (très présents et souvent espaces pâturés dans le Mercantour), végétations des zones basses (Fougères, Brachypode pour les Pyrénées), etc.

Dans le but d'étendre la méthode à des zones de montagne où l'on ne dispose pas de modèle descriptif agroécologique régional, la technique des classifications semi-dirigées apparait plus pertinente (*versus* classifications dirigées). Cette méthode s'appuie sur la génération de 255 classes radiométriques, agrégées en une vingtaine de classes interactivement via un référentiel de terrain. Nous avons testé sa performance par rapport à la classification dirigée, sur le massif du Mercantour.

La typologie physionomique en 15 classes obtenue a un caractère de généralité marqué pour l'ensemble des massifs montagneux. Pour une discrimination plus fine des types de végétation, des données de milieux doivent compléter les données radiométriques. Les types physionomiques établis sont mis en correspondances avec la nomenclature phytosociologique, au niveau de l'association et de l'alliance. Lors de la nécessaire confrontation des référentiels de terrain mobilisables avec les cartes physionomiques, nous proposons de privilégier comme facteurs discriminants d'interface les caractères phytoécologiques les plus marqués des formations végétales, pour approcher la localisation probable des faciès. Dans ce sens, on a confronté l'approche descriptive et cartographique physionomique réalisée par télédétection et celle réalisée par le Conservatoire Botanique National Alpin (CBNA), cartographie phytoécologique, basée sur des investigations de terrain. Pour ce faire, on s'appuie sur la carte des types physionomiques et sur les données altitude, pente et exposition. Il appert notamment une bonne cohérence entre les types physionomiques de pelouses, regroupées par mode, et les grandes catégories phytoécologiques cartographiées par le CBNA (modes nival, intermédiaire et thermique) ; concernant le taux de couverture herbacée, les données du CBNA présentent un gradient similaire aux valeurs des types physionomiques, et des valeurs moyennes similaires en ordre de grandeur. Une amélioration en terme de correspondances *« Types physionomiques / Types CBNA »* pourrait être apportée au terme de discussions avec les phytosociologues en charge des cartographies au sein des différents Conservatoires botaniques nationaux. Une meilleure connaissance de leurs approches cartographiques et des critères de caractérisation de certaines catégories d'habitats (Forêts, falaises, éboulis, landes notamment) pourrait permettre la mise en place de règles discriminantes de premier ordre permettant d'améliorer les classifications.

#### **Summary**

In France, high altitude open pastoral grasslands, encompasses around 2 million hectares, mainly in the subalpine and alpine stages. Based on detailed knowledge of agro-ecological characteristics of swards and heathland, the method developed by the Mountain Ecosystems Research Unit (Cemagref Centre Grenoble) comes as a twofold approach: first a description of regional agro-ecological models, second an approach by high resolution satellite data processing. The interface between these two approaches is a description in terms of 'physiognomy' of the vegetation, allowing its mapping over large areas. Agro-ecological typologies were developed on the basis of a quantitative and qualitative analysis of vegetation. Also, we considered "pastoral potentiality" and ecosystems functioning as integral characteristics to define the typology (e.g. Subalpine or alpine open sward with Blue *Sesleria*). Each agroecological type is also attached to a plant Association or Alliance level description of the phytosociological classification (example: *Seslerion variae*). The physiognomic description of these pastoral communities is a "mapping oriented" approach based on the analysis of vegetation strata cover rates, phytomass gradient and a description of the whole mosaic (example: Open swards). The proposed method is based on an articulation among these three vegetations descriptions: agroecological, phytosociological and physiognomical. The genericity of the method is assessed through the analysis of results obtained in four different mountain ranges, in partnership with National Parks: Oisans-Ecrins (1996), Northern Alps-Vanoise (1999), Central and Western Pyrenees (2003), Mercantour (2007). Final mapping, validated at a scale of 1/25 000, includes twenty odd physiognomic types, grouped into four broad classics categories: 1) swards, 2) heathland, 3) mixed (grass / heath / mineral), 4) woodlands. Among the twenty physiognomic types discriminated, fifteen types are present in each of the four massifs. In order to extend the method to mountain areas where there is no regional agroecological descriptive model, the technique of semi-supervised classification appears relevant (versus supervised classification). For a more accurate discrimination of vegetation types, environmental data must be used in combination with radiometric data. Correspondences are stated between physiognomic types and phytosociological nomenclature (at the Association or Alliance level). We have confronted the descriptive approach and physiognomic map produced by remote sensing with the phytoecological maps performed by the Alpine National Botanical Conservatoire (CBNA), based on field work, at the same scale. A good consistency was found between physiognomic types of swards and the main phytoecological categories (nival, intermediate and thermal mode), taking into account the cover rate gradient, the phytomass gradient and the topographic conditions.

\_\_\_\_\_\_\_\_\_\_\_\_\_\_\_\_\_\_\_\_\_\_\_\_\_\_\_\_\_\_\_\_\_\_\_\_\_\_\_\_\_\_\_\_\_\_\_\_\_\_\_\_\_\_\_\_\_\_\_\_\_\_\_\_\_\_\_\_\_\_\_\_\_\_\_\_\_\_\_\_\_

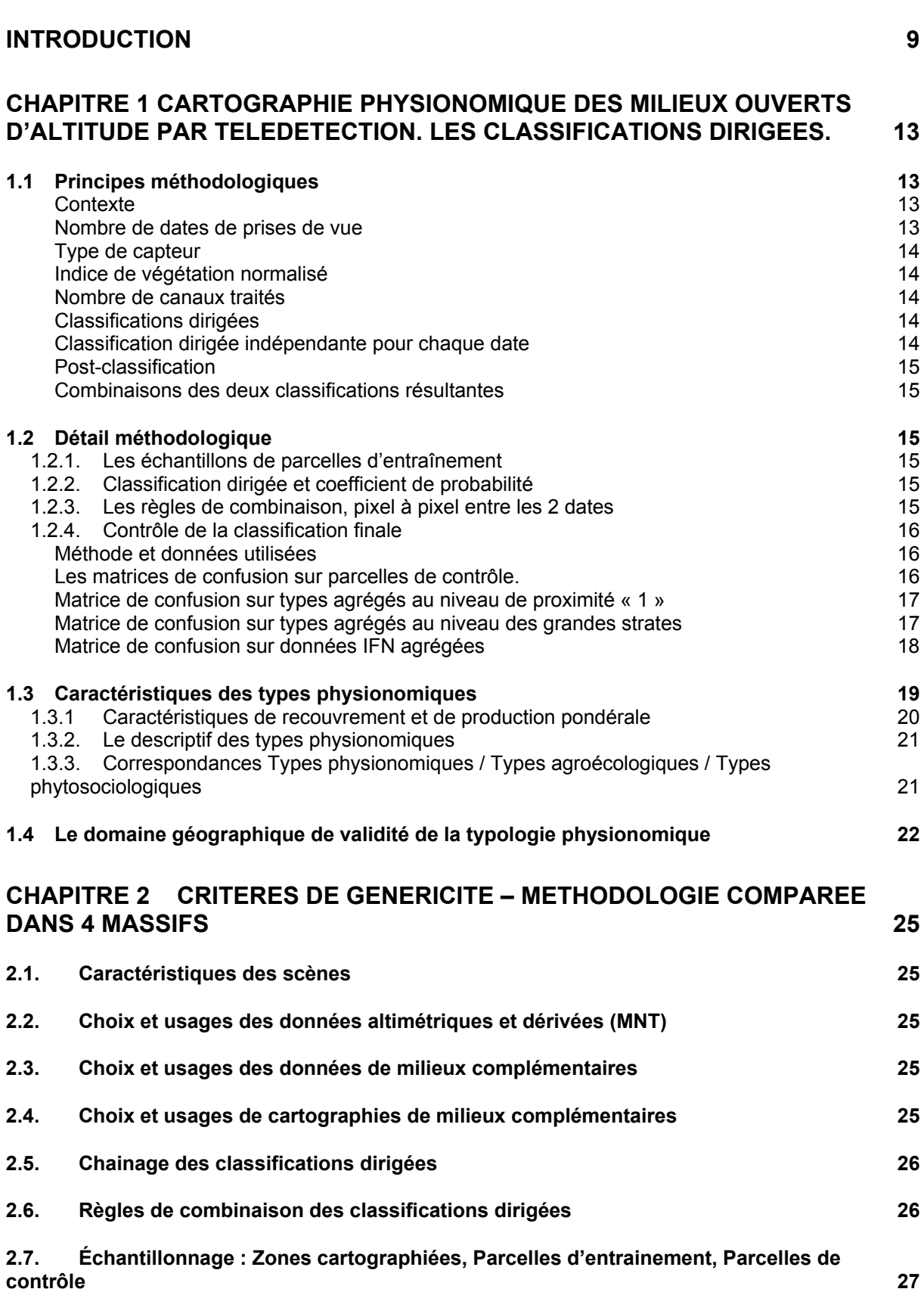

SOMMAIRE

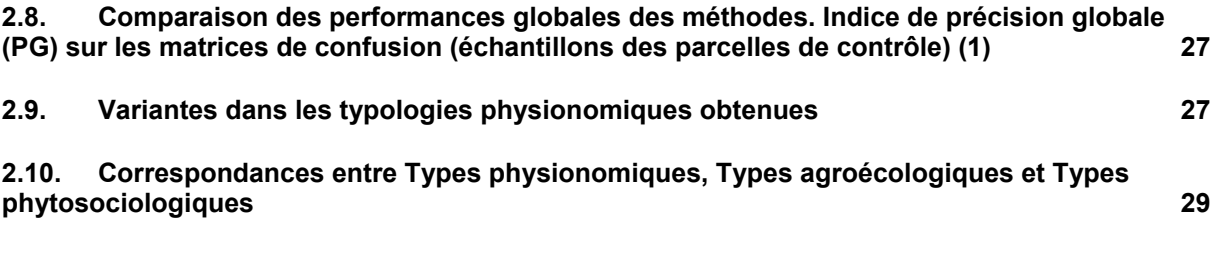

## **[CHAPITRE 3 CRITERES DE GENERICITE - CLASSIFICATIONS SEMI-DIRIGEES](#page-33-0) 33**

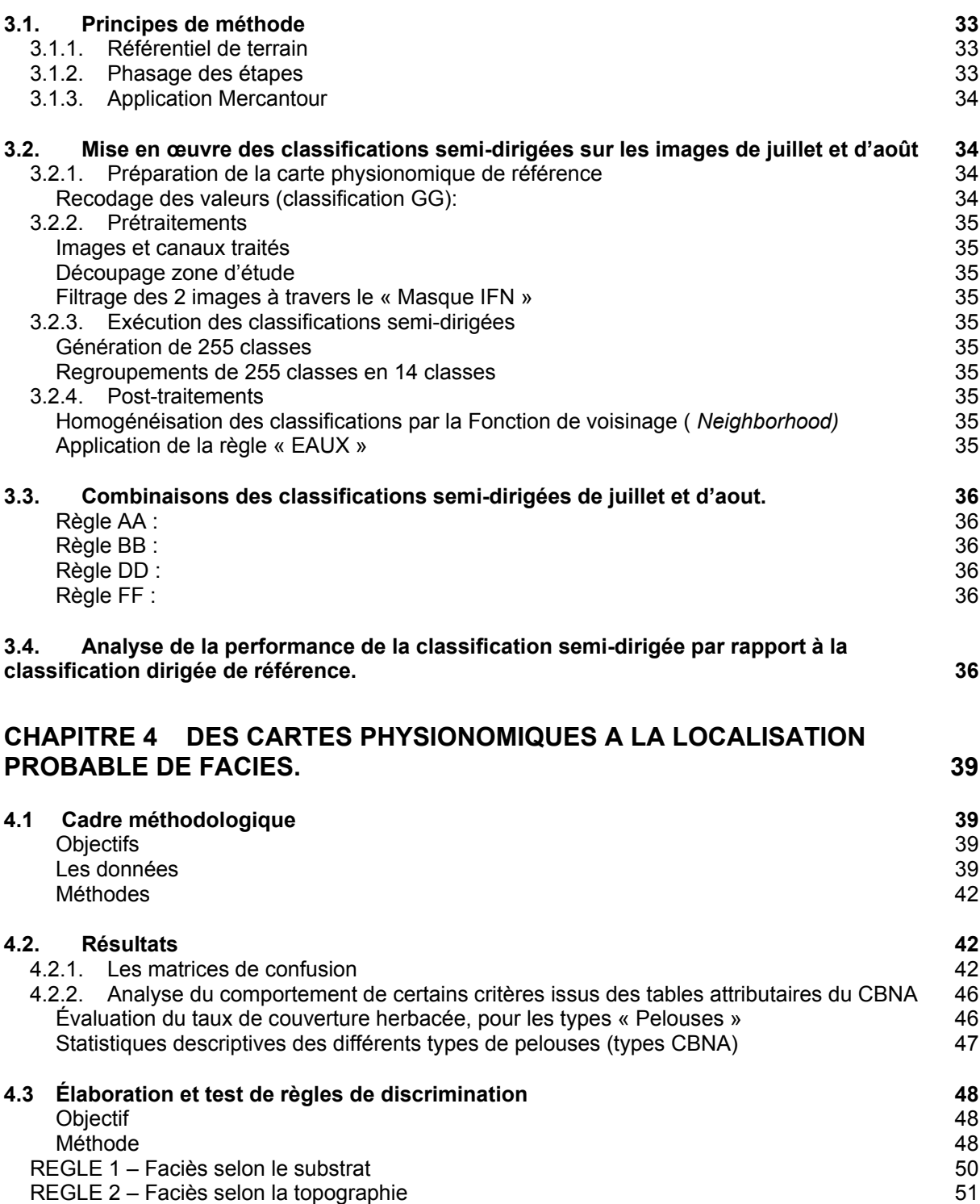

## **[CHAPITRE 5 SCENARIOS METHODOLOGIQUES ET POINTS A DEVELOPPER 55](#page-55-0)**

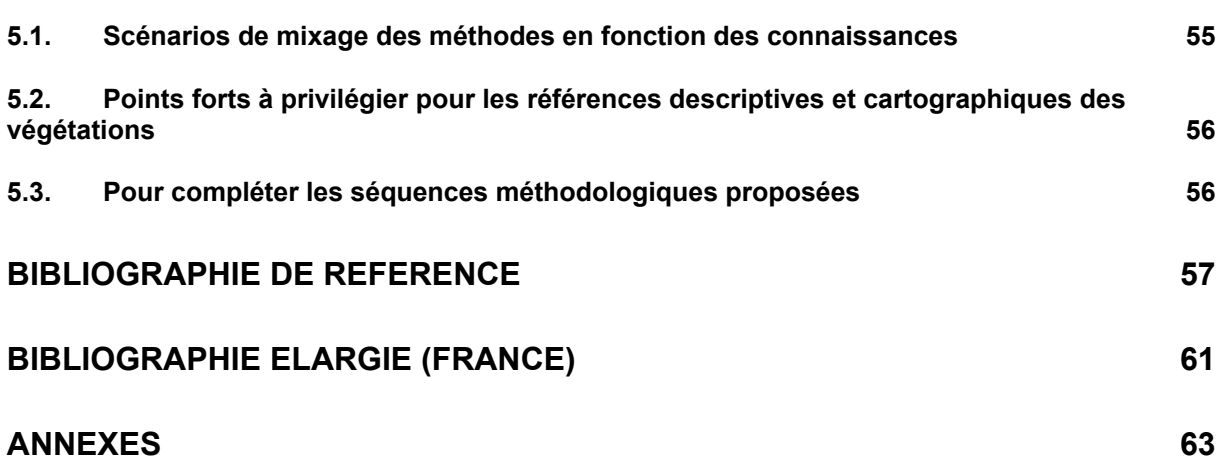

## **[ANNEXE A. COMPLEMENTS AU CHAPITRE 1 \(CLASSIFICATIONS DIRIGEES\).](#page-64-0)**

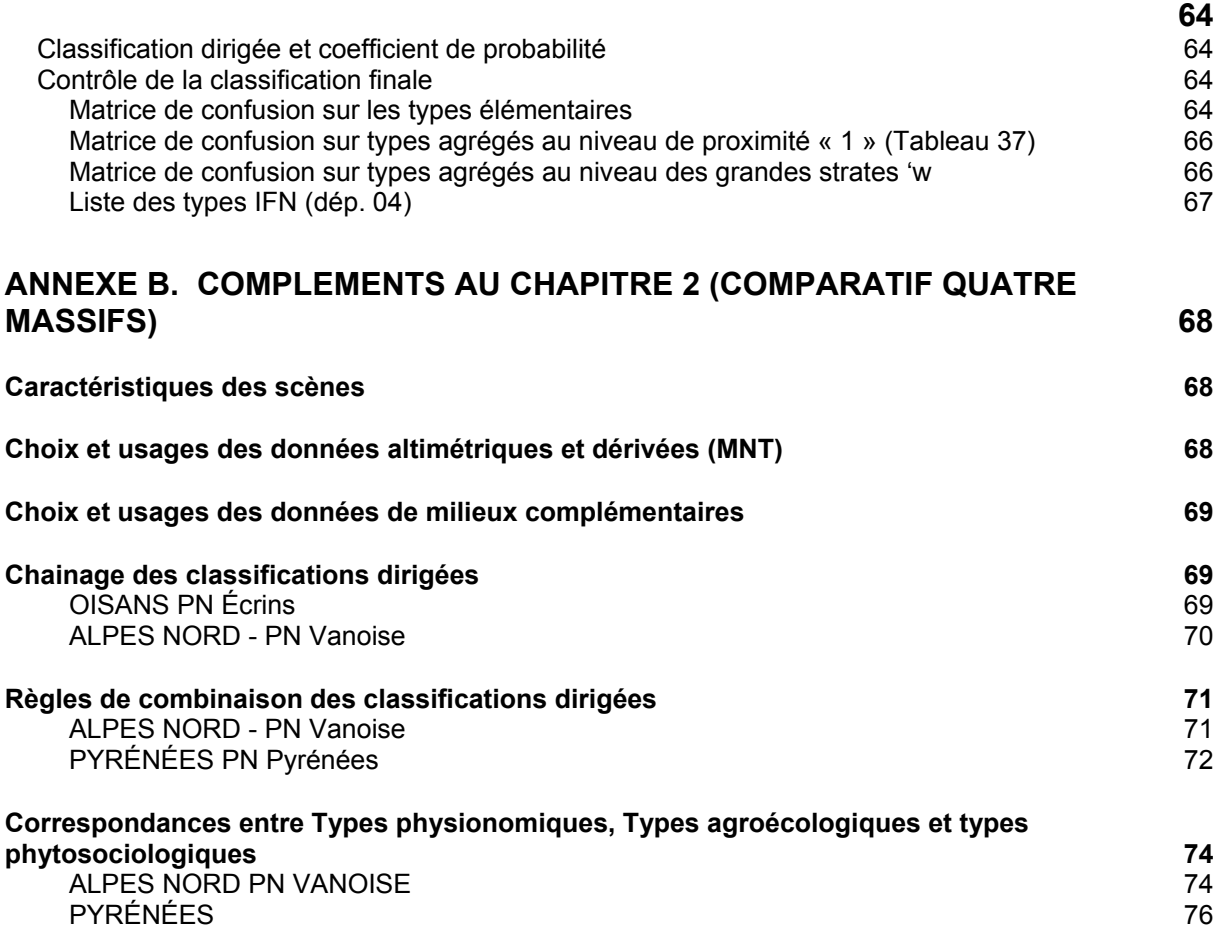

CemOA : archive ouverte d'Irstea / Cemagref CemOA : archive ouverte d'Irstea / Cemagref

<span id="page-9-0"></span>Depuis une vingtaine d'années l'Unité de recherche Écosystèmes Montagnards du Cemagref (Grenoble) conduit des travaux sur l'apport de la télédétection satellitale pour l'inventaire spatialisé des milieux pastoraux de montagne. A l'échelle nationale, ces milieux représentent environ 2 millions d'hectares, essentiellement dans les étages subalpins et alpins. Fondée sur la connaissance fine des caractéristiques agroécologiques des pelouses et landes, la méthode se présente comme une double approche (Cherpeau, 1996) : approche par des modèles agroécologiques régionaux et approche par l'analyse de données radiométriques issues de capteurs spatiaux. L'interface entre ces deux approches est une description 'physionomique' de ces végétations, permettant leur cartographie à une échelle moyenne, sur de vastes étendues (Bernard-Brunet et Bornard, 2003).

Pour caractériser les végétations des écosystèmes pâturés d'altitude [\(Figure 1\)](#page-9-1), le Cemagref privilégie ainsi la description agroécologique des faciès dominants, à l'échelle de massifs présentant une forte homogénéité bioclimatique. Sur la base d'analyse quantitative et qualitative des végétations présentes, des typologies agroécologiques ont été réalisées, dans une optique de « potentiel pastoral » et de fonctionnement d'écosystèmes (exemple : *les Pelouses subalpines ou alpines en gradins à Seslérie bleue).* Chaque type agroécologique est rattaché à une 'Association végétale', échelon descriptif de la classification phytosociologique. Celle-ci est une vision plutôt « Classificatoire» (exemple : *le Seslerion variae).* De nombreux programmes centrés sur la connaissance et la protection de la biodiversité des milieux sont basés sur un niveau phytosociologique (Alliance ou Association). C'est notamment le cas de Natura 2000, qui au travers de la Directive Habitats s'appuie sur la nomenclature européenne Corine Biotope et privilégie l'Alliance comme niveau descriptif.

C'est dans une optique d'inventaire cartographique que le Cemagref a développé une description physionomique de ces milieux pastoraux, en se basant sur les typologies agroécologiques réalisées et sur les photos satellitales. La description physionomique passe par l'analyse du recouvrement des différentes strates et de la densité de la phytomasse herbacée. C'est une vision plus « descriptive », basée sur l'analyse de gradients, orientée vers la cartographie (exemple : *les Pelouses ouvertes)* (Bernard-Brunet et Bornard, 2003).

<span id="page-9-1"></span>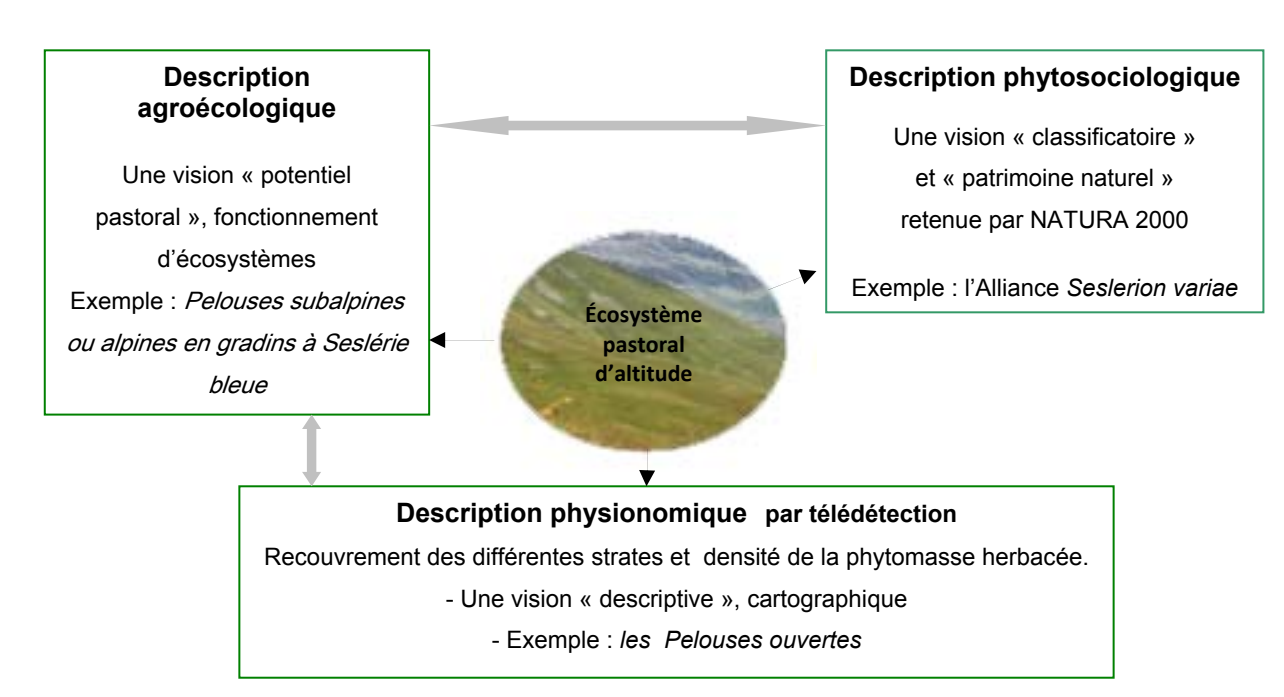

### **Figure 1 - Trois approches emboîtées pour décrire la végétation supraforestière**

Dans une perspective de cartographie de ces milieux sur de vastes étendues, en première approche on peut tenter une comparaison entre ces trois méthodes descriptives, en prenant en compte quatre critères ([Figure 2](#page-10-0)).

<span id="page-10-0"></span>De façon empirique (et qualitative), nous indiquons schématiquement les atouts et faiblesses des trois approches descriptives de ces végétations potentiellement utilisées pour la réalisation de cartographie. Cette présentation a pour seul but de raisonner les complémentarités possibles et/ou souhaitables entre ces approches.

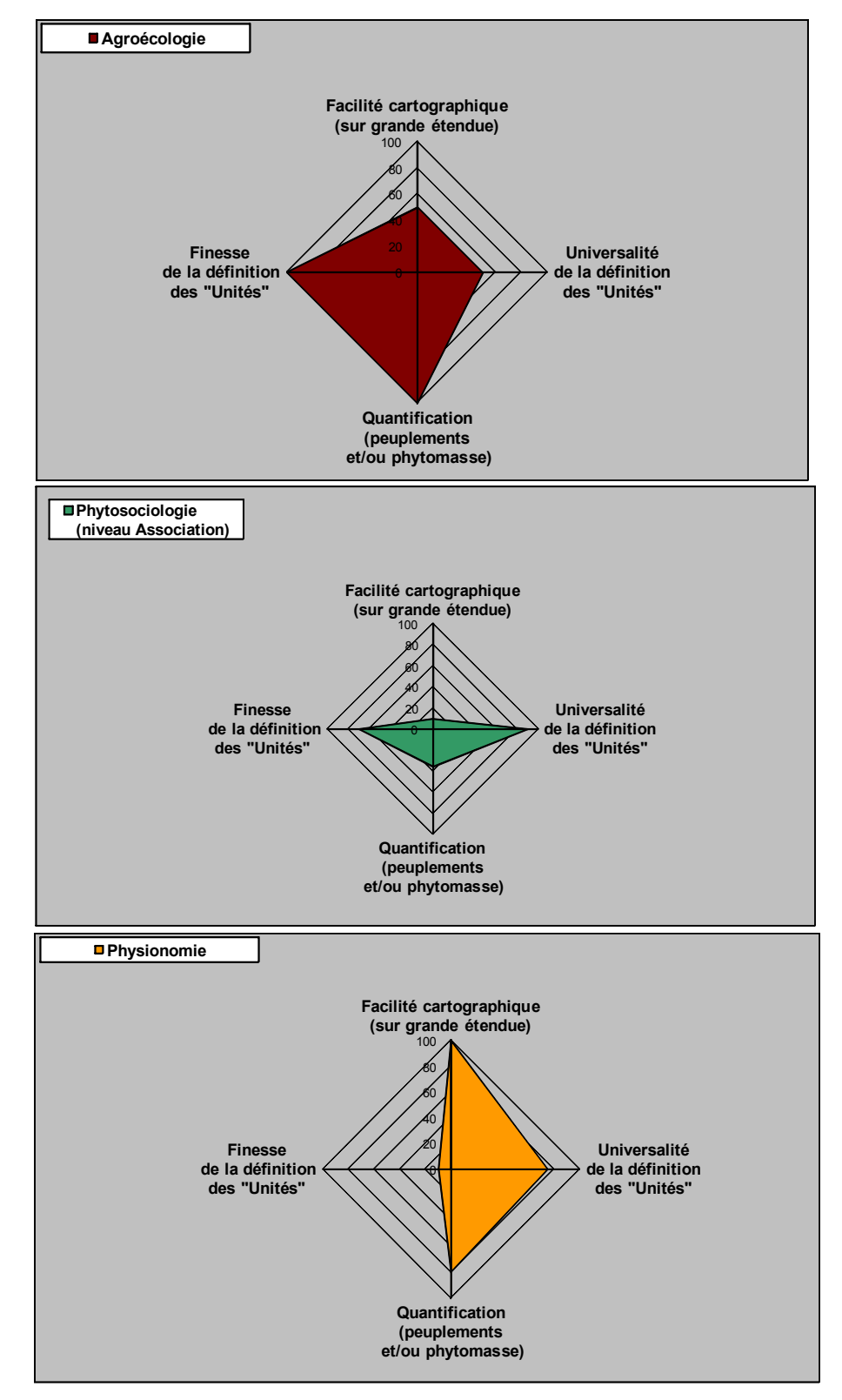

**Figure 2 Trois approches descriptives de la végétation – Quatre critères cartographiques** 

Les travaux conduits et les résultats obtenus dans quatre grands massifs français par la méthode Télédétection et agroécologie nous permettent de proposer un phasage méthodologique générique pour l'application de cette double approche (chapitre 1). Le déroulé méthodologique présenté est illustré par les résultats obtenus par le Cemagref dans le Mercantour. En effet dans le Parc national du Mercantour, depuis de nombreuses années, des travaux de recherche appliquée en télédétection ont été développés par cette Unité de recherche, en collaboration avec nombre d'équipes et dans le cadre de programmes nationaux et européens (Bernard-Brunet et al., 2007).

Dans le chapitre 2 on présente l'analyse des variantes, compléments et caractéristiques obtenus par cette méthode de télédétection par le Cemagref et partenaires dans trois autres massifs : Écrins-Oisans (1996), Alpes du Nord-Vanoise (1999) et Pyrénées centrales et occidentales (2003). Ces résultats comparés sont des éléments importants pour apprécier la généricité de la méthode proposée.

Dans le but d'étendre la méthode à des zones de montagne où l'on ne dispose pas de modèle descriptif agroécologique régional, la technique des classifications semi-dirigées apparait plus pertinente (*versus* classifications dirigées). Nous testons les performances respectives de ces deux techniques dans le chapitre 3.

La typologie physionomique obtenue a un caractère de généralité marquée pour l'ensemble des massifs montagneux. Pour une discrimination plus fine des types de végétation, des données de milieux complètent les données radiométriques. Les types physionomiques établis, par construction, sont mis en correspondances avec la nomenclature phytosociologique, au niveau de l'association et de l'alliance. Nous proposons de privilégier comme facteurs discriminants d'interface les caractères phytoécologiques les plus marqués des formations végétales pour approcher la localisation probable des faciès. Dans ce sens, le chapitre 4 confronte les approches descriptives et cartographiques réalisées par télédétection (Cemagref) et celles réalisées par une démarche classique de terrain (CBNA).

En s'appuyant sur ces différents résultats croisés, dans une dernière partie (chapitre 5), on schématise les principales conditions d'un déploiement de la méthode sur l'ensemble des massifs montagneux français, les difficultés attendues, la part nécessaire d'investigations de terrain, en fonction des connaissances agroécologiques et phytoécologiques disponibles.

CemOA : archive ouverte d'Irstea / Cemagref CemOA : archive ouverte d'Irstea / Cemagref

## <span id="page-13-0"></span>**Chapitre 1 Cartographie physionomique des milieux ouverts d'altitude par télédétection. Les classifications dirigées.**

Nous proposons une généralisation du déroulé méthodologique pour l'obtention d'une cartographie physionomique à échelle moyenne par télédétection, calée sur les typologies agroécologiques régionales. Les phasages et choix techniques sont illustrés par l'exemple du Mercantour [Bernard-Brunet et al., 2007 ; Jouglet, 1999 ;Lambertin, 2007 ; Lambertin, 1999 ;Thierion, 2006 ; Frat, 2002].

## **1.1 Principes méthodologiques**

### Contexte

Le cœur de la méthode est basée sur l'interfaçage d'une double approche descriptive et cartographique de ces milieux (Cherpeau et al., 1997 ; Cherpeau, 1996, Bernard-Brunet et Bornard, 2004) : 1) une approche agroécologique fondant une typologie des végétations de nature agroécologique, par grands massifs et comportant une trentaine de types dominants, 2) les données et techniques de la télédétection satellitale et des SIG, permettant de modéliser l'organisation spatiale de ces milieux, par l'analyse de gradients.

Pour le Mercantour, le travail s'est basé sur **la typologie agroécologique régionale** des Alpes Sudoccidentales, établie par Jouglet (1999) et Lambertin (1999 ; 2007) ; les classifications d'images ont permis d'aboutir à une typologie physionomique des végétations d'alpage en 19 types et à leur cartographie au 1/25 000 [\(Figure 3,](#page-13-1) étapes 1 et 2). Dans le cadre du programme européen EON2000+, une troisième étape a permis de localiser certains habitats spécifiques en croisant sous SIG la carte physionomique obtenue et des données descriptives des milieux, issues de la base de données du Parc ([Figure 3](#page-13-1), étape 3).

<span id="page-13-1"></span>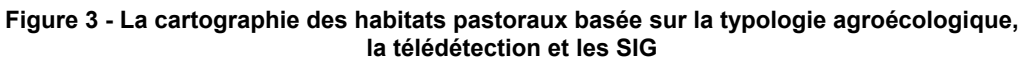

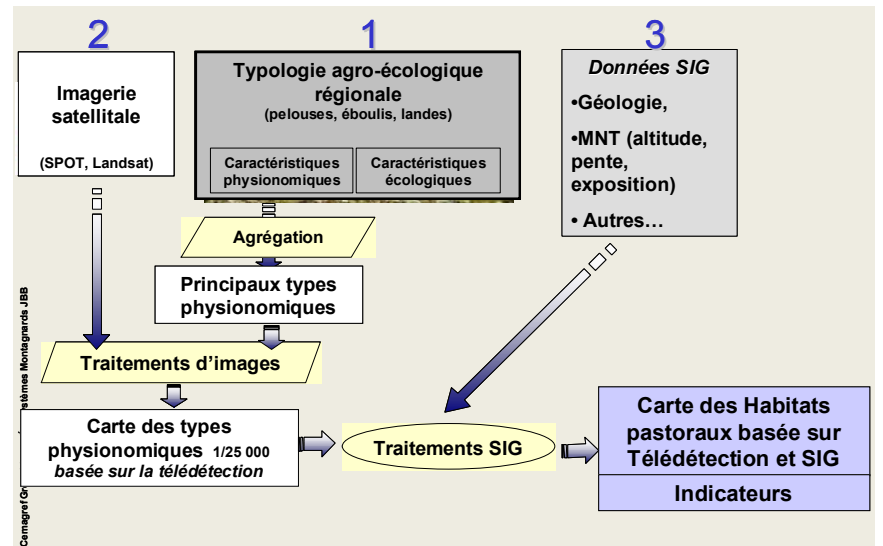

## Nombre de dates de prises de vue

Au minimum, comme base d'imagerie principale il est nécessaire de disposer de **deux scènes** satellitales prises au cours de la saison d'estive. En effet, pour les étages subalpin et alpin, trois caractéristiques essentielles doivent être prises en compte : 1) la rapidité du cycle de végétation (120- 150 jours), 2) l'étagement altitudinal (1500-2600 m) qui induit un fort gradient phénologique, 3) les prélèvements de biomasse herbacée par les animaux (notamment bovins en zones basses). Pour une saison climatique normale, les fenêtres de prises de vue optimales sont autour du 10-15 juillet et autour du 15-20 août. Des prises de vue complémentaires peuvent être souhaitables en tout début de saison estivale et/ou à l'automne, pour mieux discriminer des formations végétales particulières (Landes), ou situées dans le montagnard (Fougères, Brachypode, etc., cf. chapitre 2). Pour le Mercantour, les scènes sont issues du satellite LANDSAT 5 TM, avec prises de vue des 22 juillet 2001 et 20 août 2000. Elles sont multispectrales (7 bandes), avec une taille de pixel de 30\*30 mètres. La superficie d'un pixel est donc de 900 m2, soit environ un dixième d'hectare.

#### <span id="page-14-0"></span>Type de capteur

Pour les inventaires spatialisés par télédétection, nous avons privilégié les scènes acquises avec SPOT ou LANDSAT. L'emprise de ces scènes est bien adaptée à de la cartographie sur de grands massifs (60 km de fauchée pour SPOT et 180 km pour LANDSAT). Concernant les scènes SPOT, il est souhaitable que l'angle de prise de vue n'excède pas 10° (cf. relief). En termes de résolution spatiale, les pixels des scènes utilisées sont soit de 20\*20 m soit de 30\*30m. L'avantage de cette résolution est de ne pas générer une trop grande variabilité radiométrique, dans ces milieux de montagne très hétérogènes. A contrario, cette taille des pixels impose de ne pas chercher à valider une cartographie à une échelle plus grande que le 1/25 000. Donc l'unité de surface cartographiable sera de l'ordre de l'hectare et il sera difficile de discriminer des formations végétales même très typiques en termes écologiques et/ou topographiques dont l'organisation spatiale est décamétrique (cf. le cas des crêtes à *Elyna*, chapitre 4)

#### Indice de végétation normalisé

Pour chaque scène (juillet et août), on génère un néocanal exprimant un indice de végétation normalisé (NDVI). Cet indice est calculé à partir des canaux Infrarouge proche (IRP) et Rouge (R). Sa valeur est directement proportionnelle à la production chlorophyllienne [NDVI = (IRP-R)/(IRP+R)]. L'expression relative de cet indice tamponne en partie les effets de versant sur les réflectances.

#### Nombre de canaux traités

Pour chaque date, sept canaux ont été traités simultanément : les trois canaux du visible (B,V,R) ; l'infrarouge proche (IRP) ; les deux Infrarouge moyens (IRM1, IRM2) ; un néocanal (l'indice de végétation NDVI).

#### Classifications dirigées

Pour traiter ces images et construire la typologie physionomique nous avons retenu la technique des classifications dirigées ([Figure 4](#page-14-1)), qui privilégie les connaissances de terrain de ces milieux. Cette technique est d'autant plus performante que le référentiel de terrain est précis (description physionomique, agroécologique, géographique des parcelles d'entrainement), et le plus complet possible pour chaque type recherché. En effet une bonne expression statistique de la variabilité de chaque type dans la zone d'étude est nécessaire pour appliquer efficacement les algorithmes de classification retenus qui sont basés sur le « Maximum de vraisemblance », sous hypothèse gaussienne.

#### Classification dirigée indépendante pour chaque date

Ces données satellitales ont été traitées par classification dirigée de façon indépendante pour chacune des deux dates, avec une validation propre. Une alternative aurait été de fondre les deux scènes en une seule image, puis de classer cette dernière. L'expérience nous a montré que ce serait se priver d'informations disponibles et pertinentes sur l'état des végétations à chacune des deux dates retenues (e.g. 15 juillet et 15 août) : niveau de croissance, gradient d'altitude, précocité saisonnière, variation interannuelle dans le cas de deux images non prises la même année, prélèvements par les, animaux, etc. Il nous semble plus efficace de contrôler finement chacune des deux classifications, puis de les combiner.

<span id="page-14-1"></span>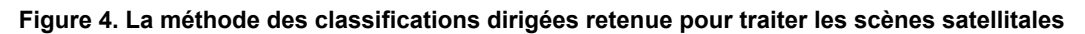

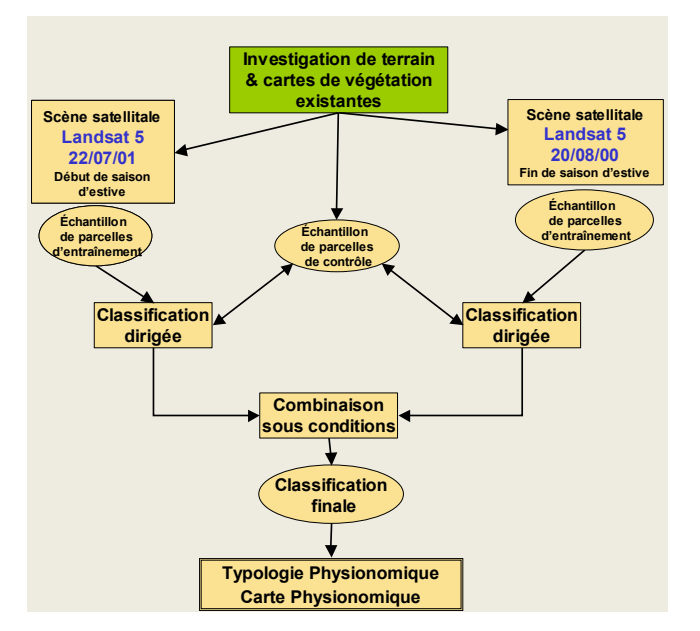

<span id="page-15-0"></span>Les données de pente ont été générées à partir du modèle numérique de terrain (MNT de l'IGN à 50 m). Elles ont permis de mieux discriminer certains types physionomiques (Pelouse ouvertes, surfaces en eau) sur chacune des deux classifications.

Combinaisons des deux classifications résultantes

Nous avons procédé à leur combinaison selon plusieurs règles, pour prendre en compte l'état différent des végétations à chacune des 2 dates : gradient phénologique, conditions spécifiques pour certains types physionomiques (ex. Landes, Résineux lâches, Eaux…).

## **1.2 Détail méthodologique**

Les analyses et traitements d'image ont été réalisés avec le logiciel Imagine de ERDAS.

On présente ici les points essentiels de la méthode. Des compléments sont référencés en Annexes.

## **1.2.1. Les échantillons de parcelles d'entraînement**

Pour l'image de juillet, l'échantillon de parcelles d'entraînement est constitué de 198 parcelles, représentant 1800 hectares. Pour l'image d'août, on a retenu 163 parcelles, représentant 1500 hectares. Chacune des parcelles est géoréférencée et a fait l'objet d'une description agroécologique et physionomique sur le terrain. La représentativité de chaque type physionomique, en nombre et en surface est analysée.

## **1.2.2. Classification dirigée et coefficient de probabilité**

Pour certains types physionomiques peu présents sur le terrain, nous avons mis en œuvre **la fonction « coefficient de probabilité** », de façon à minorer leur discrimination (annexe A).

### **1.2.3. Les règles de combinaison, pixel à pixel entre les 2 dates**

Les règles de combinaison, pixel à pixel, entre les classifications finales de l'image de juillet et celle d'août, sont décrites dans le [Tableau 1.](#page-15-1)

#### **Tableau 1 - les règles de combinaison entre la classification de l'image de juillet et celle d'août (Mercantour)**

<span id="page-15-1"></span>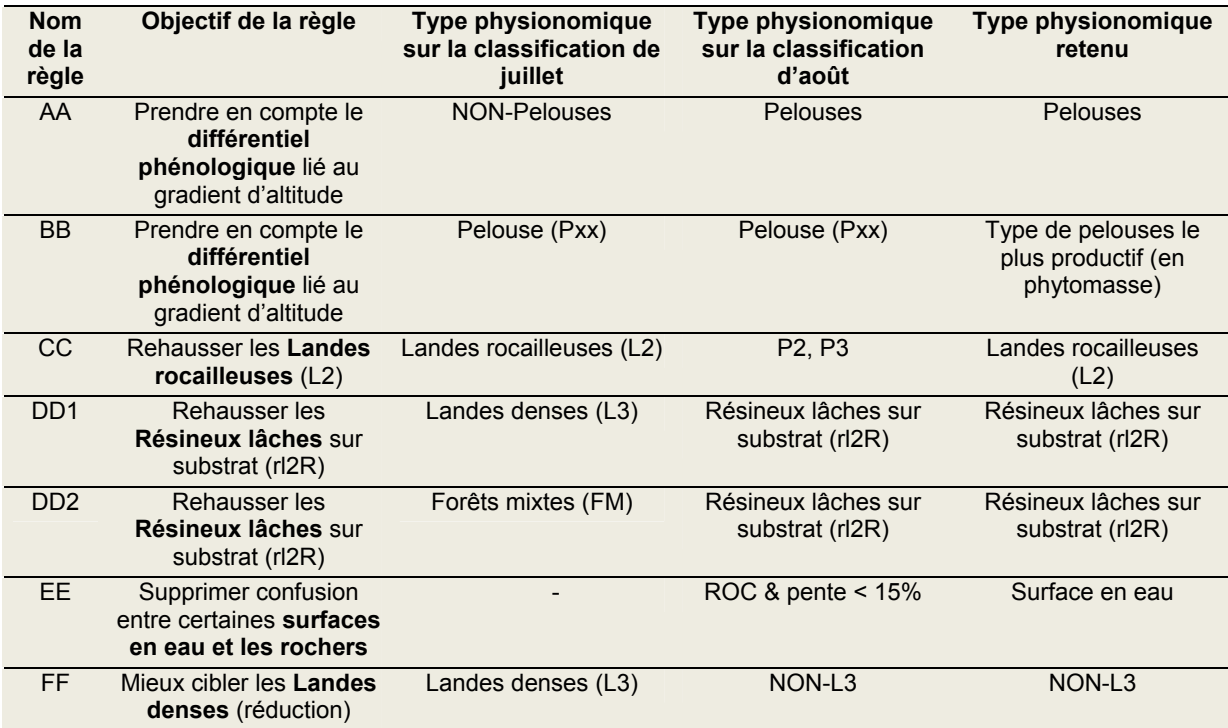

<span id="page-16-1"></span><span id="page-16-0"></span>La classification finale résultante, a été validée au 1/25 000 pour l'ensemble du territoire du Parc (zone centrale et zone périphérique). Elle comporte les 19 types physionomiques élémentaires ([Tableau 2](#page-16-1)).

|                  |                 | <b>Code TYPES PHYSIONOMIQUES</b>                                        |
|------------------|-----------------|-------------------------------------------------------------------------|
| $\mathbf 1$ .    | <b>roc</b>      | <b>Rochers</b>                                                          |
| 2.               | E1              | <b>Éboulis peu colonisés</b>                                            |
| 3.               | E <sub>2</sub>  | Eboulis assez bien végétalisés                                          |
| $\mathbf{4}$     | <b>HM</b>       | Formations herbacées avec minéral                                       |
| 5.               | P <sub>1</sub>  | <b>Pelouses ouvertes</b>                                                |
| 6.               | P <sub>2</sub>  | Pelouses très faiblement productives (en phytomasse)                    |
| $\overline{7}$ . | <b>P3</b>       | Pelouses de productivité médiocre                                       |
| 8.               | <b>P4</b>       | Pelouses de productivité moyenne                                        |
| 9.               | <b>P5</b>       | Pelouses de forte productivité                                          |
| 10 <sub>1</sub>  | P <sub>6</sub>  | Pelouses de très forte productivité                                     |
| 11.              | L <sub>2</sub>  | Landes rocailleuses                                                     |
| 12.              | L3              | Landes denses                                                           |
| 13.              | <b>FF</b>       | Forêts de feuillus dominants                                            |
| 14.              | <b>FR</b>       | Forêts de résineux dominants                                            |
| 15.              | <b>FM</b>       | <b>Forêts mixtes</b>                                                    |
| 16.              | RL <sub>1</sub> | Résineux lâches sur strates de landes et/ou pelouses                    |
| 17.              |                 | RL2R Résineux lâches à très lâches sur minéral et/ou pelouses séchardes |
| 18.              | eaux            | Eaux                                                                    |
| 19.              |                 | neige Névés, neige                                                      |

**Tableau 2 – Liste des 19 types physionomiques de classification finale (FF)** 

## **1.2.4. Contrôle de la classification finale**

### Méthode et données utilisées

Le principe est de constituer un échantillon de parcelles de contrôle, à partir des investigations de terrain, de cartes de végétation existantes et de tout document descriptif de ces milieux pastoraux pertinents en termes de vérité terrain, de résolution spatiale et de précision sémantique. Cet échantillon doit, le plus possible, être l'expression de la variabilité physionomique de chacun des types sur le terrain. Chaque parcelle de contrôle est géoréférencée et décrite en terme de physionomie par rapport aux 19 types physionomiques élémentaires.

Le fichier principal de parcelles de contrôle comprend 172 polygones, représentant environ 1100 hectares (environ 12 000 pixels de 30\*30 m). La répartition statistique de ces 172 parcelles selon les types physionomiques dominants (i.e. vérité terrain) doit être décrite en pourcentage du nombre total de parcelles de contrôle et en pourcentage de la surface totale de l'échantillon.

### Les matrices de confusion sur parcelles de contrôle.

Dans des milieux naturels complexes avec des variabilités locales décamétriques souvent importantes (gradients, mosaïques) telles qu'on les trouve en zone de montagne, les performances de la classification sont limitées et doivent être interprétées en tenant compte 1) de la précision sémantique recherchée (notamment six types de pelouses, objectif ambitieux), 2) de l'organisation de ces végétations en gradients et mosaïques, 3) de la taille des pixels (30\*30 m). C'est ainsi que nous considérons que, pour des classifications dirigées en milieux montagnards et pour ce niveau de finesse typologique, des valeurs de diagonales supérieures ou égales à 80% sont considérés comme très bonnes, et que des valeurs supérieures ou égales à 65% sont largement acceptables. Un indice de Précision globale (PG) est calculé (pixels bien classés/pixels totaux) (cf. [Tableau 3\)](#page-17-1).

**La notion de niveaux de proximité physionomique des faciès** Pour mieux raisonner les résultats des matrices de confusion, nous proposons de nous appuyer sur la notion de niveaux de proximité <span id="page-17-0"></span>physionomique des faciès : En effet, du point de vue de la physionomie des végétations pastorales de montagne, il est plus acceptable d'avoir une confusion assez élevée entre deux niveaux proches de pelouses qu'entre une pelouse et un faciès ligneux ou minéral. Ces niveaux de proximités physionomiques entre types physionomiques sont indiqués en annexe A.

<span id="page-17-1"></span>

|                                                                                                    | Classification (carte physionomique) |           |                |                |                |          |                |                |                |                |                |          |          |                |          |                 |          |          |          |        |         |
|----------------------------------------------------------------------------------------------------|--------------------------------------|-----------|----------------|----------------|----------------|----------|----------------|----------------|----------------|----------------|----------------|----------|----------|----------------|----------|-----------------|----------|----------|----------|--------|---------|
| Terrain                                                                                                    | roc                                  | <b>e1</b> | e <sub>2</sub> | hm             | p1             | p2       | p3             | p4             | p <sub>5</sub> | p <sub>6</sub> | 12             | 13       | ff       | fr             | fm       | r <sub>11</sub> | rl2R     | eaux     | neige    | total% | ha      |
| <b>roc</b>                                                                                                    | 74                                   | 5         | 9              | $\Omega$       | $\star$        | $\Omega$ | 0              | $\Omega$       | $\star$        | $\Omega$       | $\star$        | $\star$  | 0        | $\star$        | 3        | $\Omega$        | 5        | $\Omega$ |          | 100    | 23      |
| e1                                                                                                    | $\star$                              | 79        | 9              | $\overline{7}$ | $\star$        | $\star$  | $\overline{0}$ | $\Omega$       | $\Omega$       | $\Omega$       | $\star$        | $\Omega$ | 0        | $\Omega$       | 0        | 0               | $\Omega$ | $\star$  | 0        | 100    | 34      |
| e <sub>2</sub>                                                                                                  | $\star$                              | 11        | 69             | 9              | $\overline{7}$ | $\star$  | 0              | 0              | $\Omega$       | $\Omega$       | $\star$        | $\Omega$ | 0        | $\Omega$       | 0        | 0               | $\star$  | $\Omega$ | $\star$  | 100    | 95      |
| hm                                                                                                    | $\star$                              | $\star$   | $\star$        | 41             | 33             | 9        | 4              | $\star$        | $\star$        | $\Omega$       | 9              | $\star$  | $\Omega$ | $\star$        | $\Omega$ | $\Omega$        | $\star$  | $\star$  | 0        | 100    | 115     |
| p <sub>1</sub>                                                                                                  | $\star$                              | $\star$   | $\star$        | 8              | 51             | 23       | 6              | $\star$        | $\Omega$       | $\Omega$       | 9              | $\Omega$ | $\Omega$ | $\Omega$       | $\Omega$ | $\Omega$        | $\star$  | $\Omega$ | 0        | 100    | 152     |
| p2                                                                                                    | $\Omega$                             | $\star$   | $\star$        | $\star$        | 16             | 32       | 28             | $\overline{4}$ | $\star$        | $\Omega$       | 14             | $\Omega$ | $\Omega$ | $\Omega$       | 0        | $\Omega$        | $\star$  | $\Omega$ | 0        | 100    | 34      |
| p <sub>3</sub>                                                                                                  | $\star$                              | $\Omega$  | $\star$        | $\star$        | $\star$        | 9        | 58             | 23             | $\star$        | $\Omega$       | 5              | $\Omega$ | $\Omega$ | $\Omega$       | $\Omega$ | $\Omega$        | $\star$  | $\Omega$ | $\Omega$ | 100    | 133     |
| p4                                                                                                    | $\Omega$                             | $\Omega$  | $\overline{0}$ | $\star$        | $\star$        | $\star$  | 18             | 67             | 11             | $\star$        | $\star$        | $\Omega$ | $\Omega$ | $\Omega$       | $\Omega$ | $\star$         | $\star$  | $\Omega$ | 0        | 100    | 143     |
| p <sub>5</sub>                                                                                                  | $\Omega$                             | $\Omega$  | $\Omega$       | $\Omega$       | $\star$        | $\star$  | $\star$        | 30             | 66             | $\star$        | $\star$        | $\Omega$ | $\Omega$ | $\star$        | $\Omega$ | $\star$         | $\star$  | $\Omega$ | 0        | 100    | 68      |
| p <sub>6</sub>                                                                                                  | $\Omega$                             | $\Omega$  | $\Omega$       | $\Omega$       | $\Omega$       | $\star$  | $\star$        | 4              | 42             | 52             | $\Omega$       | $\Omega$ | $\star$  | $\Omega$       | $\Omega$ | $\star$         | $\Omega$ | $\Omega$ | $\Omega$ | 100    | 18      |
| 12                                                                                                    | $\star$                              | $\star$   | $\star$        | $\star$        | $\overline{7}$ | 10       | 12             | $\star$        | $\Omega$       | $\Omega$       | 60             | $\star$  | $\Omega$ | $\star$        | $\Omega$ | $\Omega$        | $\star$  | $\Omega$ | 0        | 100    | 41      |
| 13                                                                                                    | $\Omega$                             | $\Omega$  | $\star$        | $\star$        | 9              | 5        | 13             | $\star$        | $\Omega$       | $\Omega$       | 42             | 14       | $\Omega$ | $\Omega$       | 0        | $\Omega$        | 11       | $\Omega$ | 0        | 100    | 10      |
| fr                                                                                                    | $\star$                              | $\Omega$  | $\star$        | $\Omega$       | $\Omega$       | $\Omega$ | 0              | $\Omega$       | $\star$        | $\Omega$       | $\star$        | $\star$  | $\star$  | 83             | $\star$  | 10              | $\star$  | $\Omega$ | 0        | 100    | 69      |
| r11                                                                                                    | $\star$                              | $\Omega$  | $\star$        | $\star$        | $\star$        | $\star$  | 3              | $\star$        | $\overline{4}$ | $\star$        | $\overline{4}$ | $\star$  | $\star$  | $\overline{4}$ | 5        | 36              | 32       | $\Omega$ | 0        | 100    | 146     |
| rl2r                                                                                                    | $\Omega$                             | $\Omega$  | $\star$        | 3              | 4              | $\star$  | $\star$        | $\Omega$       | $\Omega$       | 0              | 28             | $\Omega$ | $\Omega$ | $\star$        | $\star$  | 11              | 48       | $\Omega$ | $\Omega$ | 100    | 15      |
| total                                                                                                    | $\Omega$                             | $\Omega$  |                |                |                |          |                |                |                |                |                |          |          |                |          |                 |          |          |          |        | 1 0 9 4 |
| PG=56% (614/1094)<br>Notes : 1. $*$ pour les valeurs > 0 et <= $3\%$ :<br>2. En gras : pixels mal classés > 10% |                                      |           |                |                |                |          |                |                |                |                |                |          |          |                |          |                 |          |          |          |        |         |

**Tableau 3 – Matrice de confusion sur parcelles de contrôle : types élémentaires**  *(En % producteur)*

## Matrice de confusion sur types agrégés au niveau de proximité « 1 »

<span id="page-17-2"></span>Quand on agrège les types physionomiques selon leurs proximités de niveau « 1 », on obtient les performances indiquées dans le [Tableau 4](#page-17-2). La performance globale de la classification est de 82%, ce qui est très bon pour ces milieux hétérogènes de montagne.

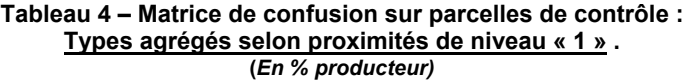

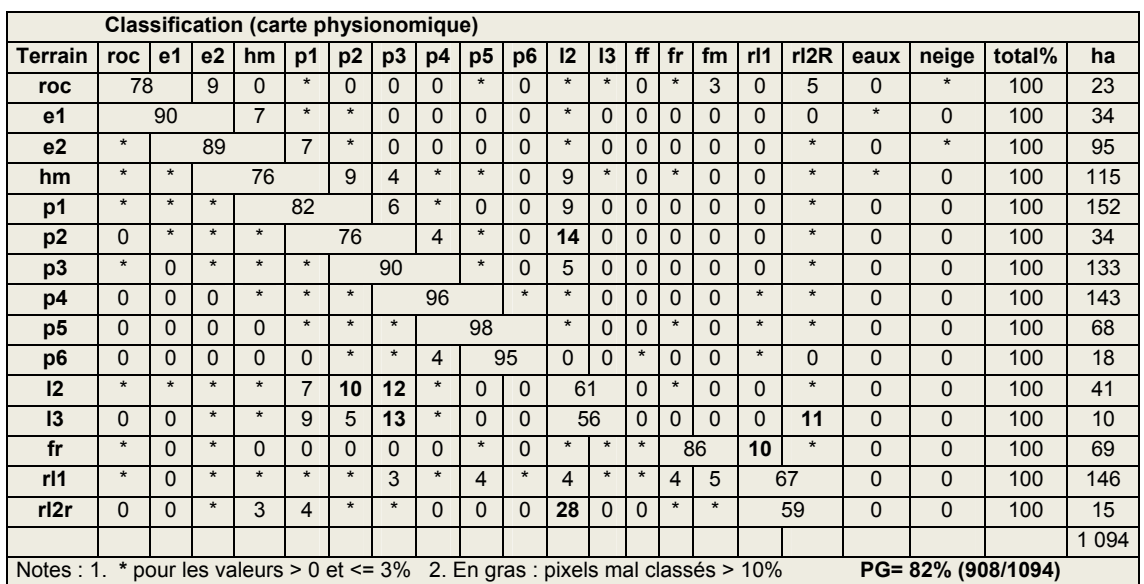

Matrice de confusion sur types agrégés au niveau des grandes strates

<span id="page-18-0"></span>L'agrégation des types physionomiques élémentaires en grandes strates ([Tableau 5\)](#page-18-1) permet d'apprécier la performance de la classification finale plus globalement. Les six types agrégés retenus sont : Minéral = Roc + E1 ; Mixte (herbacé/minéral) = E2 + HM + P1 ; Pelouses = P2 à P6 ; Landes = L2 + L3 ; Forêts de résineux = FR (seul type élémentaire conservé) ; Résineux lâches = RL + RL2R.

<span id="page-18-1"></span>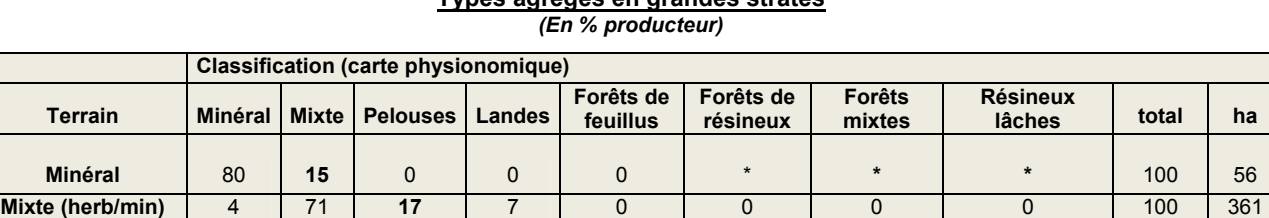

**Pelouses** 0 **\*** 93 4 0 0 0 0 100 394 **Landes \* 11 23** 60 0 **\*** 0 4 100 51 **Forêts de résineux \*** 0 0 0 0 83 **\* 13** 100 69 **Résineux lâches** 0 5 **10** 9 **\*** 4 5 67 100 162

## **Tableau 5 – Matrice de confusion sur parcelles de contrôle : Types agrégés en grandes strates**

Ces six types agrégés correspondent à ceux retenus par V. Thierion dans son étude récente sur l'analyse de l'évolution de l'occupation des terres dans le Parc du Mercantour (Thierion, 2006). Pour la performance par strates, la précision globale est de l'ordre de 80%.

Notes : 1. **\*** pour les valeurs > 0 et <= 3% 2. En gras : pixels mal classés > 10% **PG= 81% (883/1094)**

## Matrice de confusion sur données IFN agrégées

L'échantillon de parcelles de contrôle forestières étant relativement faible, nous nous sommes appuyés sur des données cartographiques produites par l'Inventaire Forestier National (IFN), de façon à confirmer ou infirmer nos résultats de performances de classification sur la thématique « forêts ».

Les données utilisées sont issues de la cartographie numérique des types de formations végétales au 1/25 000 de l'IFN (« première méthode : version 1 »), sous forme vecteur, pour le territoire du Parc, basée sur une nomenclature en 29 postes (Annexe A). Cette nomenclature est par construction destinée à une description fine des formations forestières et non des végétations pastorales. Aussi les formations végétales qu'elle recouvre ne correspondent que partiellement aux types physionomiques que nous avons définis et cartographiés. Cependant, nous avons jugé utile, à titre de test de cohérence, de tenter le croisement entre les deux cartographies.

**Trois préalables** minimum se sont révélés nécessaires pour donner une base raisonnée à cette confrontation : 1) Pour focaliser l'analyse sur le domaine pastoral, au sens large, nous n'avons traité que les parties du Parc d'altitude supérieure à 1000 mètres. 2) Puis nous avons retenus les polygones de la carte IFN de taille supérieure à 100 pixels (9 ha). 3) Enfin nous avons tenté une agrégation des types forestiers IFN pour obtenir des correspondances avec la typologie physionomique.

L'échantillon traité contient finalement 1937 polygones, correspondant à une superficie d'environ 140 000 hectares.

Nous avons défini les types agrégés indiqués dans le [Tableau 6](#page-19-1). Ce sont ces types qui ont été ensuite croisés avec la carte physionomique « FF » ; ce croisement débouche sur une matrice de confusion détaillée dont nous présentons la synthèse dans le [Tableau 7.](#page-19-2)

1094

<span id="page-19-1"></span><span id="page-19-0"></span>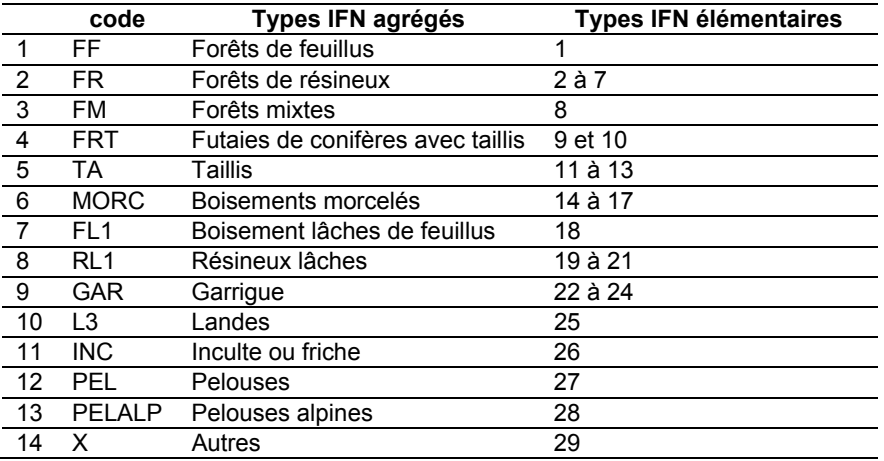

#### **Tableau 6 – Agrégation des types forestiers IFN**

**Tableau 7 – Matrice de confusion simplifiée – Types IFN agrégés- En % producteur** 

<span id="page-19-2"></span>

| Types_IFN_agrégés                                                  | roc     | p1àp6   | e2àp6 | 13           | 12      | ff       | fr      | fm      | rl1     | rl2R    | $fr+$ | for | nc       | tot% | ha      |
|--------------------------------------------------------------------|---------|---------|-------|--------------|---------|----------|---------|---------|---------|---------|-------|-----|----------|------|---------|
| <b>PELALP</b>                                                      | 4       | 63      | 78    | $\star$      | 6       | 0        | $\star$ | $\star$ | $\star$ | 4       | 7     | 8   | 0        | 100  | 47 319  |
| <b>PEL</b>                                                         | $\star$ | 52      | 56    | $\star$      | 9       | $^\star$ | 6       | 5       | 6       | 13      | 25    | 32  | 0        | 100  | 6099    |
| <b>FR</b>                                                          | $\star$ | 4       | 6     | $\star$      | $\star$ | $^\star$ | 51      | 11      | 14      | 12      | 76    | 89  | $\star$  | 100  | 43 644  |
| RL <sub>1</sub>                                                    | 5       | 23      | 30    | $\star$      | 7       | $^\star$ | 16      | 8       | 11      | 19      | 46    | 55  | $\Omega$ | 100  | 29 870  |
| <b>FRT</b>                                                         | $\star$ | 9       | 10    | $\Omega$     | $\star$ | 15       | 29      | 18      | 15      | 8       | 52    | 85  | $\star$  | 100  | 2873    |
| FL <sub>1</sub>                                                    | $\star$ | 37      | 40    | $\star$      | 4       | 10       | 8       | 10      | 10      | 13      | 31    | 52  | $\Omega$ | 100  | 2472    |
| L3                                                                 | $\star$ | 30      | 39    | 6            | 15      | $^\star$ | 6       | 5       | 4       | 19      | 30    | 36  | $\star$  | 100  | 4 7 7 1 |
|                                                                    |         |         |       |              |         |          |         |         |         |         |       |     |          |      |         |
| <b>MORC</b>                                                        | 7       | 18      | 23    | $\Omega$     | 2       | 12       | 11      | 18      | 11      | 13      | 35    | 66  | $\Omega$ | 100  | 951     |
| TA                                                                 | $\star$ | 38      | 40    | $\mathbf{0}$ | 2       | 23       | 6       | 7       | 10      | 6       | 22    | 52  | $\star$  | 100  | 662     |
| <b>INC</b>                                                         | $\star$ | 43      | 47    | $\star$      | 13      | $\star$  | $\star$ | 10      | $\star$ | 20      | 26    | 37  | 0        | 100  | 143     |
| <b>GAR</b>                                                         | $\star$ | 23      | 31    | 4            | 12      | 5        | 8       | 13      | 4       | 15      | 28    | 46  | 4        | 100  | 132     |
| <b>FM</b>                                                          | 0       | 51      | 51    | $\Omega$     | $\star$ | 27       | $\star$ | $\star$ | 8       | 5       | 15    | 44  | 4        | 100  | 52      |
| FF                                                                 | 0       | $\star$ | *     | $\mathbf{0}$ | 0       | 53       | 8       | 11      | 24      | $\star$ | 34    | 98  | $\star$  | 100  | 39      |
| "Fr+" = FR+RL1+RL2R; "FOR" = FR+RL1+RL2R+FF+FM; "NC" = non classés |         |         |       |              |         |          |         |         | 139 026 |         |       |     |          |      |         |

Notes : **\*** pour les valeurs > 0 et <= 3%

De cette matrice de confusion simplifiée, nous ne commenterons pas les types agrégés Boisements morcelés, Taillis, Inculte & Friches, Garrigue, Forêts mixtes, Forêts de feuillus, du fait de leur caractère intrinsèquement hétérogène et de leur superficie relativement marginale. Pour les « pelouses alpines », on note un très bon classement à près de 80%. Quant aux types agrégés forestiers, on note pour les Forêts de résineux denses un bon classement (76%) en forêts de résineux et un très bon classement en Forêts (89%). Les Résineux lâches sont classés à 55% en forêts et à 30% en pelouses, ce qui s'explique notamment par des différences de seuils entre les deux approches pour la définition des forêts lâches. Pour l'IFN, en général on peut utiliser le terme Forêt à partir de 10% de couverture arborée, alors qu'avec un pixel de 30\*30, sur les images satellitales que nous exploitons, une couverture arborée de 10-20% sur une matrice herbacée et/ou lande peut ne pas être discriminée. Ce détour par les données IFN, malgré les fortes différences de techniques et de typologies employées, tend à confirmer les résultats obtenus avec nos propres échantillons de contrôle.

## **1.3 Caractéristiques des types physionomiques**

Mis à part les zones de rochers/éboulis stériles, les surfaces en eau et les zones enneigées, les types physionomiques peuvent se regrouper en quatre grandes catégories classiques: 1) les pelouses ; 2) les landes (fruticées) ; 3) les formations mixtes : herbacées /minéral ou landes /minéral ou herbacé/ lande/ minéral; 4) les formations boisées – incluant le sous-groupe "forêts pâturées" ou

<span id="page-20-0"></span>"boisements lâches", important dans certains massifs montagneux, notamment dans le Parc du Mercantour.

Pour chaque type, nous présentons ci-après ([Tableau 8\)](#page-20-1) les caractéristiques moyennes de recouvrement des différentes strates, le niveau de production pondérale, exprimée en tonne de matière sèche à l'hectare (minimum – maximum)<sup>[1](#page-20-0)</sup>. Puis, au delà de la stricte définition moyenne en termes de traits physionomiques, on précise quelques grandes caractéristiques de milieu des types physionomiques ([Tableau 9](#page-21-1)). Enfin, sur la base des travaux de synthèse de M. Lambertin (2007), on indique quelles sont les correspondances probables des types physionomiques avec d'une part les types agroécologiques dominants du domaine pastoral du Parc, d'autre part avec les groupes phytosociologiques, niveau Alliance ([Tableau 10\)](#page-23-0).

#### **1.3.1 Caractéristiques de recouvrement et de production pondérale**

#### **Tableau 8 – Recouvrement et Phytomasse des 19 types physionomiques**

<span id="page-20-1"></span>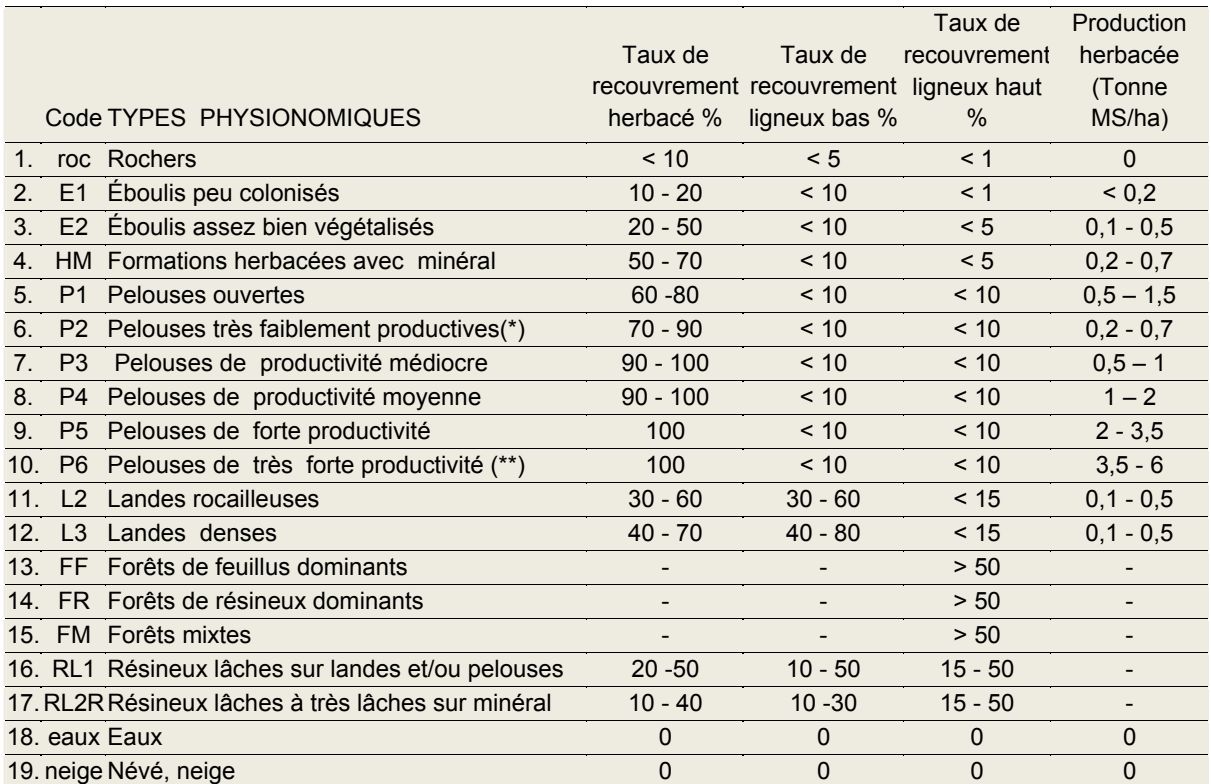

(\*) En phytomasse. (\*\*) Pelouse à Fétuque paniculée seulement (hors prés de fauche)

<sup>&</sup>lt;sup>1</sup> Le niveau de potentiel théorique fourrager de pâturage, établi pour chaque type, n'est pas traité ici.

### <span id="page-21-0"></span>**1.3.2. Le descriptif des types physionomiques**

<span id="page-21-1"></span>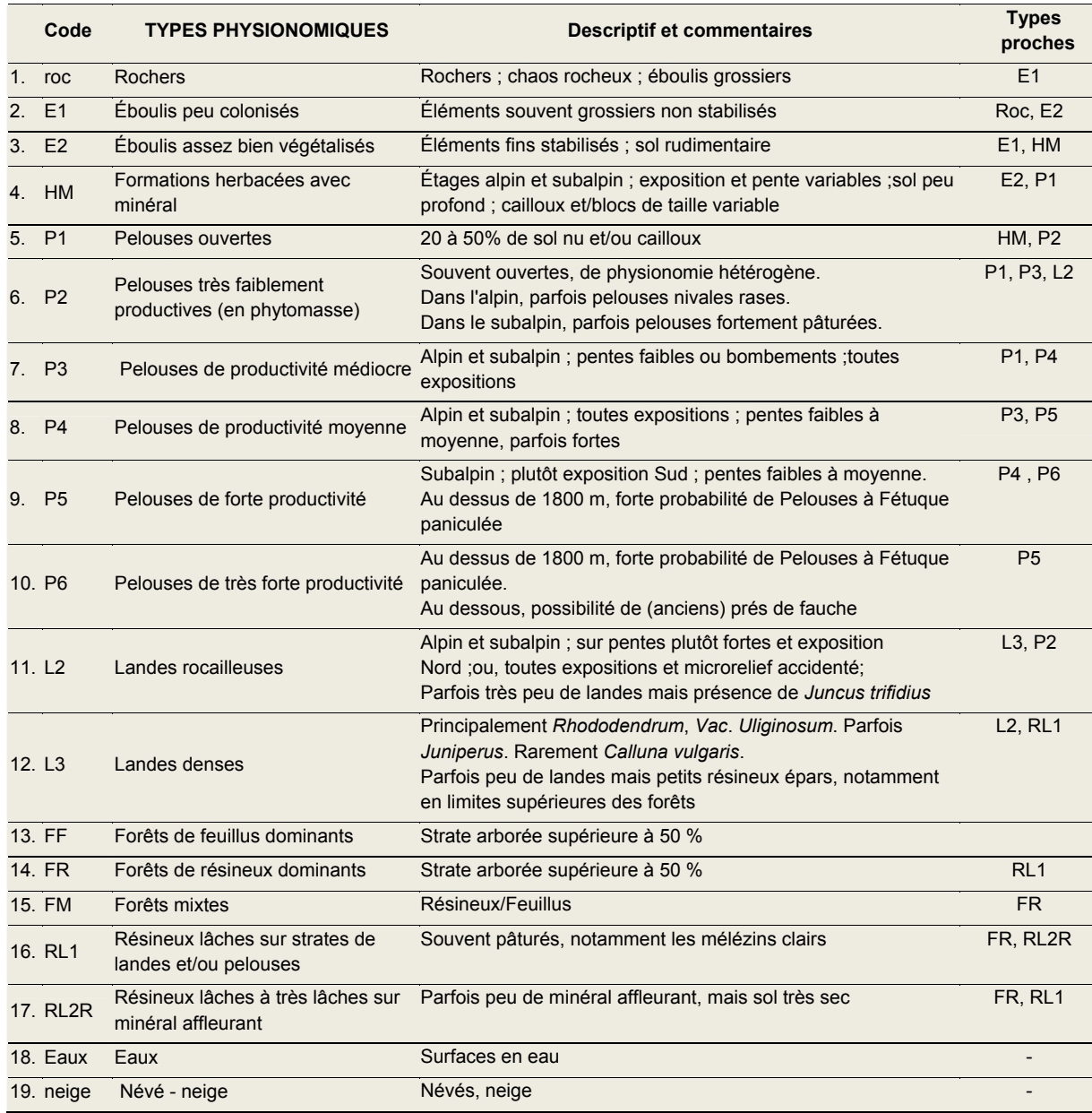

#### **Tableau 9 – Les 19 types physionomiques du Parc national du Mercantour**

#### **1.3.3. Correspondances Types physionomiques / Types agroécologiques / Types phytosociologiques**

Les typologies agroécologiques régionales établies par le Cemagref, qui servent de fondement à la cartographie physionomique par télédétection, décrivent pour chaque type les traits physionomiques dominants, les caractéristiques écologiques et l'appartenance phytosociologique (niveau association). Les types physionomiques correspondent par construction à une agrégation de types agroécologiques. Une même formation herbacée d'altitude peut ainsi être décrite par trois approches emboitées, chacune ayant sa logique et ses objectifs propres ([Figure 1](#page-9-1)).

Il est donc possible d'établir des correspondances entre ces différentes typologies complémentaires. Ces correspondances ne sont naturellement pas biunivoques, vu leur nature différentes en termes de caractérisation des groupements végétaux : La typologie phytosociologique est de nature essentiellement qualitative ; celle agroécologique est qualitative (appartenance phytosociologique) et quantitative (composition floristique, taux de recouvrement, gradients des facteurs écologiques) ;la typologie physionomique est essentiellement quantitative (taux de recouvrement des différentes strates). Nous illustrons ces correspondances dans le cas du Mercantour ([Tableau 10\)](#page-23-0).

## <span id="page-22-0"></span>**1.4 Le domaine géographique de validité de la typologie physionomique**

Pour l'appréciation de la validité de la cartographie physionomique des végétations d'estives obtenue par cette méthode, il y a lieu de distinguer deux aspects:

- la réalité sur le terrain des 19 types physionomiques issus de la classification (justesse en termes de strates, phytomasse, recouvrement, mixité, etc., cf. Tableau 8);
- les correspondances attendues entre les types physionomiques et les faciès agroécologiques dominants du Mercantour (Tableau 10).

*L'aire de validité stricte* de la typologie physionomique proposée est celle de la typologie agroécologique de référence synthétisée par M. Lambertin pour l'ensemble du Parc en collaboration avec le CBNA et le Cemagref (Bernard-Brunet et al., 2007),. Cette aire de validité stricte correspond aux étages alpin et subalpin du massif. La limite inférieure du subalpin dans le Mercantour se situe à 1700-1800 mètres d'altitude et sa limite supérieure à 2200-2300 m. La limite de 1700 m définit ainsi le bas de la zone de validité stricte de la carte des types physionomiques produite.

Au dessous de cette limite altitudinale, pour les estives situés *dans les zones plus basses (1500-1700 m),* on considère que la typologie physionomique conserve une bonne fiabilité, compte tenu de l'organisation générale de la végétation liée à une certaine continuité des versants et des usages. Néanmoins, localement, la correspondance types physionomiques/faciès dominants attendus est probablement moins bonne, dans cette tranche d'altitude. Plus on descend vers l'étage montagnard, plus varient et se complexifient spatialement les conditions de milieux, en fonction des cultures, de l'anthropisation en général, des pratiques actuelles et passées. D'où une organisation spatiale des formations végétales plus fragmentée, pour laquelle des méthodes de discrimination complémentaires sont à apporter.

#### **Cartographie de la typologie physionomique**.

La carte des types physionomiques de la végétation d'altitude peut être utilisée pour deux grands domaines d'application :

- les applications pour lesquelles la carte physionomique en soi est une donnée descriptive suffisante des milieux pastoraux, par exemple pour des diagnostics pastoraux rapides ou des études sur la biodiversité des habitats.

- les applications pour lesquelles c'est la correspondance entre la carte physionomique et les faciès agroécologiques dominants qui est nécessaire, par exemple pour des diagnostics pastoraux approfondis ou une description plus fine des habitats.

La validité thématique et la précision des produits cartographiques doivent donc être raisonnées selon les applications souhaitées.

Par ailleurs, la précision spatiale est commandée par la taille des pixels des images satellitales utilisées (30\*30 m, soit 0.09 ha) : la validation des classifications a été réalisée à l'échelle du 1/25 000. À cette échelle, et pour l'ensemble de la carte, *les plus petits objets significatifs sont de l'ordre de l'hectare (environ 10 pixels).*

#### **Tableau 10 - Correspondances entre les types physionomiques, les types agroécologiques et les groupes phytosociologiques Sur la base des résultats de J-P. Jouglet pour les Alpes Sud-occidentales et de M. Lambertin pour le Mercantour**

(Jouglet, 1999, Lambertin, 1999, Frat, 2002, Lambertin, 2007). En grisé, les formations incluses dans la Directive Habitats.

<span id="page-23-0"></span>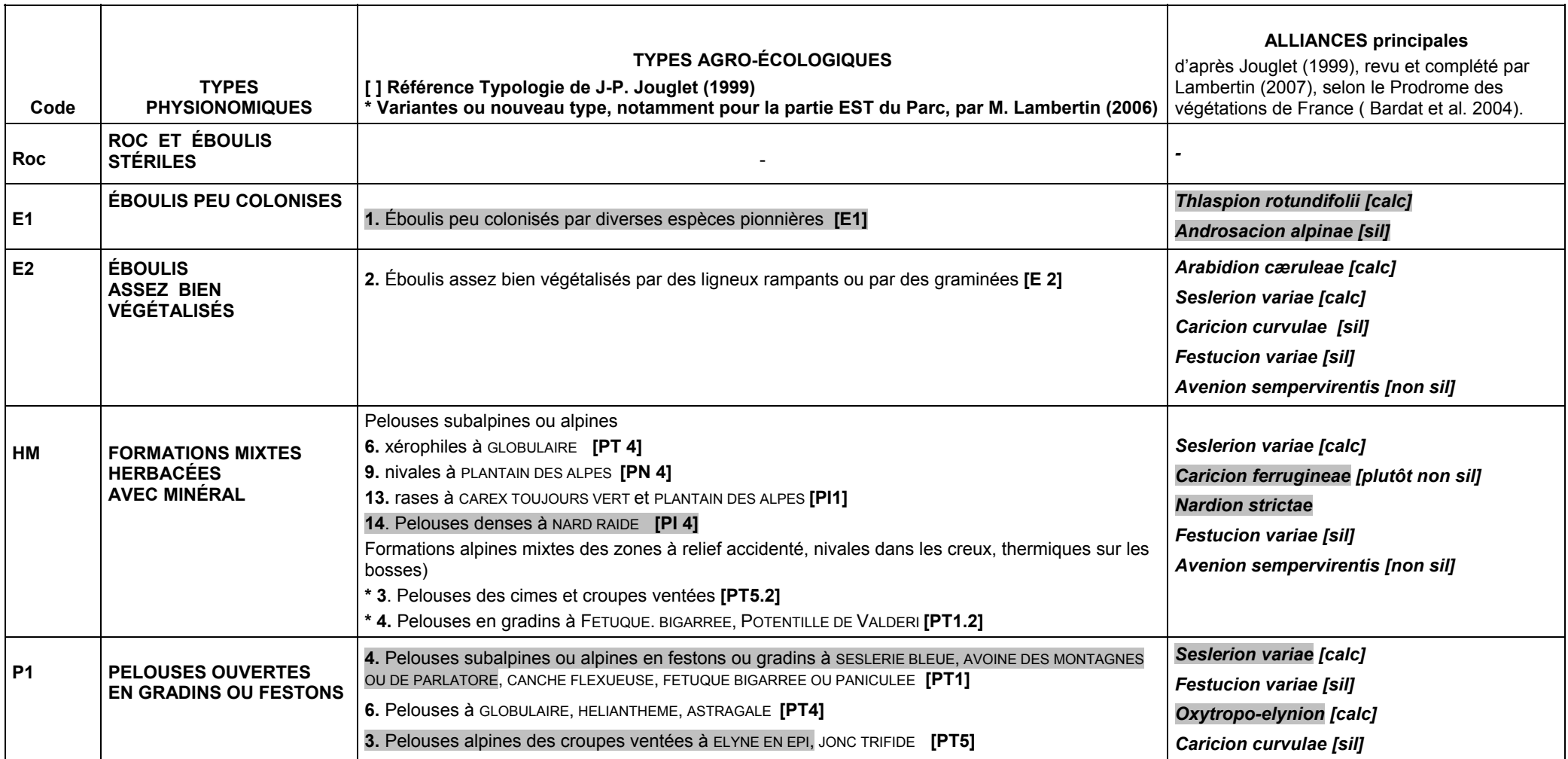

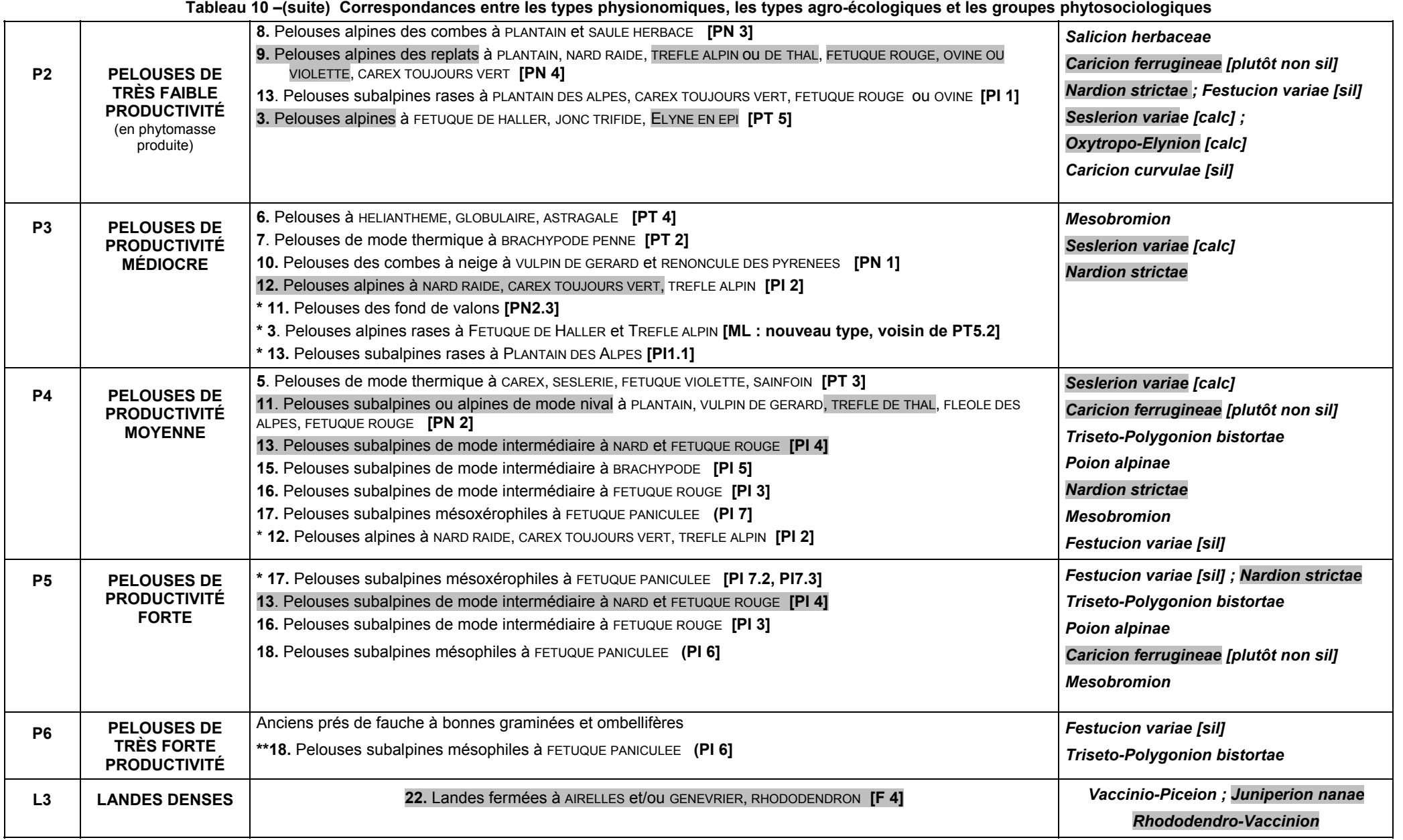

24

## <span id="page-25-0"></span>**Chapitre 2 Critères de généricité – Méthodologie comparée dans 4 massifs**

## **Méthodologie comparée pour l'établissement des cartes des types physionomiques des végétations dans les Parcs nationaux des Écrins, de la Vanoise, des Pyrénées et du Mercantour**

On présente ici les choix techniques de méthode, de données et les résultats obtenus par l'application de la méthode de cartographie physionomique par télédétection dans quatre grands massifs. Les aspects suivants sont décrits : Caractéristiques des scènes - Choix et usages des données altimétriques et dérivées (MNT) - Données de milieux complémentaires - Cartographies de milieux complémentaires - Chainage des classifications dirigées- Règles de combinaison des classifications dirigées - Échantillonnage : Parcelles d'entrainement, Parcelles de contrôle - Variantes dans les typologies physionomiques obtenues - Comparaison des performances globales des méthodes. Indice de performance globale (PG) sur les matrices de confusion de contrôle - Correspondances entre Types physionomiques et Types agroécologiques. Les points saillants sont développés ci-après (annexe B pour des compléments).

## **2.1. Caractéristiques des scènes**

La cartographie OISAN-Écrins s'est appuyée principalement sur une scène satellitale de la mi-estive (26 juillet). Pour deux autres massifs deux scènes principales ont été utilisées début d'estive et fin d'estive (Alpes du Nord, Mercantour). Pour les Pyrénées, nous avons eu l'opportunité de disposer de plus de scènes : les principales utilisées étaient celles des 24 juin, 7 juillet et 8 août (annexe B). Pour les étages alpin et subalpin, le fait de disposer de scènes satellitales enregistrées à quelques années d'intervalle n'est pas un handicap. A ces altitude la végétation évolue très lentement et c'est la connaissance de l'état des végétations à chaque date de prise de vue qui est importante dans la méthode des classifications dirigées mise en œuvre.

## **2.2. Choix et usages des données altimétriques et dérivées (MNT)**

Les données altimétriques et leurs dérivées (exposition, pente) ont été systématiquement utilisées, soit pour des prétraitements, soit comme critères discriminants supplémentaires lors des classifications. Dans les travaux les plus récents, elles ont permis de créer un Index de position topographique (Chap. 4 §4.3.). Pour l'essentiel les données altimétriques étaient celles de l'IGN, à 80 m ou à 50 m, que nous avons souvent rééchantillonné à 30 m (annexe B).

### **2.3. Choix et usages des données de milieux complémentaires**

Il s'agit principalement du pouvoir Tampon des sols (capacité d'un milieu à neutraliser les acides) et de la radiation solaire (Vanoise) et d'une couche substrat géologique (Mercantour) (annexe B)

## **2.4. Choix et usages de cartographies de milieux complémentaires**

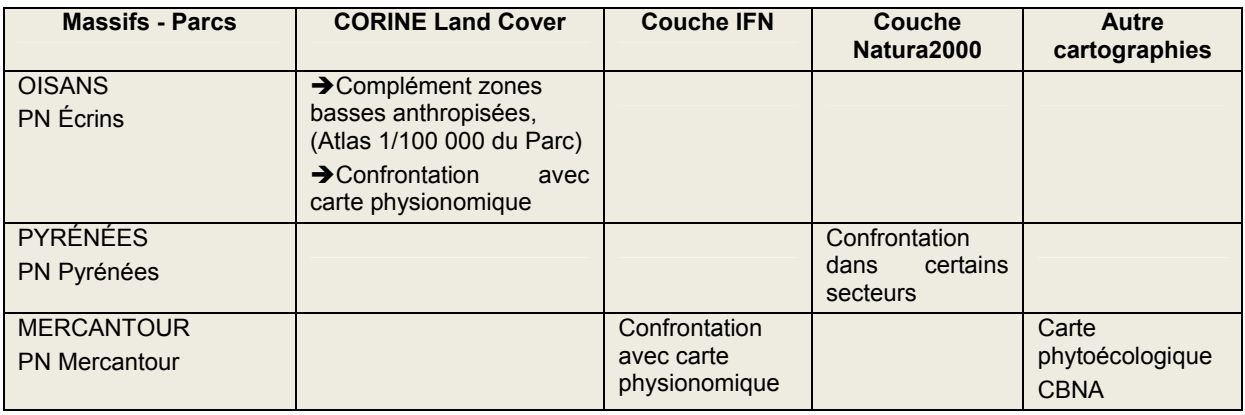

#### **Tableau 11 - Cartographies de milieux complémentaires**

## <span id="page-26-0"></span>**2.5. Chainage des classifications dirigées**

<span id="page-26-1"></span>Ce chainage est fortement analogue dans les quatre massifs. Celui mis en place pour le Mercantour a été exposé au chap.1 § 1.1. Nous indiquons ici celui qui a prévalu pour les Pyrénées ([Figure 5](#page-26-1)). En annexe B, on trouvera les chainages appliqués dans les Écrins/Oisans et dans les Alpes du Nord/Vanoise.

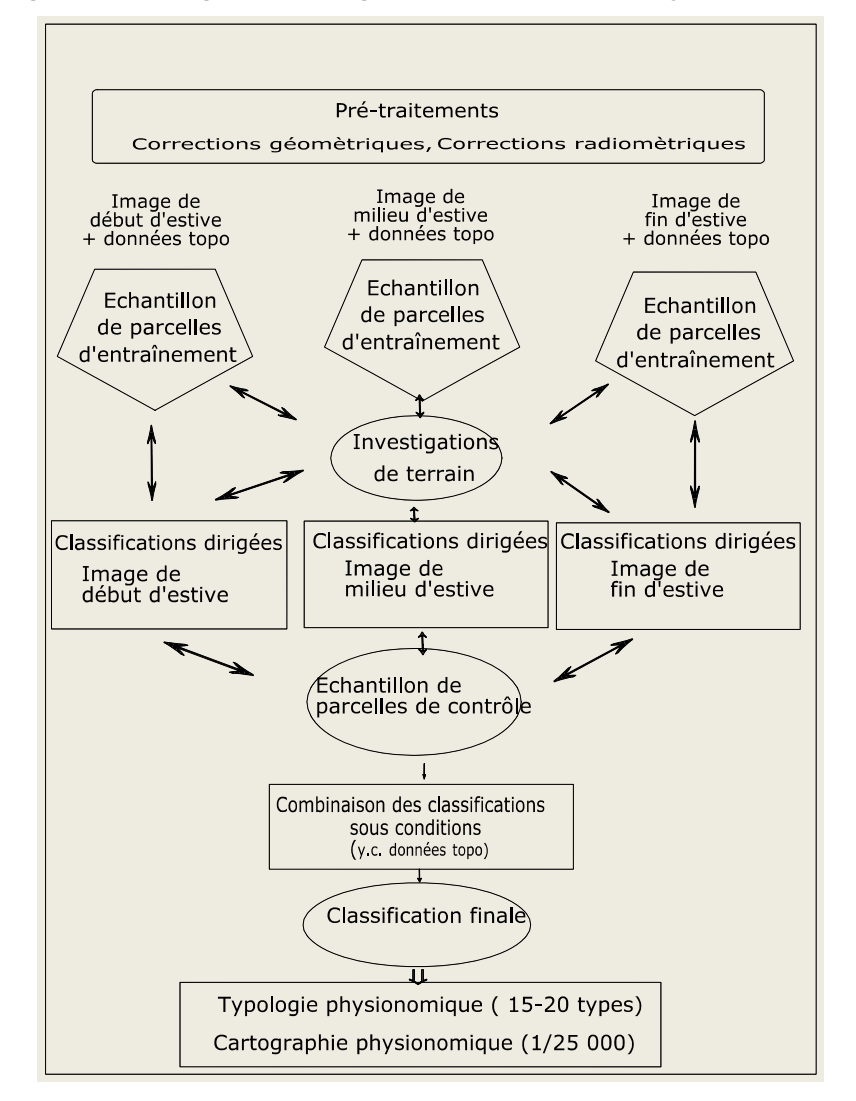

**Figure 5- Chainage méthodologique des classifications, Pyrénées** 

## **2.6. Règles de combinaison des classifications dirigées**

Cette phase de la méthode est essentielle puisqu'elle est basée sur la connaissance de l'état de développement des végétations au moment de chaque prise de vue satellitale.

Pour l'OISANS / PN Écrins, la classification était essentiellement monodate (juillet). Des canaux de l'image d'octobre ont été combinés avec des canaux de l'image de juillet pour améliorer localement la discrimination de certains types, notamment des landes en adret. Pour le Mercantour, on se reportera au Chap. 1 §1.2.3. Pour les Pyrénées, la disponibilité de six scènes de mai à novembre, a permis de tester des discriminations plus fines de certains types physionomiques des étages alpin et subalpin (ex. Landes), mais aussi de types plus bas en altitude (Fougères, Brachypode) (voir annexe B).

## <span id="page-27-0"></span>**2.7. Échantillonnage : Zones cartographiées, Parcelles d'entrainement, Parcelles de contrôle**

| <b>Massifs - Parcs</b> | <b>Surface</b><br>cartographiée | Parcelles d'entrainement |      |          | Parcelles de contrôle |      |          |  |
|------------------------|---------------------------------|--------------------------|------|----------|-----------------------|------|----------|--|
|                        |                                 | nb                       | Ha   | $%$ surf | nb                    | Ha   | $%$ surf |  |
| <b>OISANS</b>          | 170 000 ha                      | 60                       | 300  | 0.2%     | 445                   | 5100 | 3%       |  |
| PN Fcrins              | $(> 1800 \text{ m})$            |                          |      |          |                       |      |          |  |
| ALPES NORD             | 450,000 ha                      | Juillet 135              | 1337 | 0.3%     | 270                   | 2570 | 0.6%     |  |
| PN Vanoise             | $(> 1500 \text{ m})$            | Août 94                  | 830  | 0.2%     |                       |      |          |  |
| <b>PYRÉNÉES</b>        | 200,000 ha                      | <b>Juin 140</b>          | 1160 | 0.6%     | 168                   | 1659 | 0.8%     |  |
| PN Pyrénées            | $(> 1000 \text{ m})$            | Juillet 155              | 1542 | 0.8%     |                       |      |          |  |
| (+ ext.dép. 65)        |                                 | Août 162                 | 1666 | 0.8%     |                       |      |          |  |
| <b>MERCANTOUR</b>      | 220,000 ha                      | Juillet 198              | 1800 | 0.8%     | 172                   | 1100 | 0.5%     |  |
| <b>PN Mercantour</b>   |                                 | 163<br>Août              | 1500 | 0.7%     |                       |      |          |  |

**Tableau 12 – Échantillonnage Terrain pour les 4 massifs** 

## **2.8. Comparaison des performances globales des méthodes. Indice de précision globale (PG) sur les matrices de confusion (échantillons des parcelles de contrôle)** (1)

**Tableau 13 - Performances des classifications dans les 4 massifs** 

| <b>Massifs - Parcs</b> | PG sur types élémentaires | PG sur types proches (2) | PG sur strates (3) |
|------------------------|---------------------------|--------------------------|--------------------|
| <b>OISANS</b>          | 57%                       | 66%                      | 75%                |
| <b>PN</b> Écrins       |                           |                          |                    |
| <b>ALPES NORD</b>      | 48%                       | 68%                      | 77%                |
| <b>PN Vanoise</b>      |                           |                          |                    |
| <b>PYRÉNÉES</b>        | 40%                       | 63%                      | <b>70%</b>         |
| PN Pyrénées            |                           |                          |                    |
| <b>MERCANTOUR</b>      | 56%                       | 82%                      | 81%                |
| <b>PN Mercantour</b>   |                           |                          |                    |

*(1) Précision Globale ( PG) = ∑pixels bien classés / ∑pixels totaux \* 100* 

*(2) Agrégations des types de proximité physionomique de niveau 1*

(3) *Minéral/Mixte/Pelouses/Arboré*

## **2.9. Variantes dans les typologies physionomiques obtenues**

Une quinzaine de types physionomiques se retrouvent dans les quatre massifs [\(Tableau 14](#page-28-0) : en **gras**). C'est donc une forte homogénéité qui a été obtenue dans la description et la cartographie de ces milieux de montagne. Des variantes et des types supplémentaires ont été cartographiés pour certains massifs : résineux lâches (très présents et souvent espaces pâturés dans le Mercantour), végétations des zones basses (Fougères, Brachypode pour les Pyrénées), etc.

<span id="page-28-0"></span>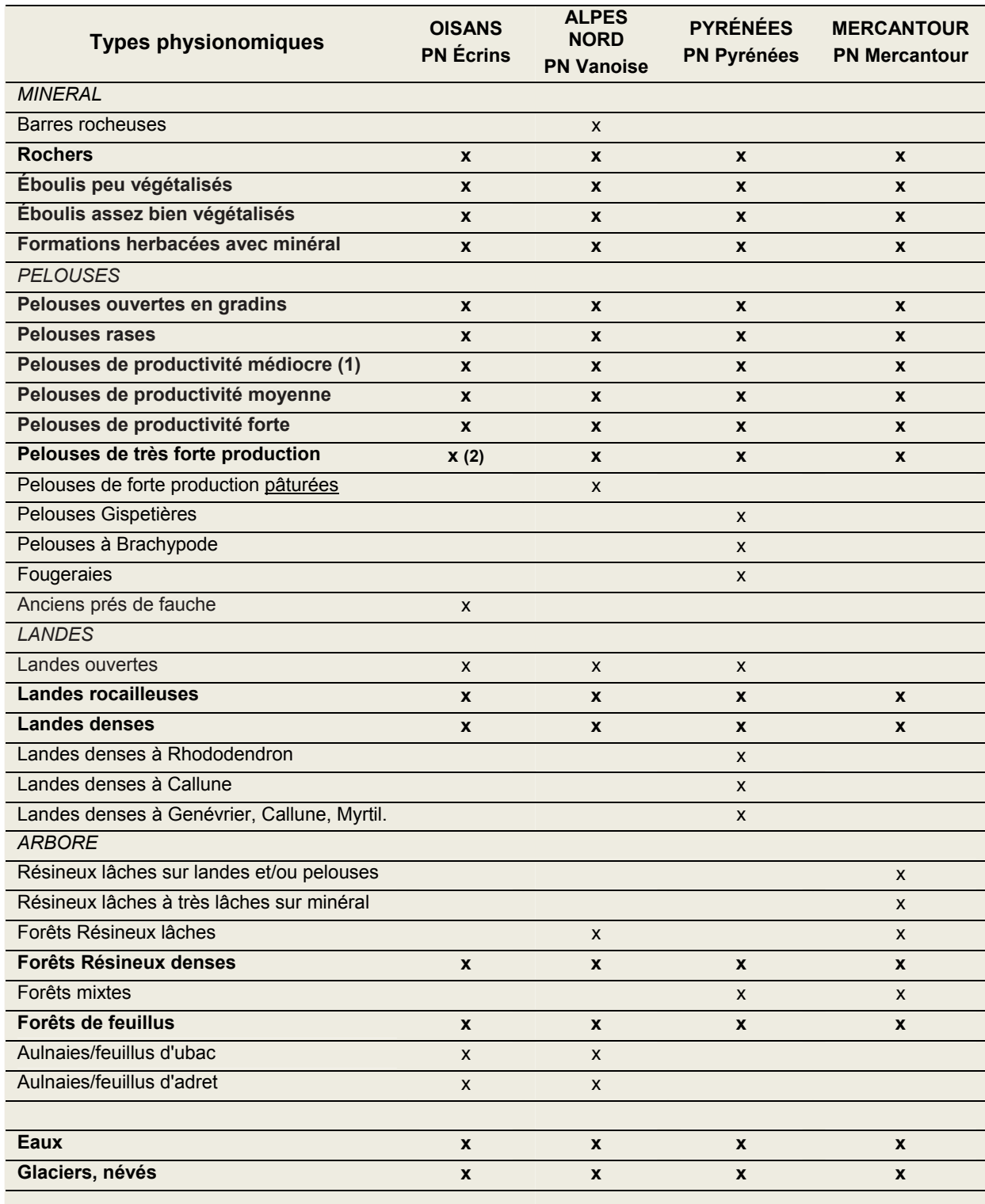

## **Tableau 14 Les types physionomiques retenus dans les 4 massifs**

*(1) Productivité en phytomasse aérienne produite (tonnes de matière sèche à l'hectare)*

*(2) = anciens près de fauche principalement* 

## <span id="page-29-0"></span>**2.10. Correspondances entre Types physionomiques, Types agroécologiques et Types phytosociologiques**

#### **MERCANTOUR**

Les habitats pastoraux du Mercantour, au sens de la Directive Habitat, sont listés dans le [Tableau 15.](#page-29-1) Les correspondances croisées entre ces habitats, les types agroécologiques, les types phytosociologiques et les types physionomiques sont indiqués dans le [Tableau 16.](#page-30-0)

## **Tableau 15 - Liste des Habitats pastoraux dans le Parc National du Mercantour (Directive Habitats)**

<span id="page-29-1"></span>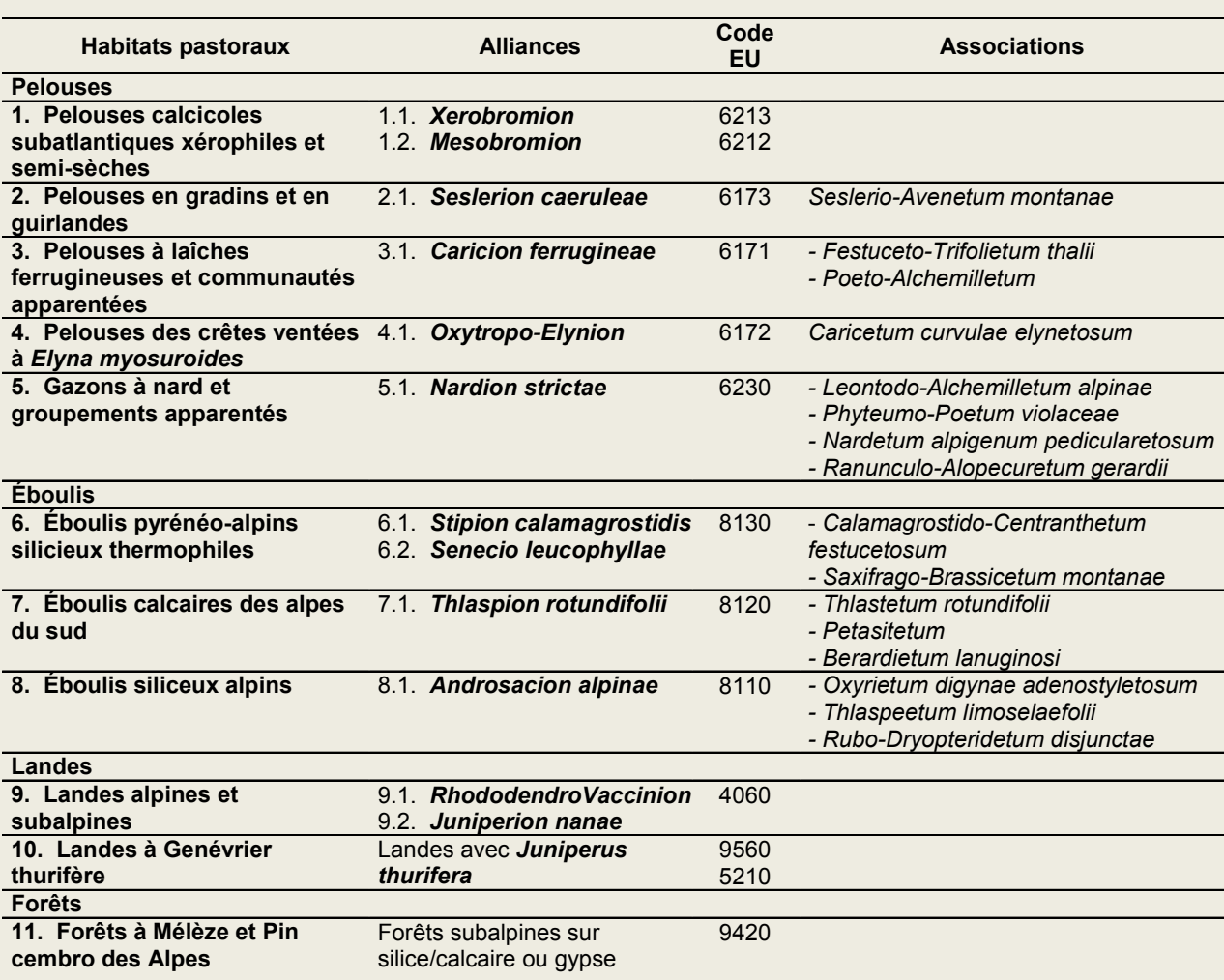

<span id="page-30-0"></span>

| Typologie<br>Alpes Sud-<br>occidentales<br>(J-P. Jouglet) | Télédétection<br>Satellitale  | Natura<br>2000                     | Entrée Parc<br>national du<br>Mercantour          |  |  |
|-----------------------------------------------------------|-------------------------------|------------------------------------|---------------------------------------------------|--|--|
| Types régionaux<br><b>Agroécologiques</b>                 | <b>Types physionomiques</b>   | <b>Alliances</b>                   | <b>Habitats spécifiques</b>                       |  |  |
| PN4                                                       | P <sub>3</sub>                | Caricion ferruginae (en<br>partie) | 1. Pelouses médiocres<br>des fonds de vallon      |  |  |
| PN <sub>2</sub> PN <sub>3</sub>                           | P <sub>2</sub>                | Salicion herbaceae                 | 2. Pelouses rases et<br>pelouses nivales          |  |  |
| <b>PI6 PI7</b>                                            | P <sub>6</sub>                | <b>Festucion variae</b>            | 3. Pelouses à Festuca<br>paniculata               |  |  |
| <b>PT2 PI5</b>                                            | P3 P4 P5                      | <b>Mesobromion</b>                 | 4. Pelouses calcicoles                            |  |  |
| <b>PI1 PI2 PI4</b>                                        | P3 P4 P5                      | <b>Festucion &amp; Nardion</b>     | 5. Pelouses du Festucion<br>ou du Nardion         |  |  |
| PT1 PT3 PT4                                               | P <sub>1</sub> P <sub>2</sub> | Seslerion variae                   | 6. Pelouses ouvertes en<br>gradins calcicoles     |  |  |
| PT <sub>1</sub>                                           | P <sub>1</sub> P <sub>2</sub> | <b>Festucion variae</b>            | 7. Pelouses ouvertes en<br>gradins non calcicoles |  |  |
| F <sub>1</sub>                                            | E1 E2                         | <b>Thlaspion</b>                   | 8. Éboulis calcaires                              |  |  |
| E1                                                        | E1 E2                         | Androsacion                        | 9. Éboulis non calcaire                           |  |  |

**Tableau 16 - Les correspondances de Typologies (Mercantour)** 

## PYRÉNÉES

La réalisation de la cartographie des grands types de végétation du domaine pastoral pyrénéen (partie centrale et occidentale) s'est faite par la collaboration du Cemagref, du Parc national des Pyrénées, et de la DDA des Hautes-Pyrénées. Catherine BRAU NOGUÉ, pour le Parc, a notamment établi le modèle agroécologique de référence, pour la zone d'étude et les correspondances entre les différentes nomenclatures (BRAU NOGUÉ, 2003).

*« Les liens entre les 26 types agro-écologiques et les types physionomiques ou les types de la nomenclature Corine-biotopes sont détaillées dans les fiches descriptives correspondantes.* 

*Les deux tableaux ci-dessous montrent la complexité des relations entre ces différentes typologies : logiquement, les types physionomiques englobent plusieurs types agro-écologiques avec une probabilité plus ou moins forte, évoquée ici par les deux densités de gris en trame de fond.* 

*Pour ce qui concerne le rattachement à la nomenclature Corine-biotope, les liaisons sont plus complexes. Dans le cas des formations à fort déterminant écologique on retrouve une correspondance assez étroite entre types. En revanche, la perception des nardaies, des gispetières et des pelouses plus ou moins fertilisées par les troupeaux est sensiblement différente d'une approche à l'autre et les recoupements entre types sont moins stricts. On note aussi une différence de perception pour les formations de landes ouvertes ou de landes rocailleuses, qui sont prises en compte comme des mélanges ou des mosaïques dans les travaux de cartographie pour les documents d'objectif Natura 2000 »* (BRAU NOGUÉ, 2003).

Ces correspondances pour les PELOUSES sont listées ci-après [\(Tableau 17\)](#page-31-0). On trouvera en annexe B ([Tableau 47\)](#page-76-1) une présentation analogue pour les LANDES.

#### **Tableau 17 - Pyrénées - Correspondances pour les PELOUSES : Typologies physionomique, agroécologique et CORINE Biotope (extrait de Brau Nogué, 2003)**

<span id="page-31-0"></span>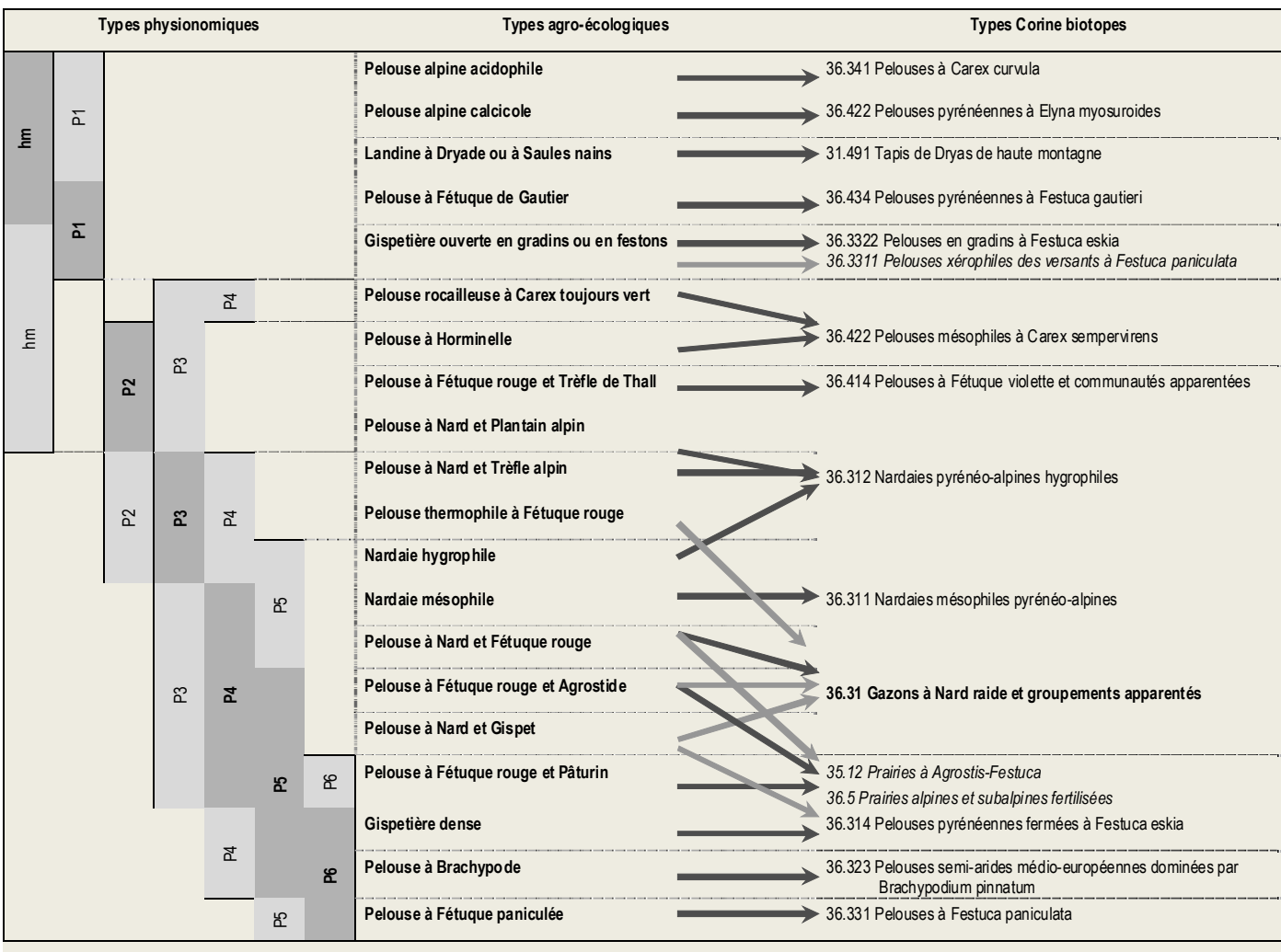

CemOA : archive ouverte d'Irstea / Cemagref CemOA : archive ouverte d'Irstea / Cemagref

## <span id="page-33-0"></span>**Mise en œuvre de classifications semi-dirigées. Comparaison des résultats avec ceux de la classification dirigée. Application dans le Mercantour.**

## **3.1. Principes de méthode**

L'objectif est de tester la génération d'une carte des types physionomiques de végétations sur une région de montagne pour laquelle on ne dispose pas de typologie agroécologique régionale pouvant servir de modèle de référence pour des classifications dirigées, telles que réalisées précédemment (Alpes du Nord, Écrins-Oisans, Pyrénées, Mercantour). Dans ce cas, il est souhaitable de réaliser une classification semi-dirigée, dont les phases principales peuvent être résumées ainsi : Partition en N classes de l'espace radiométrique des scènes, agrégations de ces classes basées sur un référentiel de terrain.

Logiciels utilisés : IMAGINE v9.1 [Notamment les fonctions : *Unsupervized Classification, Grouping Tool, Fuzzy Recode*] ; ARC GIS 9.

## **3.1.1. Référentiel de terrain**

On suppose que l'on dispose sur la zone à traiter d'un référentiel minimum sur la nature physionomique, phytoécologique et phytosociologique des végétations de la zone à cartographier : cartes de végétation, minutes de terrain, photographies aériennes, descriptifs, monographies, etc. Ces éléments vont permettre : 1) de construire un modèle descriptif minimum pour la région, 2) de fournir des parcelles de « vérité terrain » pour les phases de traitements et de contrôles.

On suppose que l'on dispose de plus des données altimétriques de la zone d'étude, pour disposer de l'information discriminante supplémentaire des couches Altitude, Pente, Exposition.

## **3.1.2. Phasage des étapes**

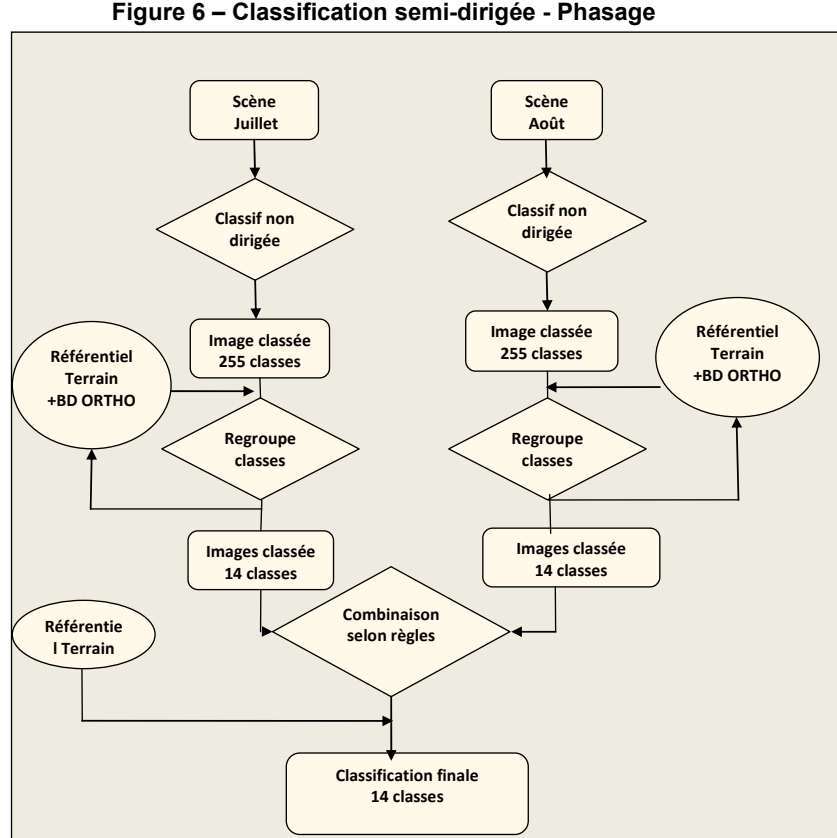

#### **Figure 6 – Classification semi-dirigée - Phasage**

## <span id="page-34-0"></span>**3.1.3. Application Mercantour**

Pour la phase d'entrainement (Regroupement des classes), on s'est appuyé sur une partie des parcelles décrites lors des classifications dirigées. Pour la phase de contrôle de la carte physionomique générée par la classification semi-dirigée, on a pris comme « référence terrain » l'ensemble de la carte physionomique générée précédemment par classification dirigée (classification « FF »), après l'avoir simplifiée (réduction du nombre de types). En effet, il était a priori illusoire de chercher, par la technique des classifications semi-dirigées, à discriminer 5 à 6 types de pelouses pour la strate herbacée. Par contre les bonnes performances obtenues par classification dirigée pour les types de pelouses agrégés selon les niveaux de proximité 1 (voir chap. 1, § 1.2.4.), nous ont conduits à retenir seulement 3 classes de pelouses (et pour des raisons analogues, 1 seule classe d'éboulis).

## **3.2. Mise en œuvre des classifications semi-dirigées sur les images de juillet et d'août**

## **3.2.1. Préparation de la carte physionomique de référence**

Recodage des valeurs (classification GG):

La classification dirigée de référence (FF) comporte 19 types physionomiques.

<span id="page-34-1"></span>Pour les tests suivants, on simplifie cette typologie par agrégation en 14 types (nommée : **classification GG**). Avec les correspondances indiquées dans le [Tableau 18.](#page-34-1)

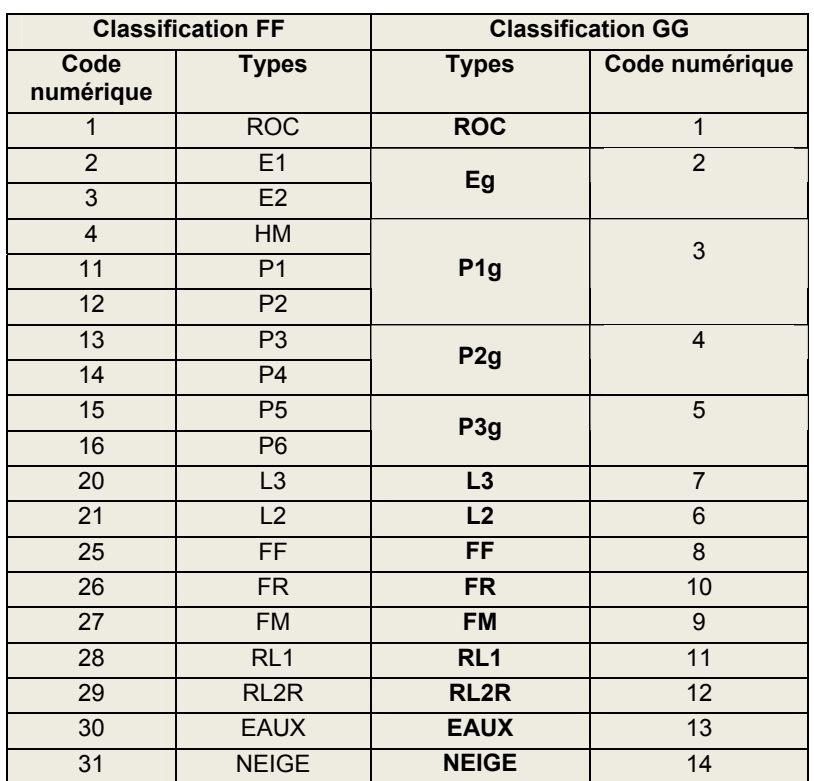

**Tableau 18 – Simplification de la typologie physionomique « FF »** 

Les formations herbacées sont donc regroupées en 4 types :

Eg : Eboulis

P1g : Pelouses faiblement productives (en biomasse)

P2g : Pelouses moyennement productives

P3g : Pelouses fortement productives

## <span id="page-35-0"></span>**3.2.2. Prétraitements**

#### Images et canaux traités

*2 Scènes* : LANDSAT 5 TM, 22 juillet 2001 et 20 août 2000. Elles sont multispectrales (7 bandes), avec une taille de pixel de 30\*30 mètres.

*Canaux traités* : Pour chaque date, sept canaux ont été traités simultanément : les trois canaux du visible (B,V,R) ; l'infrarouge proche (IRP) ; les deux Infrarouge moyens ; un néocanal : l'indice de végétation normalisé (*NDVI, Normalized Difference Vegetation Index*).

*Classification indépendante pour chaque date* : Ces données satellitales ont été traitées par classification semi-dirigée de façon indépendante, pour chacune des 2 dates, avec une validation propre.

#### Découpage zone d'étude

Le découpage des 2 images Landsat est réalisé à partir d'un fichier de contour (*AOI, Area Of Interest*) qui correspond à la zone périphérique du parc (superficie : 215 000 hectares)

#### Filtrage des 2 images à travers le « Masque IFN »

A partir de la carte forestière numérique de l'Inventaire Forestier National (IFN), on réalise un 'masque IFN', en mettant à 0 la valeur des pixels correspondant aux types IFN Forêts denses, taillis et garrigues: codes des types de la carte IFN allant de 1 à 13 et les codes 22, 23, 24, 26. (Légende IFN en annexe A, [Tableau 39\)](#page-67-1). Tous les autres types IFN sont codés 1, constituant ainsi la zone hors masque IFN qui sera traitée par les classifications non supervisées.

#### **3.2.3. Exécution des classifications semi-dirigées**

La réalisation des classifications semi-dirigées est faite indépendamment pour chaque date. Le choix a été fait de générer le maximum de classes permis par le logiciel, lors de la partition en classes de l'espace radiométrique traité (soit 255 classes). Puis dans l'étape suivante d'effectuer pas à pas un regroupement thématique de ces classes, avec l'objectif de caractériser ainsi un nombre limité de classes, correspondant, au plus juste, aux types physionomiques que nous recherchons. Cette étape de regroupement est le cœur de cette méthode. Pour sa mise en œuvre, le thématicien s'appuie sur son interprétation visuelle des scènes et de tout document disponible (Photos aériennes, BD ORTHO, cartes, référentiel terrain, etc.

#### Génération de 255 classes

#### Regroupements de 255 classes en 14 classes

Par l'instrument *Grouping Tool*, en s'appuyant sur le même fichier de parcelles d'entrainement qui a servi à générer les classifications dirigées. Ce regroupement est complété par l'instrument *Fuzzy Recode,* qui permet de traiter interactivement les recouvrements entre classes ou entre groupes.

En sortie, nous obtenons, pour chaque date, une image classée en 14 types physionomiques.

#### **3.2.4. Post-traitements**

Homogénéisation des classifications par la Fonction de voisinage ( *Neighborhood)*

Appliquée sur l'image classée, avec une fenêtre 3x3, cette fonction lisse le résultat en éliminant les pixels isolés. Ce même traitement avait été fait sur la classification de référence (« FF »).

#### Application de la règle « EAUX »

Pour les 2 classifications semi-dirigées (juillet et août), recherche d'une meilleure discrimination du thème Eau (suite à une confusion fréquente en montagne, dans les valeurs radiométriques très basses entre les thèmes Eaux, Rochers et Résineux denses, souvent en ubac/ombrée).

Cette règle considère comme appartenant à la classe EAUX les pixels classés EAUX et avec une pente inférieure à 15%. Pour les pentes supérieures à 15%, les pixels classés EAUX sont classés soit en ROC s'ils ne sont pas concomitants avec une classe forestière de l'IFN, soit en Forêt de résineux (FR) s'ils tombent dans des boisements.
# **3.3. Combinaisons des classifications semi-dirigées de juillet et d'août.**

Les règles de combinaison appliquées sont reprises des travaux précédents utilisant les classifications dirigées (cf. Chap. 1, §1.2.3 et Bernard-Brunet et al., 2007) . Chaque règle teste, en Juillet et en Août, l'affectation de chaque pixel dans certains types physionomiques et décide de son affectation thématique finale.

### Règle AA :

Prise en compte du gradient altitudinal de phénologie consécutif à un étagement qui peut atteindre 2000 m : certaines pelouses de haute altitude ne sont pas encore développées à la date de prise de vue de juillet (communément appelés : 'les quartiers d'août').

La règle AA privilégie les pixels en pelouses : lorsque des pixels de juillet sont classés en Non-Pelouses et que ces mêmes pixels sont classés en Pelouses sur l'image d'août, on retient la valeur Pelouse. Les autres pixels gardent la valeur de l'image de juillet. Une image *« aa.img »* est issue de ce modèle et sera utilisée comme entrée dans la règle suivante.

### Règle BB :

Pour les pixels classés en pelouses dans les deux images (juillet et août), la règle BB privilégie les pixels ayant les valeurs de pelouses les plus productives. Dans les autres cas, la valeur affectée au pixel est celle de l'image *« aa.img »* Une image *« bb.img »* est issue de cette règle et sera utilisée comme entrée dans la règle suivante

# Règle DD :

Cette règle a pour bu[t de](#page-37-0) rehausser le niveau des résineux lâches sur rocher. La règle DD affecte la valeur Résineux lâches sur substrat (RL2R) aux pixels classés Forêts mixte (Fm) ou Landes denses (L3) en juillet et Résineux lâches sur substrat (RL2R) en août. L'image issue de cette règle se nomme « *dd.img ».* Elle sera utilisée comme entrée dans la règle suivante.

### Règle FF :

La règle FF vise à diminuer la présence des landes denses (L3) jugée excessive. Pour les pixels qui sont classés en L3 en juillet et qui ne le sont pas en août, la valeur du pixel d'août est retenue pour l'image résultante. Le fichier en sortie correspond à la combinaison finale qui va être comparée à la classification dirigée de référence (classif « GG »).

Une matrice de confusion est ensuite réalisée entre les classifications dirigées et semi-dirigées. Elle est ensuite retravaillée sur Excel pour analyser et présenter les résultats.

# **3.4. Analyse de la performance de la classification semi-dirigée par rapport à la classification dirigée de référence.**

Cette analyse est faite via les matrices de confusion. Puisqu'il s'agit ici de confronter les résultats issus des classifications semi-dirigées à ceux des classifications dirigées, dans les matrices de confusion le « référentiel terrain » est logiquement l'entière carte physionomique issue de la classification dirigée (classification « GG »). On procède donc à une comparaison des résultats pixel à pixel, pour l'ensemble des pixels des 2 classifications (dirigée et semi-dirigée).

Le Tableau 19 présente la matrice de confusion entre la classification dirigée de référence GG (col. 1, et qui joue le rôle de référence terrain) et la classification semi-dirigée (en colonnes)

<span id="page-37-0"></span>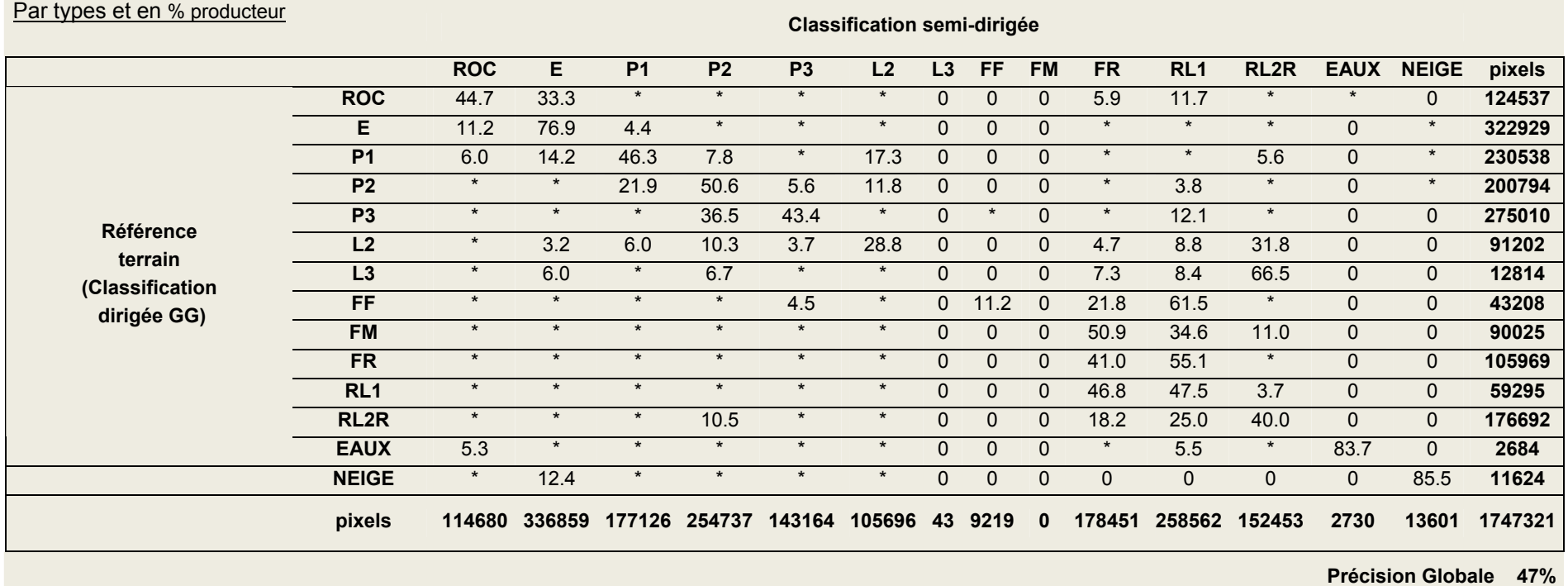

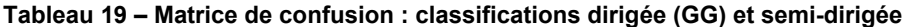

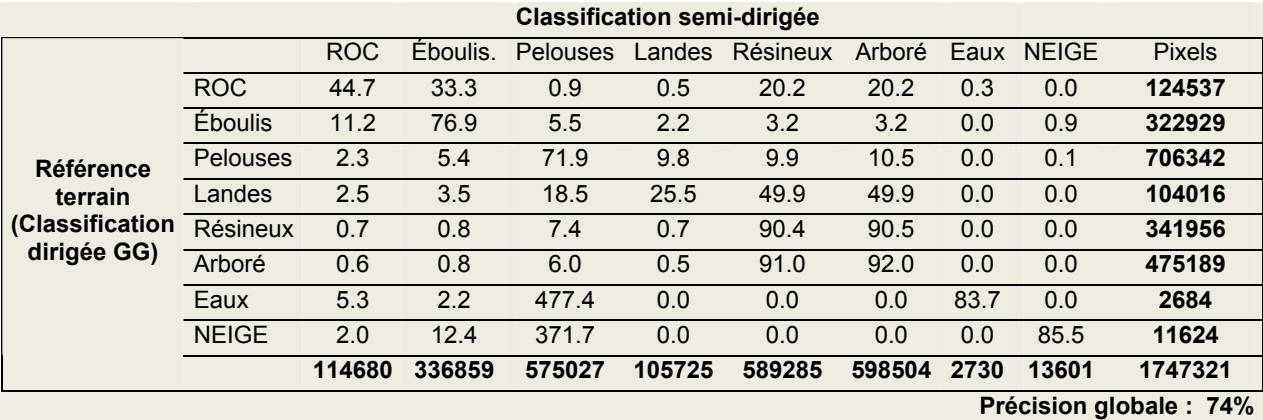

### **Tableau 20 - Matrice de confusion : classifications dirigée (GG) et semi-dirigée. Par strates et en % producteur**

# **Analyse critique des résultats**

La première matrice de confusion montre une précision globale de 47%. Bien que moyen, ce premier résultat est encourageant au regard du coefficient de la matrice agglomérée située ci-dessus qui s'élève à 74%. Afin de minimiser la confusion entre classe, il est intéressant d'analyser et de tenter d'expliquer la distribution des pixels mal classés.

On remarque ainsi que la classe « ROC » de terrain se distribue à 78 % entre les types « ROC » et « Éboulis » de notre classification. La similarité spectrale de ces deux classes peut ainsi expliquer la confusion vers la classe éboulis. Il en est de même pour les pixels de terrain « Éboulis » répartis à plus de 88 % entre les types ROC et Éboulis de notre classification.

De la même manière, si l'on regroupe les trois types de PELOUSES, on observe que les pixels de terrain sont bien classés à presque 72%. L'estimation de la productivité de la pelouse lors de la phase de *grouping tool* peut être mise en cause dans cette confusion « intra-pelouse » et considérée comme un effet observateur.

La distribution de la classe LANDES est plus disparate. En effet, la grande majorité des pixels de terrain en « landes » se répartissent entre les classes « landes », « pelouses » (surtout le type P2g) et les résineux lâches. La propension des landes à être mosaïqués, avec les pelouses ou avec des peuplements de résineux lâches, explique que la distribution soit plus confuse. Cette apparente confusion présente cependant une logique liée à la distribution de l'habitat sur le terrain et à son mosaïquage. De plus lorsque la mosaïque est très imbriquée, il devient difficile avec une résolution de 30 mètres, de distinguer les éléments qui la composent.

Les pixels de terrain RÉSINEUX LÂCHES RL1 se répartissent à plus de 90% entre les classes RL1 et FR. cette répartition logique peut s'expliquer par les seuils de densité que peuvent définir différents observateur. En effet, l'estimation de la densité étant subjective, l'effet observateur peut avoir pour conséquence de faire basculer les parcelles d'entrainement dans l'une ou l'autre des deux classes et ainsi modifier sensiblement la répartition des pixels classés. Les pixels RL2R de terrain se répartissent sensiblement de la même manière, si ce n'est que 12% environ sont affectées aux pelouses (principalement P2). Sur le terrain, cette classe RL2R est souvent très parsemée (sensiblement plus que RL1) et mosaïquée, expliquant la confusion vers les pelouses.

Malgré de résultats encore moyens, ceux ci restent cependant encourageants, notamment pour des habitats aussi mosaïqués. Par ailleurs, dans une optique d'aide à la cartographie, le résultat de cette cartographie apparaît comme un outil intéressant en termes de pré-zonage et d'optimisation de l'échantillonnage de terrain. En effet l'analyse de la matrice de confusion par un expert, en parallèle de la carte peut permettre d'orienter l'échantillonnage. Le phytoécologue de terrain peut en effet orienter son échantillonnage en fonction des résultats de la discrimination, pour concentrer ses efforts sur des zones mal interprétées par la méthode.

# **Chapitre 4 Des cartes physionomiques à la localisation probable de faciès.**

# **Comparaison de la carte des Types physionomiques obtenus par télédétection avec la carte des Types phytoécologiques du CBNA. Application au Mercantour**

### **4.1 Cadre méthodologique**

### **Objectifs**

Confronter la classification physionomique réalisée par le Cemagref sur le Mercantour avec la carte des types phytoécologiques réalisée par le CBNA (J. Van Es et collaborateurs.).

#### Les données

**La carte des types phytoécologiques réalisée par le CBNA** est référencée : « Typologie phytoécologique de la végétation du site Natura 2000 'Le Mercantour' (Alpes de Haute Provence), CBNA, Jérémie VAN ES et al., 2003 ».

Elle décrit et cartographie les faciès dominants de la zone centrale du parc du département des Alpes de Haute Provence, sous la forme d'une couche vecteur comprenant environ 3000 polygones, représentant une surface totale d'environ 11 000 hectares. Les polygones de la couche se trouvent dans une tranche altitudinale comprise entre et 1300 m et 3000 mètres.

Les informations de la table attributaire pour la description et la caractérisation des différents faciès sont particulièrement riches. Elle contient une centaine de champs apportant des informations sur les usages, les risques de dégradation, les valeurs pastorales ainsi que différentes dénominations (intitulés phytoécologiques propre au CBNA, code Corine Biotope, intitulés et codes des cahiers d'habitats…).

Pour ce travail de confrontation, on a retenu comme pertinents l[es](#page-40-0) différents libellés concernant la dénomination des faciès (différents niveaux de finesse descriptive), les descriptifs de nature physionomique des couverts, ainsi que l'affectation à chaque faciès des codes correspondants aux principales nomenclatures en la matière (Tableau 21 a, b, c). Un exemple est illustré ci-après pour quelques polygones (Tableau 22).

### **Tableau 21 Éléments extraits de la table attributaire (CBNA)**

<span id="page-39-0"></span>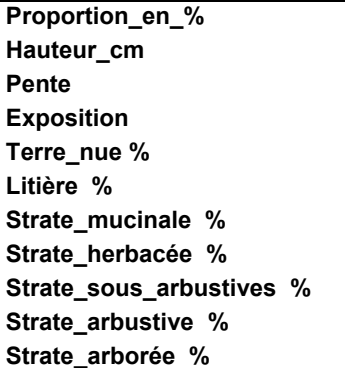

a. Physionomie b. Dénominations c. Nomenclatures

**Faciès Code\_intitulé Code\_intitulé\_2 Types Catégorie\_légende Formation\_végétale**  **Li[bellé](#page-39-0)\_Habitat\_générique\_\_EUR\_ Code\_Natura\_2000\_générique\_\_EUR Statut\_Eur\_15 Libellé\_Corine\_Biotopes\_ Code\_Corine\_Biotopes\_** 

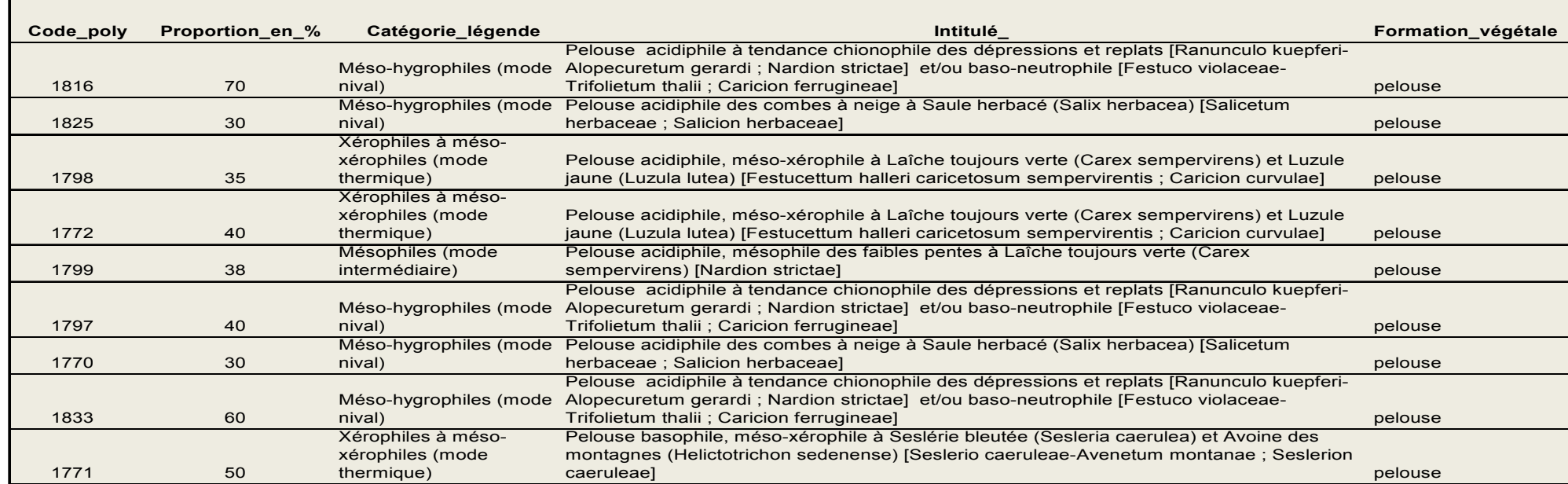

# **Tableau 22 Dénominations et codes des faciès (extraits de la table attributaire, CBNA)**

<span id="page-40-0"></span>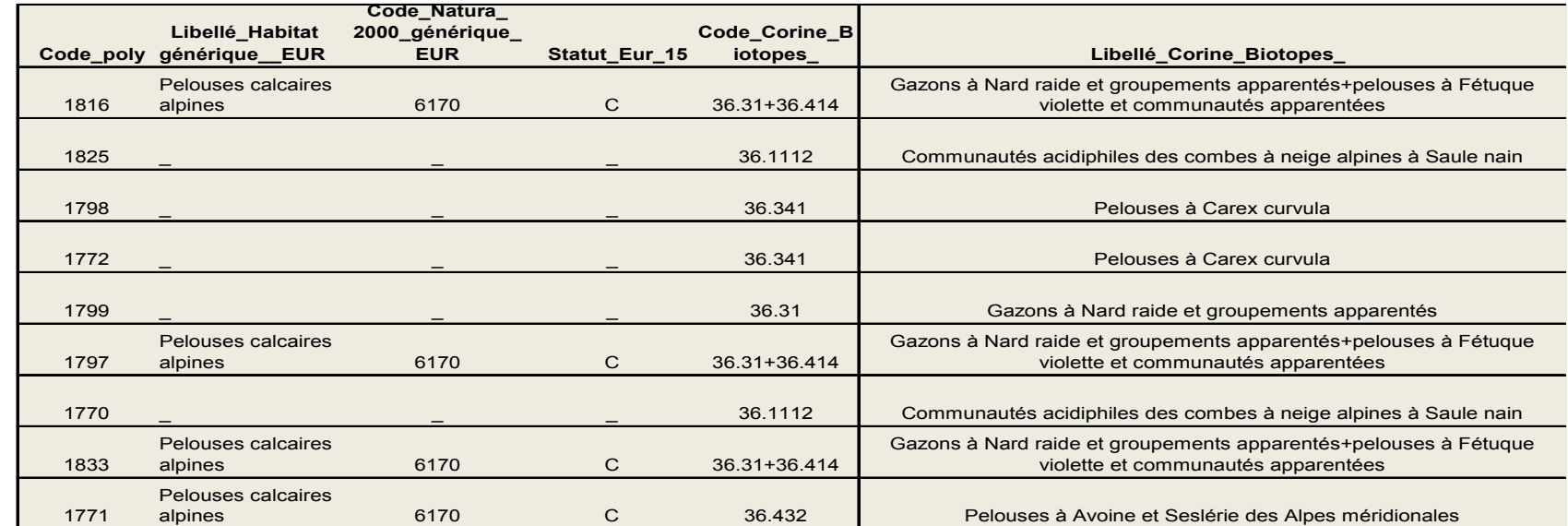

п.

#### **Tableau 23 Liste des « catégories » retenues par le CBNA (extraits de la table attributaire, VAN ES, 2003)**

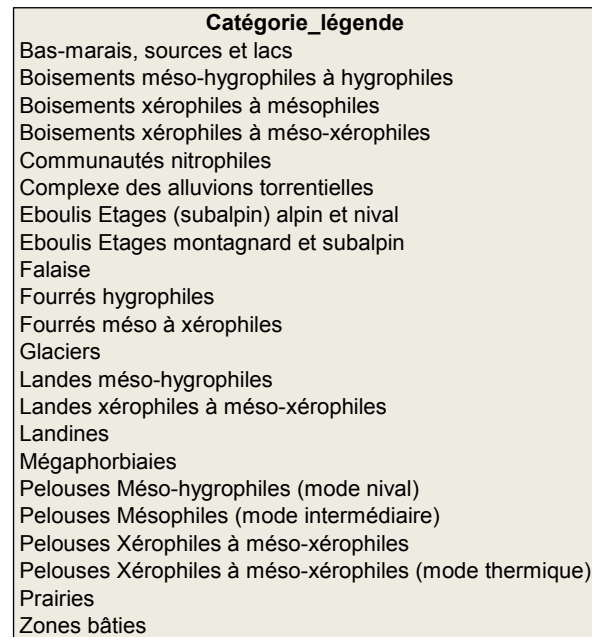

Les types d'habitats les plus représentés dans la zone cartographiée sont :

Les pelouses de mode thermique, mode intermédiaire et nivale (respectivement 19%, 14% et 10% de la surface totale de l'échantillon, soient 2072, 1496 et 1032 ha).

Les éboulis (26%, soit 2813 ha environ).

Les boisements (12% soit 1335 ha répartis entre boisements méso-hygrophiles à hygrophiles et boisements xérophiles à méso-xérophiles).

Les falaises pour 10,5% (soient environ 1131 ha).

Les 9% restants sont distribués dans des habitats plus marginaux tels que les landes, les bas marais, sources et lacs…

**Les cartes des types physionomique de végétation établies par le Cemagref** et confrontées à la carte du CBNA sont issues de la classification physionomique de référence « FF » (Bernard-Brunet et al., 2007).

Cette classification dirigée de référence (FF) comporte 19 types physionomiques. Pour les tests suivants, on a simplifié cette typologie par agrégation en 14 types (nommée : **classification GG,**  [Tableau 24\)](#page-42-0).

<span id="page-42-0"></span>

|                | <b>Classification FF</b> |                |                   | <b>Classification GG</b>                   |  |  |  |  |  |
|----------------|--------------------------|----------------|-------------------|--------------------------------------------|--|--|--|--|--|
| <b>CN</b>      | <b>Types</b>             | <b>CN</b>      | codes             | <b>Types</b>                               |  |  |  |  |  |
| $\mathbf{1}$   | <b>ROC</b>               | $\mathbf{1}$   | <b>ROC</b>        | <b>rochers</b>                             |  |  |  |  |  |
| 2              | E1                       | $\overline{2}$ | Eg                | éboulis                                    |  |  |  |  |  |
| 3              | E2                       |                |                   |                                            |  |  |  |  |  |
| $\overline{4}$ | <b>HM</b>                | 3              | P <sub>1g</sub>   | <b>Pelouses faiblement productives</b>     |  |  |  |  |  |
| 11             | P <sub>1</sub>           |                |                   | (en biomasse)                              |  |  |  |  |  |
| 12             | P <sub>2</sub>           |                |                   |                                            |  |  |  |  |  |
| 13             | P <sub>3</sub>           | $\overline{4}$ | P2g               | <b>Pelouses moyennement productives</b>    |  |  |  |  |  |
| 14             | P <sub>4</sub>           |                |                   |                                            |  |  |  |  |  |
| 15             | P <sub>5</sub>           | 5              | P <sub>3g</sub>   | <b>Pelouses fortement productives</b>      |  |  |  |  |  |
| 16             | P <sub>6</sub>           |                |                   |                                            |  |  |  |  |  |
| 20             | L <sub>3</sub>           | $\overline{7}$ | L3                | <b>Landes denses</b>                       |  |  |  |  |  |
| 21             | L2                       | 6              | L <sub>2</sub>    | <b>Landes rocailleuses</b>                 |  |  |  |  |  |
| 25             | FF.                      | 8              | <b>FF</b>         | Forêts feuillus dominants                  |  |  |  |  |  |
| 26             | FR.                      | 10             | <b>FR</b>         | Forêts résineux dominants                  |  |  |  |  |  |
| 27             | <b>FM</b>                | 9              | <b>FM</b>         | <b>Forêts mixtes</b>                       |  |  |  |  |  |
| 28             | RL <sub>1</sub>          | 11             | RL <sub>1</sub>   | Résineux lâches, sous-strate végétale      |  |  |  |  |  |
| 29             | RL <sub>2R</sub>         | 12             | RL <sub>2</sub> R | Résineux très lâches, sous-strate minérale |  |  |  |  |  |
| 30             | <b>EAUX</b>              | 13             | <b>EAUX</b>       | <b>Eaux</b>                                |  |  |  |  |  |
| 31             | <b>NEIGE</b>             | 14             | <b>NEIGE</b>      | neige                                      |  |  |  |  |  |

**Tableau 24 - Simplification de la Classification FF → Classification GG** 

Les formations herbacées sont donc regroupées en 3 types : Pelouses faiblement productives en biomasse (P1g) ; Pelouses moyennement productives (P2g) ; Pelouses fortement productives (P3g). Les éboulis sont regroupés en un type (Eg).

La typologie GG est donc constituée de 14 classes. La classe Éboulis (Eg) est la mieux représentée (30%, environ 3273 ha) ; viennent ensuite les classes Pelouses ouvertes (P1g), ROC, P2g et P3g avec respectivement 14% ; 11,3% ; 10.6% et 9.7% (soient 1522, 1239, 1155 et 1063 ha). Les types résineux lâches (RL1) et résineux très lâches sur substrat minéral (RL2R) représentent 10,6% de la surface totale (1155 ha). Environ 10 autres % sont représentés par le type Landes rocailleuses (L2) (4,7%) et le type Résineux denses (FR, 6%). Les 5% restants sont distribués de manière confidentielle dans L3, FF, FM, EAUX et NEIGE.

# Méthodes

La couche vecteurs des types physionomiques (Classification GG) et la couche des habitats du CBNA sont intersectées afin d'obtenir une table attributaire contenant l'ensemble des données. Le fichier de sortie est nettoyé afin de garantir une topologie propre (pas de superposition et pas de discontinuités entre les polygones). Puis une matrice de confusion est élaborée, portant sur le type physionomique et le type d'habitat simplifié (champ [**catégorie**] de la couche CBNA).

# **4.2. Résultats**

# **4.2.1. Les matrices de confusion**

Les résultats de ces croisements sont présentés sous forme graphique sur la [Figure 7](#page-43-0). La cohérence entre les types physionomiques et la réalité de terrain est très encourageante. Les pelouses les plus productives (P2g et P3g) sont bien distribuées entre les différents types de pelouses CBNA (mode nival, intermédiaire et thermique) avec une prépondérance logique pour les pelouses mésophiles (mode intermédiaire). Les types présentant une physionomie plus minérale (ROC, Éboulis (Eg) et Pelouses ouvertes (P1g) présentent une distribution un peu plus hétérogène, mais tout à fait cohérente avec la réalité physionomique du terrain.

<span id="page-43-0"></span>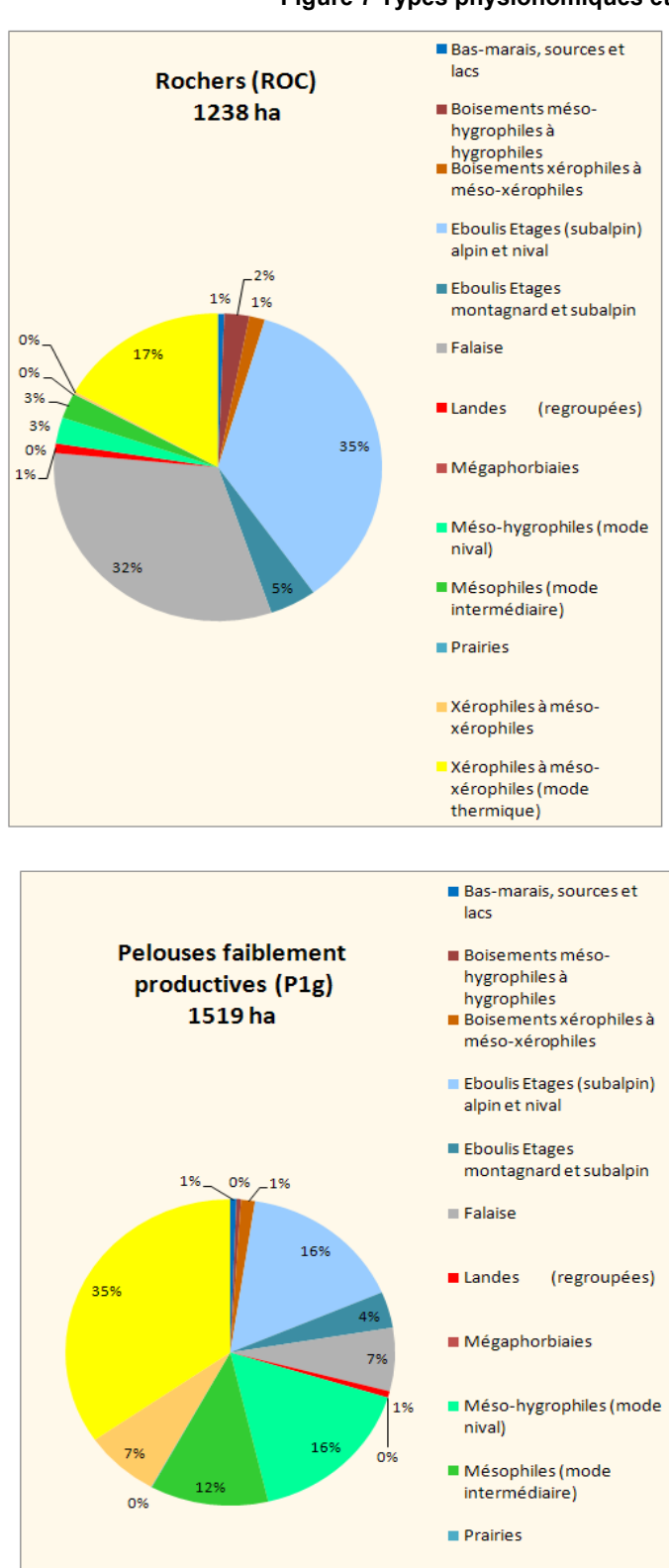

Xérophiles à méso-

Xérophiles à méso-

xérophiles (mode

xérophiles

thermique)

# **Figure 7 Types physionomiques et Types CBNA (statistiques du tableau croisé)**

Eboulis (Eg) Boisements méso-3261 ha hygrophiles à hygrophiles Boisements xérophiles à méso-xérophiles Eboulis Etages (subalpin) alpin et nival 1% **Eboulis Etages**  $1%$ 0% montagnard et subalpin **E** Falaise 18%  $1%$ 0% **Landes** (regroupées)  $2%$ 47% Mégaphorbiaies 0% 0% Méso-hygrophiles (mode nival) 19% Mésophiles (mode intermédiaire) **Prairies** Xérophiles à mésoxérophiles Xérophiles à mésoxérophiles (mode thermique) **Bas-marais, sources et** lacs **Pelouses moyennement** Boisements mésoproductives (P2g) hygrophiles à hygrophiles 1060 ha Boisements xérophiles à méso-xérophiles Eboulis Etages (subalpin) alpin et nival Eboulis Etages montagnard et subalpin 2%  $0%$ **Falaise** 1% 26% **Landes** (regroupées) Mégaphorbiaies  $23$ 3% 0% Méso-hygrophiles (mode nival) Mésophiles (mode 33% intermédiaire) **Prairies** Xérophiles à mésoxérophiles Xérophiles à mésoxérophiles (mode thermique)

**Bas-marais, sources et** 

lacs

### 43

# **Figure 7 Types physionomiques et Types CBNA (statistiques du tableau croisé) (suite)**

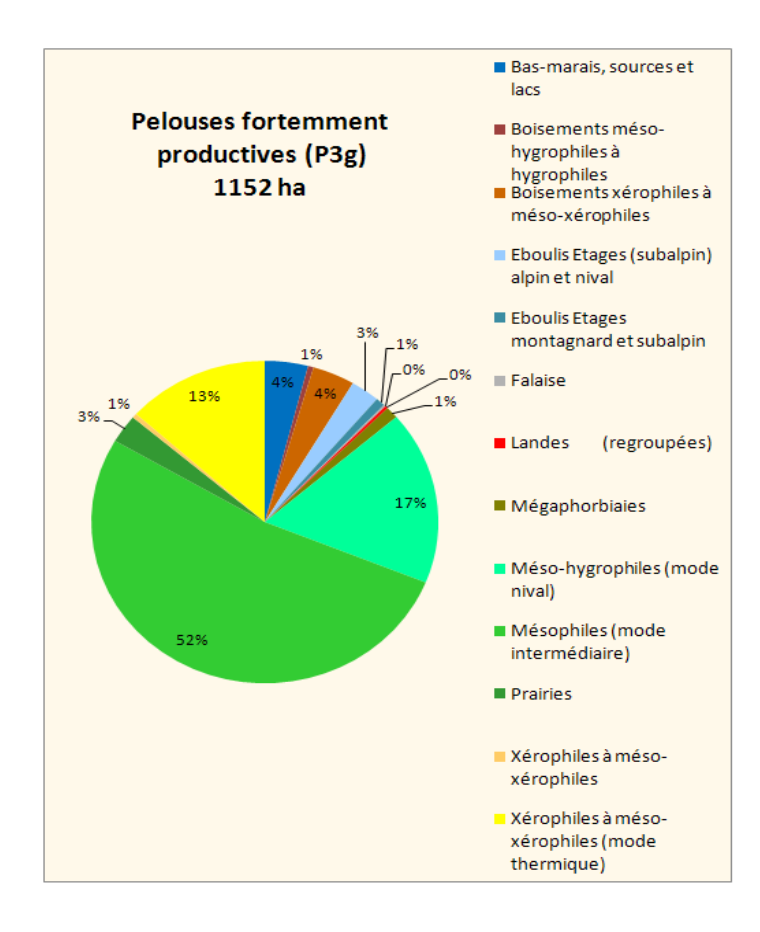

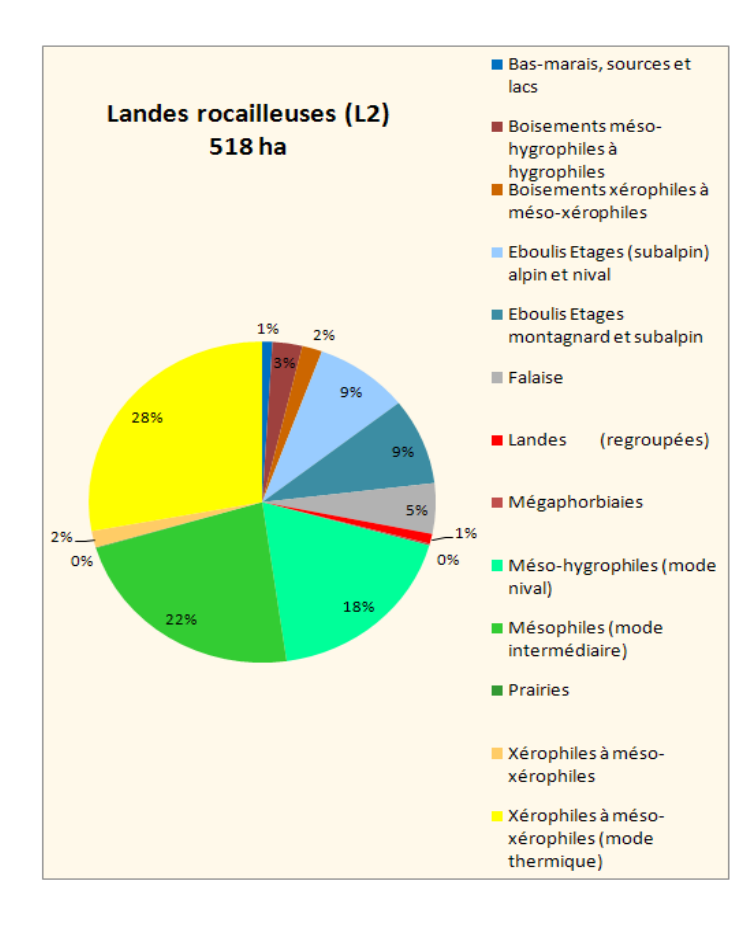

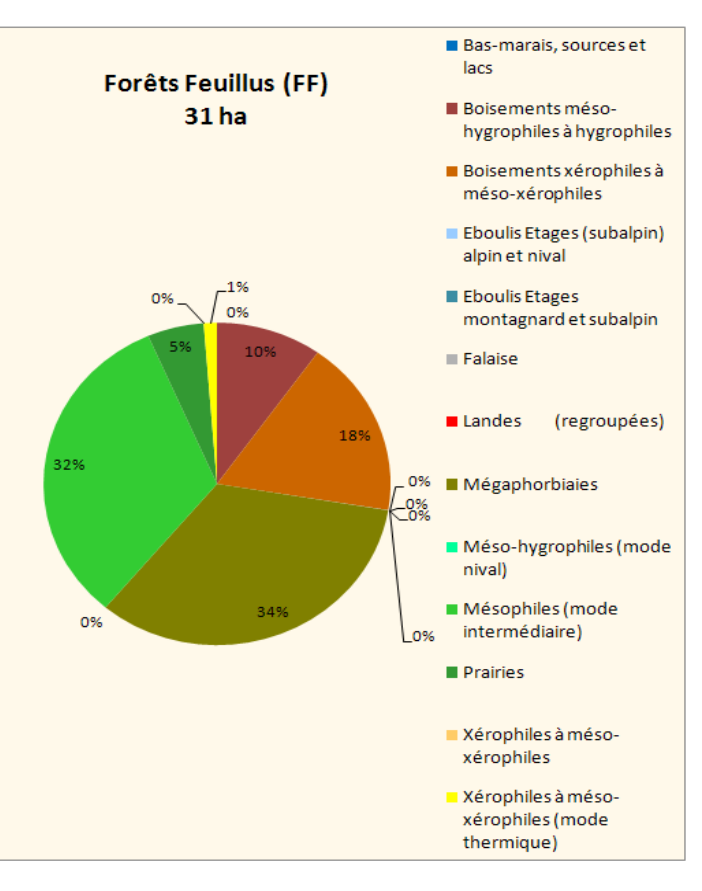

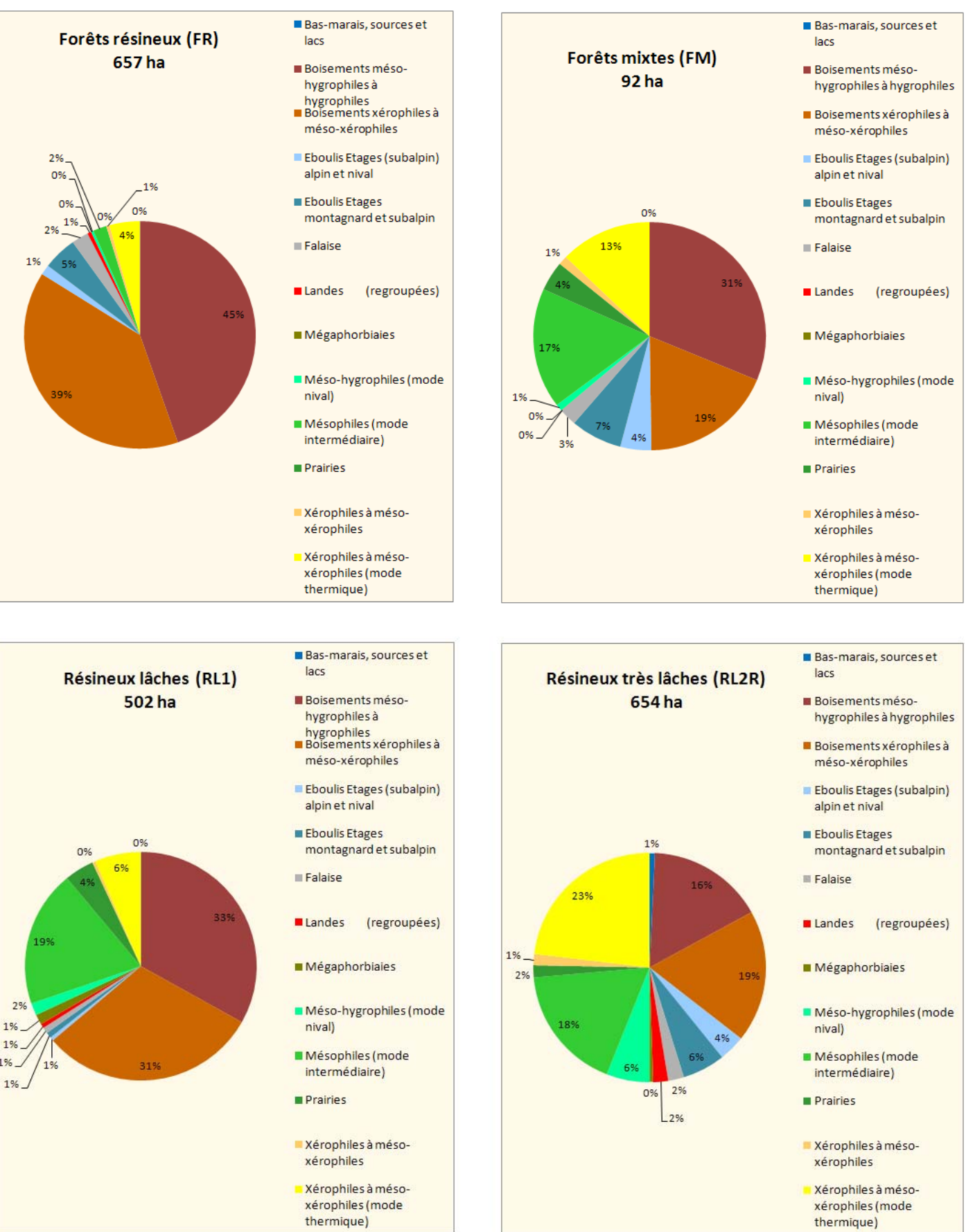

1%

1%

### **Figure 7 Types physionomiques et Types CBNA (statistiques du tableau croisé) (suite et fin)**

On note que 18% des pixels classés Éboulis (Eg) et 17% des pixels classés ROC tombent dans des pelouses de mode thermique ; 27% des pixels classés en Pelouses ouvertes (P1g) tombent dans des habitats rocheux (éboulis et falaises)

Ces résultats ne sont pas étonnants car l'on comprend assez bien que sur le terrain l'aspect physionomique et donc le comportement spectral de ces différents types peuvent être assez proches. En effet, un éboulis bien végétalisé peut facilement être très voisin physionomiquement d'une pelouse thermique en festons. Cette confusion peut également être expliquée par la résolution de l'image satellitale (30X30 m). En effet, le mosaïquage décamétrique des habitats est très fréquent dans les domaines alpin et subalpin, et ainsi la réponse spectrale d'un pixel de 30X30 peut être la résultante de plusieurs éléments (rochers épars dans une pelouse, petits gradins de pelouses au sein d'un éboulis...).

Les pelouses moyennement productives (P2g) sont bien distribuées (80%) dans les types de pelouses décrits par le CBNA, avec une forte proportion pour les pelouses mésophiles (plus productives). Cette tendance se confirme lorsque l'on regarde la distribution des pelouses P3g, dont 86% sont affecté à des types de pelouses du CBNA. Parmi ces 86%, 52 % sont affectés aux pelouses mésophiles intermédiaires les plus productives.

Les résineux lâches (RL1) sont distribués pour plus de 60 % dans des boisements. Le caractère lâche de ce type physionomique et la résolution du pixel explique que 29% des autres pixels soient affectés à des classes de pelouses. Cette tendance est encore accentuée dans le cas des pixels de Résineux très lâches sur substrat (RL2R), type physionomique où les arbres présentent une densité encore plus faible. En effet, seulement 25 % tombent dans des boisements, la majorité (près de 50%) se répartissant entre les différents types de pelouses décrites par le conservatoire. Là encore la résolution du pixel ainsi que le seuil de densité apprécié par l'observateur sur le terrain peuvent permettre d'expliquer ces répartitions et cette relative confusion.

Une amélioration en terme de correspondance *« Types physionomiques/ Types CBNA »* pourrait être apportée au terme de discussions avec les phytosociologues responsables des chantiers de cartographie au sein des différents Conservatoires botaniques nationaux. Une meilleure connaissance de leur approche cartographique et des critères de caractérisation de certaines catégories d'habitats (Forêts, falaises et éboulis notamment) pourrait permettre la mise en place de règles discriminante de premier ordre permettant d'améliorer la classification.

### **4.2.2. Analyse du comportement de certains critères issus des tables attributaires du CBNA**

L'analyse de certains critères descriptifs des types de végétation retenus par le CBNA ont pour objectif d'estimer leur intérêt pour une comparaison avec certains des critères retenus pour la définition des types physionomique, et permet de raisonner les seuils afin d'améliorer la concordance entre les types physionomiques (des classifications FF et GG) et les types CBNA. On a retenu ici 2 critères : le taux de recouvrement herbacé et le mode des pelouses (nival, intermédiaire et thermique). On peut également observer la distribution des habitats CBNA en fonction de facteurs physiques (pente, altitude, exposition) pour évaluer la cohérence de la distribution. Plus la cohérence entre le facteur évalué et l'habitat est bonne, plus le facteur aura de chance d'être pertinent lorsqu'il sera utilisé dans une règle de discrimination.

### Évaluation du taux de couverture herbacée, pour les types « Pelouses »

Cette comparaison permet de se rendre compte de la concordance entre l'évaluation de la couverture herbacée sur le terrain (par l'écologue du CBNA) et celle définie par les critères physionomiques. Après intersection des couches physionomiques et des habitats CBNA, on observe le taux de couverture herbacé moyen pour les types physionomiques bien classés, c'est-à-dire correspondant aux catégories d'habitats CBNA (Champ [type] de la table attributaire CBNA). Ce taux est mis en parallèle avec les taux recouvrement herbacé des types définis lors des travaux sur le Mercantour (Bernard-Brunet et al., 2007) et rappelés ci-avant (Chap1, §1.3.1)..

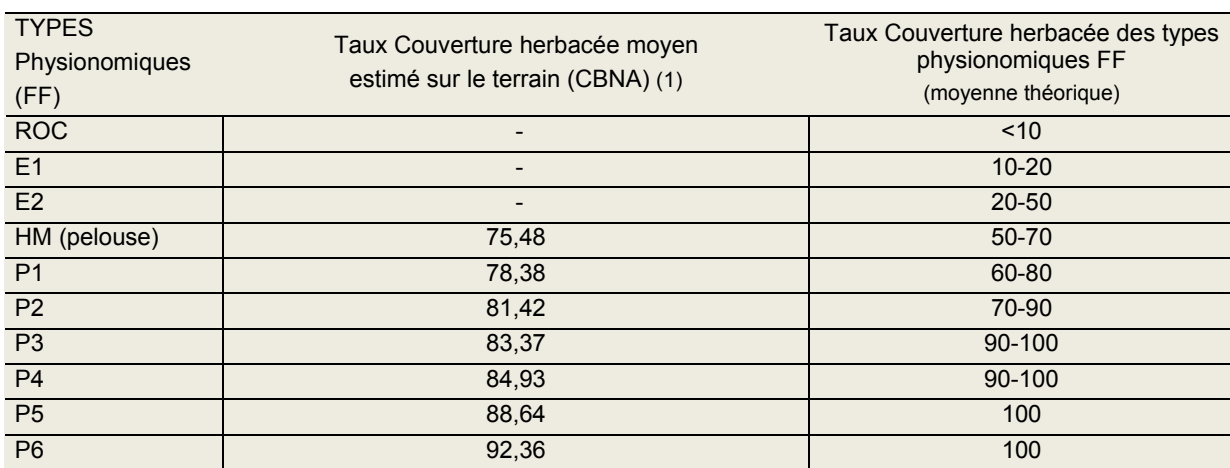

### **Tableau 25 - Comparaison sur les types physionomiques de la classification FF**

(1) Pour les types physionomiques bien classés dans les types CBNA

### **Tableau 26 - Comparaison sur les types physionomiques de la classification GG**

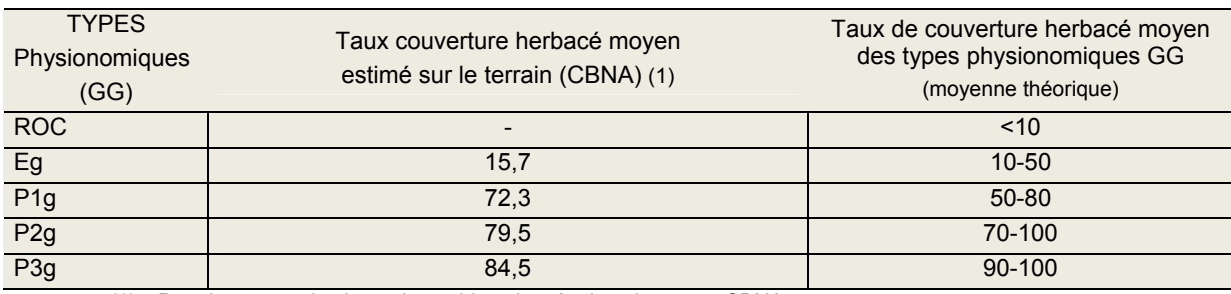

(1) Pour les types physionomiques bien classés dans les types CBNA

L'évaluation de la couverture herbacée sur le terrain présente **un gradient similaire** aux valeurs des types physionomiques, et **des valeurs moyennes similaires en ordre de grandeur**.

### Statistiques descriptives des différents types de pelouses (types CBNA)

Ces statistiques ont pour but d'apporter des éléments de discussions avec les phytosociologues en charge de la cartographie.

La méthode d'élaboration de ces statistiques est la suivante (opérée sous ARCGIS). Une maille de points (équidistance 50m) est disposée sur toute la surface de la zone d'étude, puis une jointure spatiale permet d'affecter à chaque point les valeurs contenues dans les champs de la table attributaire du CBNA. On effectue ensuite une sélection attributaire sur les données pour différencier les différents types de pelouses, puis on extrait pour chaque sélection (pelouses intermédiaires, thermiques et nivales) les valeurs des rasters superposés (Altitude, Pente, Taux de recouvrement herbacé, Taux de recouvrement sous-arbustif).

L'ensemble des valeurs obtenues a été intégré dans un fichier Excel pour réaliser des analyses statistiques sur la distribution des différents types de pelouses selon le mode (puis aux autres habitats si besoin) en fonction de différents facteurs. (Voir [Tableau 27](#page-48-0) ci-dessous).

Afin de pondérer nos analyses, il est nécessaire d'avoir une vision d'ensemble des histogrammes de distribution des différents critères pour prendre en compte les spécificités du terrain. Ces analyses peuvent permettre d'appréhender la pertinence de certains critères lors de l'élaboration de règles de

discrimination par les techniques de télédétection (nature, seuils de ces critères). Elle constitue également une bonne base de discussion avec les phytosociologues du CBNA afin de partager leur expérience de terrain.

<span id="page-48-0"></span>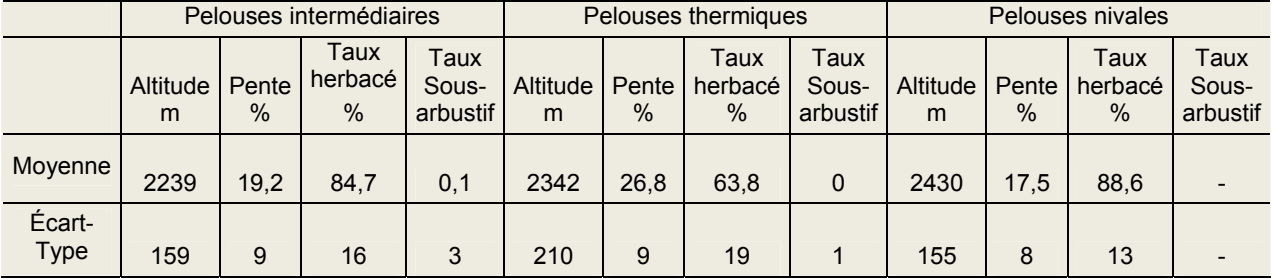

### **Tableau 27 Caractéristiques des pelouses selon le mode (carte du CBNA)**

# **4.3 Élaboration et test de règles de discrimination**

# **Objectif**

Affiner la classification physionomique élaborée par le CEMAGREF sur le Mercantour, en définissant des règles basées sur des connaissances d'experts concernant les probabilités de présence d'habitats particuliers selon les préférences écologiques, topographiques etc.…. La réalisation de ces règles est construite à partir des descriptions phytoécologiques du CBNA ou agroécologiques de Jouglet (1999) et de Lambertin (1999, 2007), des données ancillaires disponibles (MNT, pente, etc.) et de la classification physionomique.

# Méthode

Toutes les couches (classification physionomique, MNT, pente, etc.…) sont converties au format vecteur pour faciliter les intersections entre les couches concernées par les règles définies. Les règles de discrimination sont écrites au sein du *Model Builder d'Arcgis* pour pouvoir relancer les traitements sur d'autres jeux de données le cas échéant. Une fois les géotraitements effectués, une matrice de confusion est réalisée à des fins d'analyse pour juger de la pertinence de la règle.

### *Note méthodologique sur la classification des formes topographiques.*

Le modèle pour la classification des formes topographiques a été réalisé par Julien Renaud à l'aide du *Model Builder d'Arcgis 9.2*. Le modèle est adapté d'une extension réalisée par Jeff Jenness (Jenness, 2006). Cette extension développée pour *Arcview 3.2* a donc été reprise et modifiée pour pouvoir tourner sous *Arcgis 9.2*.

Les classes de formes topographiques sont basées sur les indices de positions topographiques TPI (Topographic Position Index). Le TPI correspond à la différence entre la valeur altitudinale du pixel avec la valeur moyenne de ses voisins, dans un voisinage préalablement défini. Une valeur forte indique que le pixel est plus haut que ses voisins, à l'opposé, une valeur faible indique que le pixel est situé à une altitude inférieure. Les TPI sont calculés à partir du MNT (IGN au pas de 50 m), puis sont ensuite standardisés pour recentrer la distribution des valeurs et minimiser les valeurs extrêmes [\(Tableau 28](#page-49-0)).

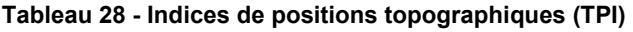

<span id="page-49-0"></span>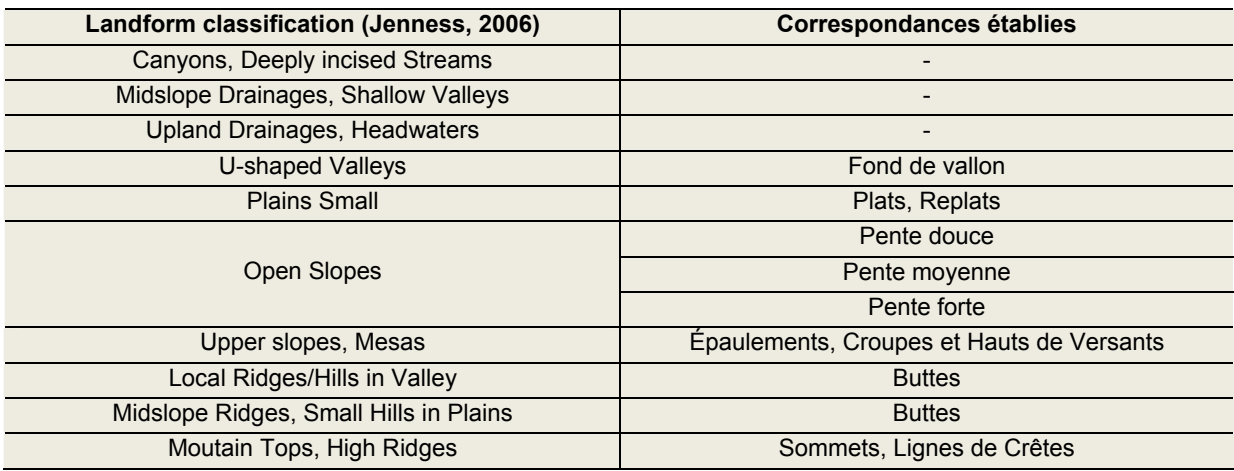

Deux cartes de TPI avec deux valeurs différentes de voisinage (large et étroit) sont nécessaires à l'élaboration de la classification des formes topographiques. La détermination des valeurs de voisinage a été décidée à partir de travaux réalisés par Tagil et Jenness : 50 m pour la valeur étroite et 450 m pour la valeur large (Jenness, 2006). L'élaboration des classes est directement issue des valeurs proposées par Jenness, seule la classe « Open Slopes » a été divisée en 3 classes de pente pour une lecture plus fine du critère pente ([Tableau 29\)](#page-49-1).

### **Tableau 29 - Valeurs de l'Indice de positions topographiques (TPI) pour les différentes classes topographiques**

<span id="page-49-1"></span>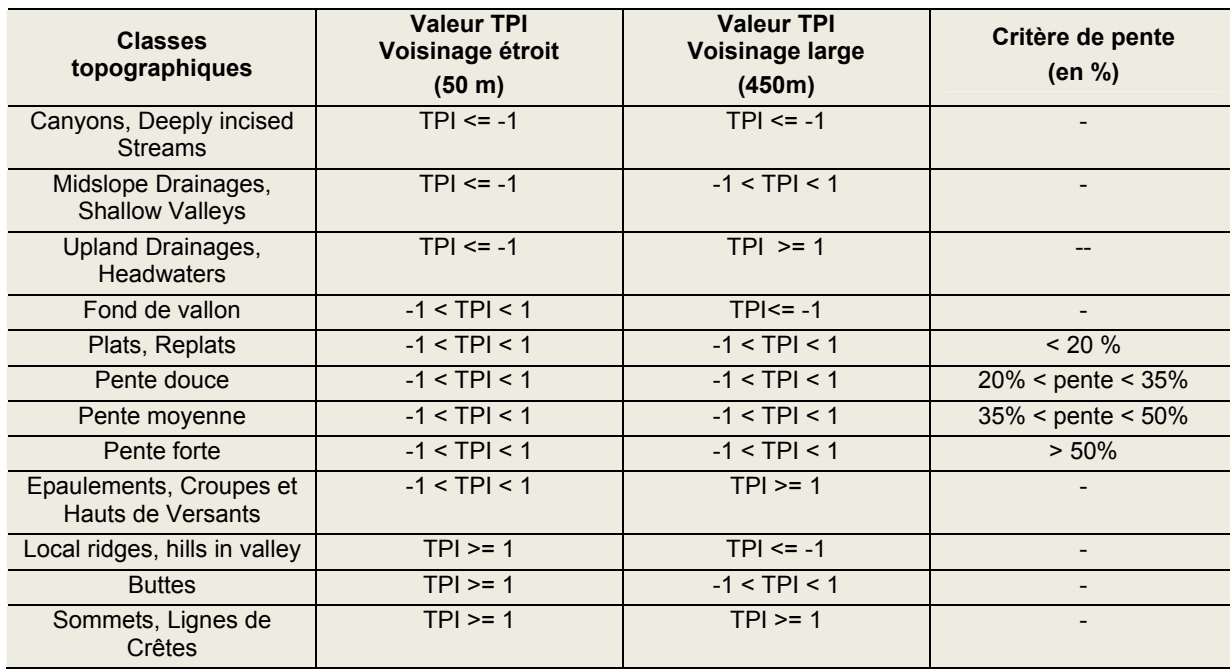

# **Objectifs**

Différencier les éboulis calcaires des éboulis siliceux, à l'aide de la couche vecteur de la géologie.

# Méthode

La sélection attributaire sur la couche géologique est effectuée sur le champ [code\_calc]. Les valeurs C (Calcaire) et PC (Présumé Calcaire) sont celles sélectionnées pour les zones calcaires, les zones S (Silice) et PS (Présumé Silice) pour les zones siliceuses. L'intersection entre les couches PHYSIO, CBNA et GEOL est effectuée, puis nettoyée grâce aux fonctions topologiques d'ArcEditor (Pas de superposition de polygones, et absence de discontinuités). La table attributaire du vecteur résultant contient donc les informations des trois couches, et permet ainsi la comparaison et la réalisation de la matrice de confusion. La règle est testée sur la partie 04 du Mercantour cartographiée par le CBNA.

# **Résultats**

On observe sur l'ensemble du territoire cartographié, une nette prédominance des éboulis calcaires (2134 ha). Lorsque l'on regarde la distribution des éboulis en fonction du matériau géologique, on s'aperçoit que les éboulis calcaires sont pour moitié situé sur du matériel estimé comme siliceux par la carte géologique et pour une autre moitié sur des matériaux considérés comme calcaires. Cette observation plutôt surprenante pose la question de la qualité et de la pertinence de la carte géologique. Il conviendra de réévaluer la distribution sans effectuer les regroupements entre les valeurs C (Calcaire) et PC (Présumé calcaire) et les valeurs S (siliceux) et PS (Présumé siliceux), afin de statuer sur la pertinence des valeurs présumées (PC et PS).

### **Tableau 30 - Distribution des éboulis (carte CBNA) en fonction du matériau géologique**

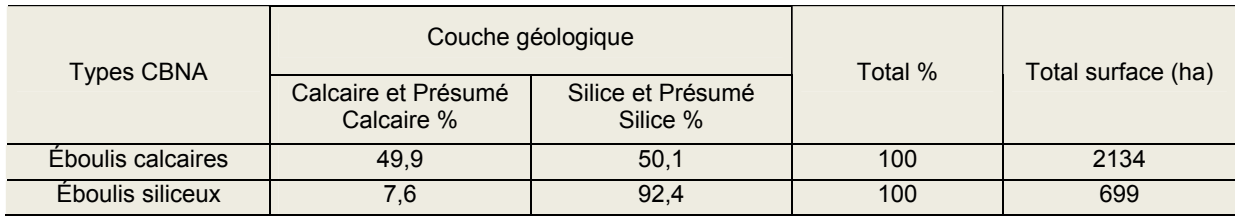

### **Tableau 31 - Distribution des éboulis de la classification GG en fonction du matériau géologique et des types CBNA**

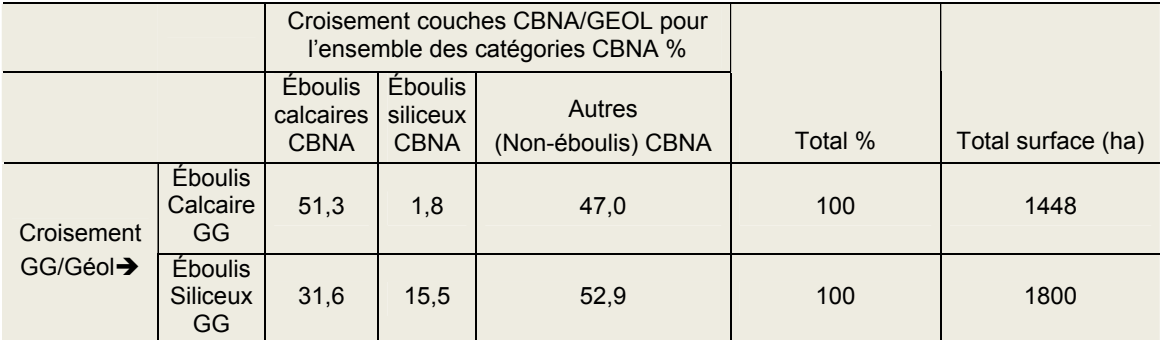

*Note. Calcul effectué sur l'ensemble des catégories (% producteur)* 

#### **Tableau 32 - Distribution des éboulis de la classification GG bien classés en éboulis CBNA en fonction du matériau géologique**

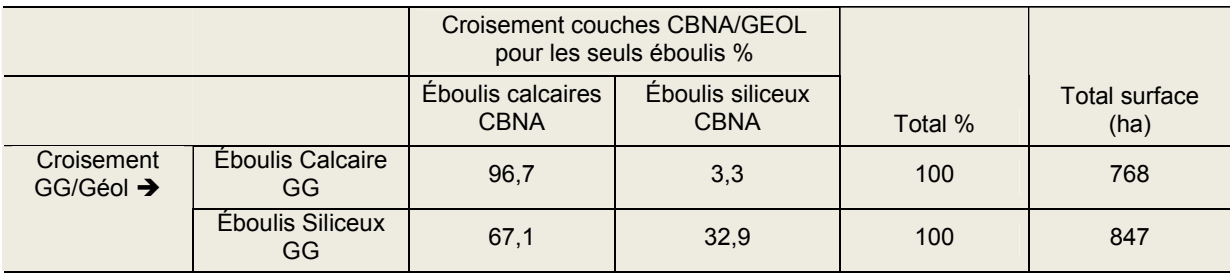

*Note. Calcul effectué uniquement sur les éboulis*

# **REGLE 2 – Faciès selon la topographie**

### **Objectifs**

Tenter de discriminer les pelouses des crêtes à *Elyna*, à partir de critères d'altitude et de topographie. Méthode

L'idée est de croiser les pelouses ouvertes P1g (les moins productives) avec les formes topographiques correspondant aux pentes fortes (« Open Slopes Steep »), aux sommets et hautes lignes de crêtes (« Mountain Tops, High Ridges ») et aux épaulements (« Upper Slopes, Mesas »). Un critère d'altitude minimum est également défini ( 2300 m).

### **Résultats**

Un simple contrôle visuel à l'écran a permis de se rendre compte que la règle est trop restrictive, du fait de la taille des pixels (30\*30m) et de la maille du MNT (50\*50m). Compte tenu de la topographie de ces formations, une taille de 10\*10m serait nettement plus adéquate pour cette discrimination.

# **REGLE 3 – Faciès selon le mode**

### **Objectifs**

La règle est élaborée dans le but de discriminer les pelouses **selon leur mode** (nivales, intermédiaires et thermiques) à partir d'un croisement de critères d'altitude et de pente.

### Méthode

Une matrice de confusion est élaborée entre les pelouses P1g, P2g, P3g située à plus de 2300 m d'altitude, sur des pentes supérieures à 25°et les catégories du CBNA (intitulé [catégorie] de la table attributaire).

### **Résultats**

Les résultats de cette règle sont assez encourageants, même si les critères demandent encore à être affinés. On observe ainsi que les pelouses les moins productives (P1g et P2g) répondant à la règle 3 représente pour 50 % des pelouses thermiques, et pour plus de 30 % des habitats minéraux, éboulis et falaises, (conformément aux commentaires généraux sur la comparaison PhysioGG/ CBNA présentés plus avant).

Les pelouses les plus productives (P3g) tombent à plus de 50 % dans des pelouses intermédiaires, puis à 25% dans des pelouses de types thermiques. Les habitats minéraux représentent quant à eux moins de 10%.

Cette règle est assez intéressante dans le sens où elle utilise pour la discrimination, une donnée bon marché et disponible sur tout le territoire (un MNT). Des améliorations pourront être apportées en essayant d'affiner les critères, après avoir analysé de plus près la distribution des différents types de pelouses en fonction de l'altitude et de la pente, mais également après avoir échangé avec le CBNA sur les critères de définition des différents types.

### **Note sur l'utilisation de la couche Inventaire Forestier National (IFN) en tant que masque**

La donnée IFN présente l'avantage d'être disponible sur tout le territoire français à une échelle de 1/25 000, sous forme numérique. Son caractère générique, et sa bonne précision spatiale la rendent donc incontournable dans nos différentes démarches. Nous nous proposons ici de comparer les types de formations végétales cartographiés par l'IFN avec la classification physionomique (GG). L'objectif de cette comparaison et de voir si la donnée de l'IFN peut être utilisée comme masque lors des processus de classification afin d'améliorer la qualité de cette dernière.

Une matrice de confusion est donc réalisée entre les types IFN et les types physionomiques issus de notre classification.

### Données

Carte numérique des types de formations végétales de l'IFN (« première méthode : version 1 »); mise à disposition par le PNM, sur le territoire du Parc. La partie de carte de l'IFN utilisée pour les comparaisons représente une surface totale de 10765 ha environ. Parmi les 29 types de formations végétales disponibles dans la nomenclature de l'IFN, seuls 9 sont présents sur le secteur d'étude [\(Tableau 34](#page-53-0)).

### **Résultats**

La matrice de confusion [\(Tableau 33\)](#page-52-0) montre des résultats très encourageants quant à la cohérence de la classification GG, dans une perspective d'utilisation de la couche IFN comme masque.

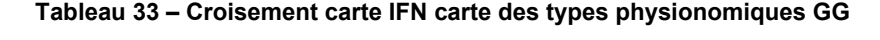

<span id="page-52-0"></span>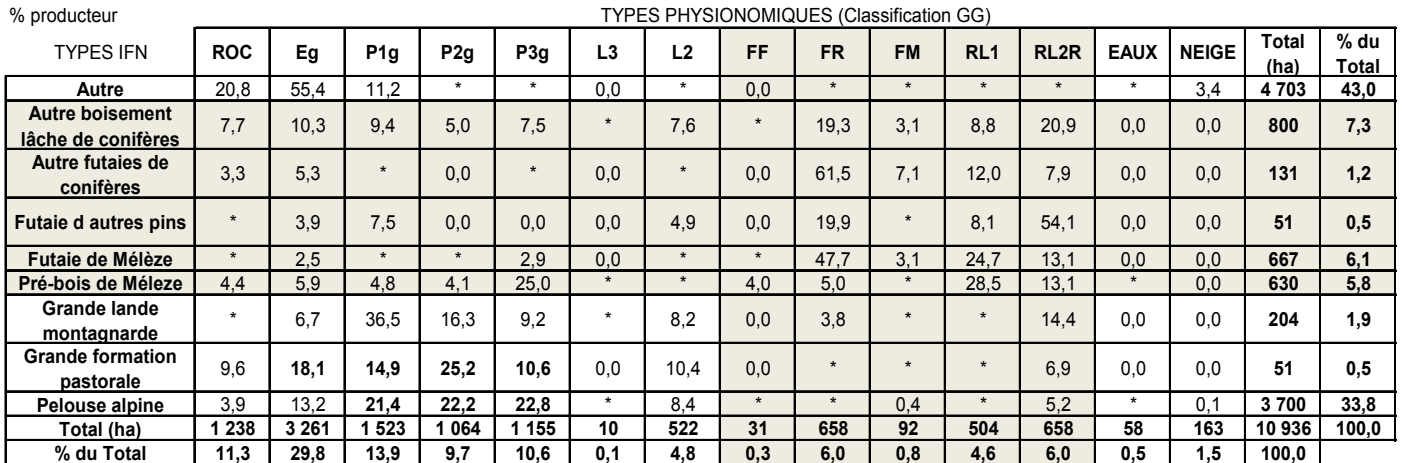

Notes. En grisé les formations boisées. Le signe \* indique un % >0 et <3.

On observe de manière générale que les types physionomiques sont distribués de manière très cohérente dans les types définis par l'IFN. En effet, pour les différents types de pelouses (P1g, P2g et P3g) un très faible pourcentage de leur surface (respectivement 0,9% ; 0,6 et 1,7%) tombe dans des habitats forestiers de l'IFN. De la même manière, plus de 90 % des habitats minéraux (ROC et Eg) sont contenus dans les types « Autres » et « Pelouses alpines ». Les types « résineux lâches/très lâches » (RL1 et RLR2) sont distribués de manière plus hétérogènes, mais dans une logique collant bien aux réalités de terrain. Cette distribution plus éclatée s'explique par l'existence d'un seuil de densité (jusqu'à environ 15% d'arbres), au dessous duquel les arbres dans une matrice herbacée ou minérale ne sont plus distinguables avec des pixels de 30\*30m. Pour l'IFN c'est 10% le seuil au dessous duquel l'habitat n'est plus considéré comme « Forêt ». Cette différence entre les deux seuils explique donc que les types physionomiques « Résineux lâches » (RL1) et « Résineux très lâches » (RLR2) puissent être présents dans des proportions équivalentes dans les types « pelouse alpine », « pré bois » ou « boisement lâches de conifères ». En conclusion, la couche IFN, s'avère être un bon outil pour masquer l'image à classer, et ainsi réduire les risques de confusion interclasses. Son caractère générique la rend d'autant plus intéressante.

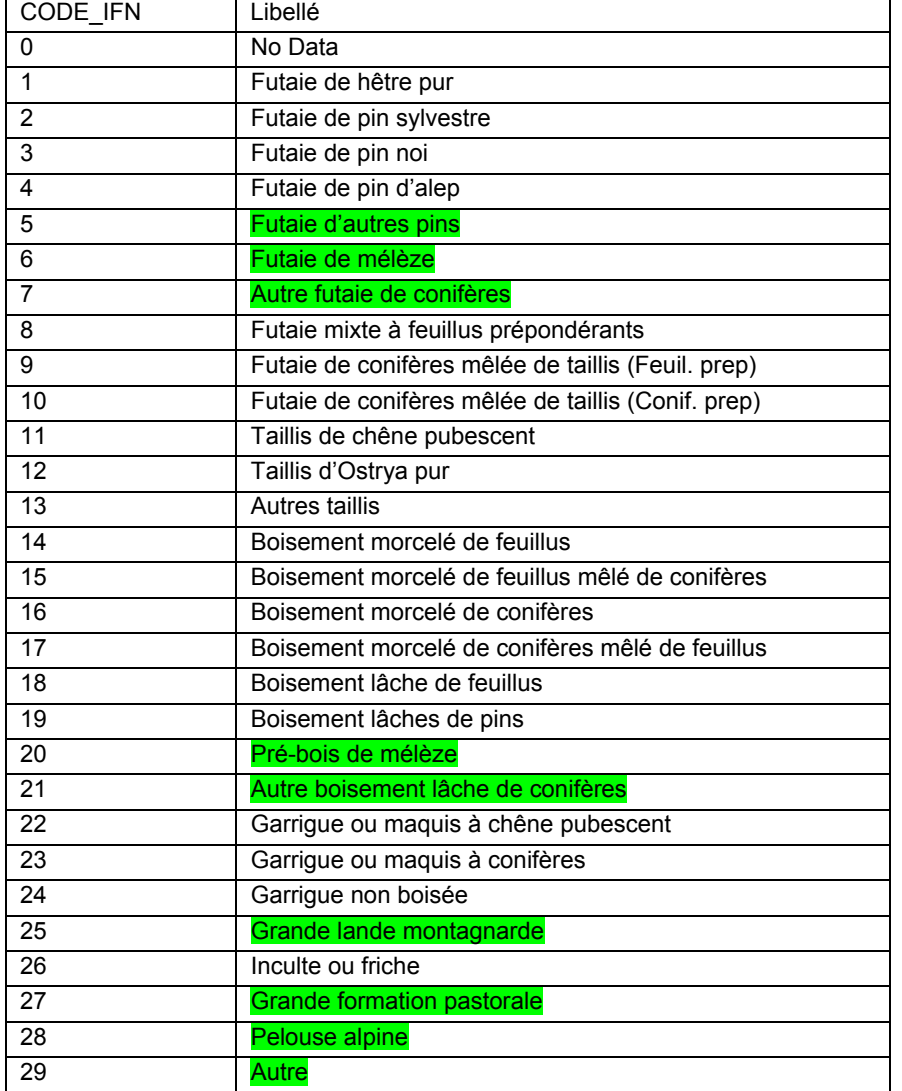

### <span id="page-53-0"></span>**Tableau 34 - La nomenclature IFN (en vert, les 9 types présents sur la zone d'étude Mercantour)**

CemOA : archive ouverte d'Irstea / Cemagref CemOA : archive ouverte d'Irstea / Cemagref

# **Chapitre 5 Scénarios méthodologiques et points à développer**

Dans les quatre massifs traités (Alpes du nord, Écrins/Oisans, Pyrénées centrales et occidentales, Mercantour), les typologies et cartes physionomiques réalisées par le Cemagref présentent une homogénéité de méthode et de résultats satisfaisante pour servir de socle descriptif et cartographique des habitats dominants des étages subalpin et alpin, voire montagnard dans certaines conditions (rappel des surfaces concernées Chap.2, §2.7, [Tableau 12](#page-27-0) ).

# **5.1. Scénarios de mixage des méthodes en fonction des connaissances**

Pour transposer, étendre ou pour compléter la méthode sur des massifs (ou partie de massifs) non encore cartographiés, nous proposons un mixage de la méthodologie en fonction des connaissances a priori disponibles [\(Figure 8](#page-55-0)). Cette présentation schématique devrait pouvoir faire l'objet d'un approfondissement tenant compte des spécificités de chaque zone à cartographier.

<span id="page-55-0"></span>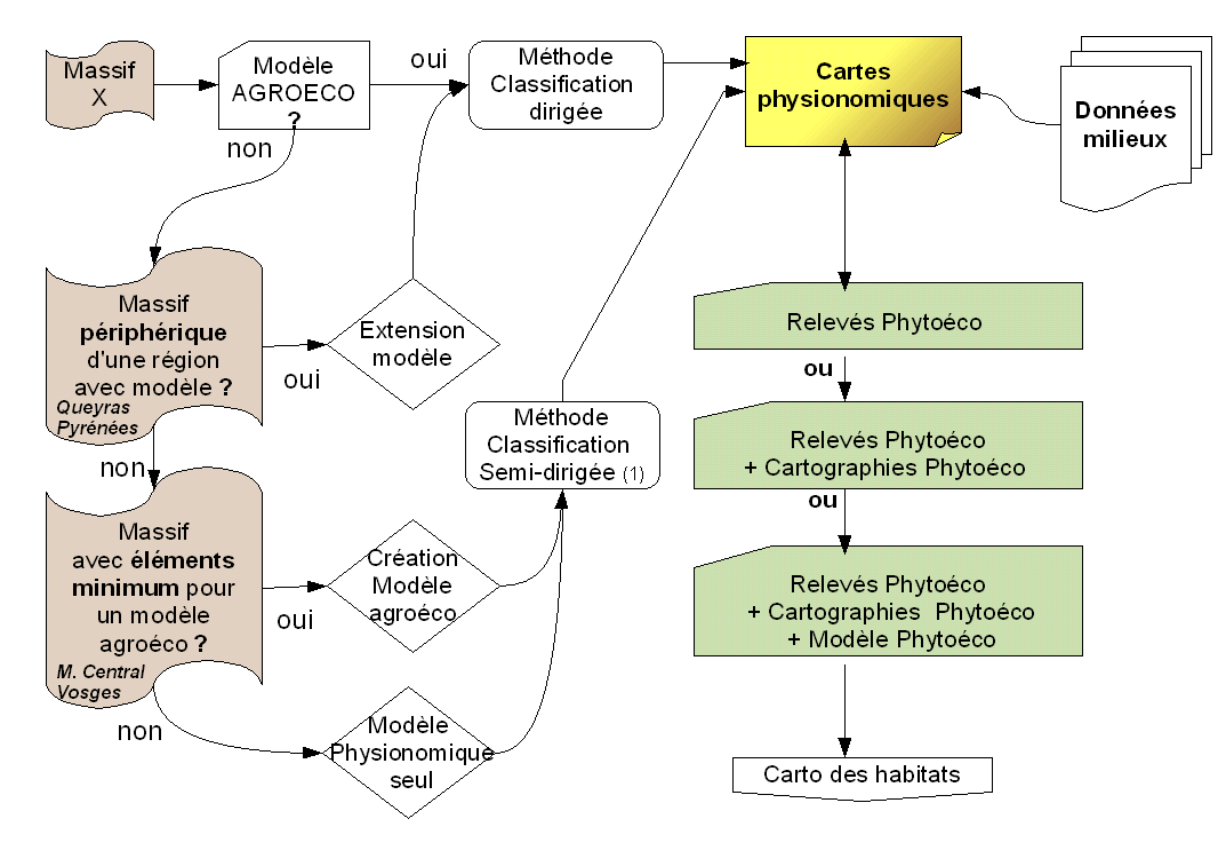

### **Figure 8 – Mixage des méthodes**

(1) 255 classes générées automatiquement, puis agrégées en une vingtaine de classes interactivement via un référentiel de terrain disponible

# **5.2. Points forts à privilégier pour les références descriptives et cartographiques des végétations**

En premières conclusions, on peut dire que les éléments descriptifs, potentiellement contenus dans les références cartographiques existantes, les plus pertinents pour l'application de la méthode proposée sont les suivants :

• le caractère « physionomique » des faciès cartographiés, exprimé si possible quantitativement : taux de recouvrement, strates, arrangement spatial…

•les traits Phytoécologiques (plutôt que Phytosociologiques) : ce sont les plus à même de correspondre à des gradients, donc à une expression quantitative (et pas seulement qualitative).

• les traits phytoécologiques les plus dépendants des conditions de milieux

**→** En zone de relief, notamment les critères topographiques (pente, exposition, modelé) et altitude sont à privilégier.

• l'existence de modèles phytoécologiques disponibles par petite région, sous-massif, voire par massif, serait un plus conférant un caractère de généricité locale aux correspondances que l'on pourra établir entre type physionomiques et types phytoécologiques.

# **5.3. Pour compléter les séquences méthodologiques proposées**

• Correspondances Types physionomiques <==> Types phytoécologiques

→ Tester l'apport potentiel complémentaire des Relevés phytoécologiques existant chez les différents producteurs (CBNx, …), par rapport à l'apport des cartes phytoécologiques (i.e. échantillonnages *versus* cartes)

• Échelle et taille pixel

 $\rightarrow$  Tester les scènes satellitales à pixel de 10\*10 m. Une meilleure discrimination des formes topographiques est attendue avec une résolution surfacique 9 fois plus fine.

 $\rightarrow$  Tester le MNT à 30 mètres (NASA, ASTER)

 $\rightarrow$  Tester la méthode pour validation au 1/50 000

Avantages/inconvénients pour la précision thématique et pour la précision spatiale (correspondances améliorées avec CORINE Land Cover).

• Définition des types physionomiques

 $\rightarrow$  Calibrage des seuils de recouvrement (notamment forêts, landes)

**→ Variabilité des types physionomiques dans les parties basses (subalpin inférieur et montagnard)** 

\*\*\*

# **2010**

Olivier J., Hendoux F., Gaudillat V. & Deshayes M., 2010. Cadre méthodologique pour une cartographie nationale des végétations naturelles et semi-naturelles terrestres en France (2010-2018). *FCBN, MNHN-SPN, Cemagref, MEEDDM, Paris*, 134 p.

# **2007**

Bernard-Brunet J., Favier G., Thierion, V., Lambertin, M. - 2007. Établissement d'une typologie phytoécologique et d'une typologie agroécologique globale pour les habitats pastoraux des étages alpins et subalpins du Parc national du Mercantour. Établissement d'une carte des types physionomiques de ces habitats au 1/25 000, par télédétection satellitale. Établissement des niveaux de valeurs pastorales pour les trois typologies. *Cemagref-UR EMGR – Parc National du Mercantour. Rapport final (+ carte numérique).* 38 p.

Lambertin M., 2007 – Les formations agroécologiques du domaine pastoral de la partie Est du Parc national du Mercantour: caractérisation phytoécologique et valeur pastorale. *Parc national du Mercantour.*

Maggi M.; Estreguil C.; Soille P., 2007- Woody vegetation increase in Alpine areas: a proposal for a classification and validation scheme. *Journal of Remote Sensing, Volume 28, Issue 1*, 143 - 166

# **2006**

Jeff Jenness, 2006 - Topographic Position Index (TPI) v. 1.2. http://www.jennessent.com

Thierion V., 2006 – Approche méthodologique pour l'analyse spatiale diachronique de l'occupation des terres en montagne. Le cas du site Natura 2000 « Le Mercantour ». *Mémoire de Master 2 SIGMA, Université Toulouse le Mirail, INP,ENSAT*, 37 p. + Annexes.

### **2005**

Bernard-Brunet J., Bornard A., 2005 - Typologies et cartographies agro-écologiques et physionomiques régionales. Des outils pour estimer les ressources pastorales de montagne. *In PASTUM N°77. 2005. « Le diagnostic pastoral des estives »,* 34-41

Maggi Marta, 2005 – Which indicators for monitoring forests within Alpine Natura 2000 sites, *Thèse de doctorat, ENGREF,* 291 p.

# **2004**

Bardat J., Bioret F., Botineau M., Boullet V., Delpech R., Géhu J.-M., Haury J., Lacoste A., Rameau J.- C., Royer J.-M., Roux G. & Touffet J., 2004 - Prodrome des végétations de France. *Coll. Patrimoines naturels, 61. Muséum national d'histoire naturelle, Paris*, 171 p

Bernard-Brunet J., Bornard A., 2004 - La cartographie des végétations pâturées d'altitude par télédétection : un outil pour décrire leur diversité spatiale. *Fourrages, 179*, 319-334.

Bernard-Brunet J., Bornard A., 2004 - Outils pour les diagnostics pastoraux et la gestion des milieux pâturés d'altitude. *Ingénierie, n° spécial 'Ingénierie écologique'*, 69-80.

Bernard-Brunet J., Claudin J., 2004 - Pastoral Habitats in Alpine Landscape. In : Portfolio of Earth Observation Based Indicators for Biodiversity and Nature Protection. *Estreguil C. & Cerruti M., Editors. European Project EON2000+. JRC, Ispra, Italie,* 15-17

VAN ES J., 2004 – Cartographie de la végétation et évaluation de la ressource fourragère. Alpages de Valplane (04), Gialorgues er l'Alpes Bonette (06). *Parc national du Mercantour. CBNA*, 43 p.

Véron F., Bernard-Brunet J., 2004 – Importance des prairies et enjeux environnementaux associés, analysés à l'échelle cantonale. *Fourrages, 177*, 11-23.

# **2003**

Bernard-Brunet J., Claudin J., Deshayes M., Estreguil C., Maggi M., Lamb A., 2003 - A research initiative for the development of spatial indicators for nature protection in Europe. *Darwin, AUSTRALIE, IALE, 6th International Association for Landscape Ecology World Congress*.

Bernard-Brunet J., Favier G., Bernard-Brunet C., 2003 - Cartographie physionomique des végétations du domaine pastoral d'altitude du Parc national des Pyrénées par télédétection satellitale. *Rapport final. Cemagref UR AMM , Parc national des Pyrénées*, 50 p.

Brau Nogué C., 2003.- Cartographie des grands types de végétation du domaine pastoral pyrénéen (Partie centrale et occidentale). Présentation détaillée du modèle agro-écologique de référence.

Correspondances entre les différentes nomenclatures. *Rapport final. Brau Nogué / Parc national des Pyrénées*, 33 p.

Martinasso Barbara, 2003 – I tipi pastorali delle Alpi umide Piemontese. Valli dell'Ossola, Valle Anzasca, Valsesia, Valli di Lanzo. *Thèse de Doctorat. Université de Florence – Université de Turin,* 255 p.

Van És J.et al., 2003- Typologie phytoécologique de la végétation du site Natura 2000 'Le Mercantour' (Alpes de Haute Provence), *CBNA, Gap-Charance*

Véron F., Bernard-Brunet J., 2003 - Utilisation de données satellitales à l'échelle nationale pour apprécier la place de l'herbe dans les " paysages cantonaux " et les enjeux environnementaux qui en résultent. *Ingénieries - E A T*, n° 33, 35-44.

### **2002**

Bernard-Brunet J., Frat J., 2002 - Contribution of earth observation and GIS for monitoring and management of the pastoral habitats of community interest. Example of the Natura 2000 site National Park of Mercantour. *Workshop EU-USA on Environmental assessment using GIS and remote sensing, Montpellier, 28-30 octobre 2002*, 23p

Frat J., 2002. – L'apport de l'Observation de la terre et des SIG pour la gestion des milieux pastoraux d'intérêt communautaire. Le cas du site Natura 2000 « Le Mercantour ». *Mémoire de DESS. Université de Toulouse, INP-ENSAT*, 67 p + annexes.

Loisnel A., 2002 – Cartographie de végétation par télédétection Très Haute Résolution IKONOS au Conservatoire Botanique National Alpin. *Mémoire de Master SILAT, ENGREF/ENSAM/ENSG/INAPG, Montpellier,* 33 p.

### **2001**

Bornard A., Bernard-Brunet J, Bernard-Brunet C., Favier G., 2001 – La végétation des alpages des Alpes du Nord. Guide pour l'utilisation de la cartographie des types physionomiques de la végétation d'altitude. *Document technique, Cemagref – AMM, Gis Alpes du Nord*, 44 p.

Morel S., 2001 - Aide à la cartographie des formations supraforestières. Couplage système d'information géographique et bases de connaissances. Application à un secteur du Parc national de la Vanoise, *Mémoire de DEA, Institut de Géographie Alpine, UJF, Grenoble, Parc national de la Vanoise, Cemagref-AMM*, 43 p.

# 2000

Bernard-Brunet J., 2000 - La télédétection satellitale au service de la gestion des pâturages d'altitude. In "Le pastoralisme en France à l'aube des années 2000". *Pastum hors série, Association française de pastoralisme, Ed. de la Cardère*, 223-229.

Bornard A., Bernard-Brunet J, Bernard-Brunet C., Favier G., 2000.- Organisation spatiale de la végétation en alpage selon l'évolution des pratiques pastorales. *Cemagref - AMM, GIS Alpes du Nord,* 103 p.

# **1999**

Bernard-Brunet J, Bornard A., Jouglet J-P., Favier G., 1999 - Le domaine supraforestier du Parc National de la Vanoise. Typologie et cartographie physionomiques des végétations d'altitude par télédétection. *Cemagref - AMM, Parc National de la Vanoise* 55 p.

Bernard-Brunet J., Favier G., 1999 - Estimation des ressources fourragères des unités pastorales d'altitude du Parc National des Écrins, sur la base de la cartographie physionomique des végétations d'altitude par télédétection satellitale. *Cemagref - AMM, Parc National des Écrins*, 43 p.

Bornard A., Bernard-Brunet J, Cozic Ph., Bernard-Brunet C., Favier G., 1999 - Bilan sur les diversités spécifiques et écologiques des végétations des alpages des Alpes du Nord. Bilan sur leur diversité spatiale en fonction des milieux et des pratiques. *Cemagref - AMM, MATE* - DNP 73 p.[\*]

Cozic Ph., Thiebaud F. (coord.), Bernard-Brunet J., Bornard A., Brau-Nogué C., Dobremez L., Ernoult C., Favier G., Paisant J-P., Véron F., 1999 - Évaluation des effets environnementaux de la prime au maintien des systèmes d'élevage extensifs. *Cemagref-AMM, Ministère de l'Agriculture et de la Pêche DEPSE, Rapport final de SYNTHESE*, 214 p + annexes.

Cozic Ph., Thiebaud F. (coord.), Bernard-Brunet J., Bornard A., Brau-Nogué C., Dobremez L., Ernoult C., Favier G., Paisant J-P., Véron F., 1999 - Évaluation des effets environnementaux de la prime au maintien des systèmes d'élevage extensifs. *Cemagref-AMM, Ministère de l'Agriculture et de la Pêche DEPSE, Rapport final d'ANALYSE*, 580 p.

Girard M-C., Girard C-M., 1999 - Traitements des données de télédétection. *Dunod*, 530 p.

Jouglet J-P., 1999 - Les végétations des alpages des Alpes françaises du Sud. Guide technique pour la reconnaissance et la gestion des milieux pâturés d'altitude. *Coédition ATEN, Cemagref Éditions*, 205 p.

Lambertin M., 1999 - Groupement végétaux d'altitude dans le Parc National du Mercantour. Phanérogames et cryptogames vasculaires des étages subalpins et alpins (correspondance avec les Directives Natura 2000 et Corine 1989). *Parc national du Mercantour, Nice*, 175 p.

NATURA 2000, 1999 - Manuel d'interprétation des Habitats de l'Union Européenne. *EUR 15/2. Commission européenne, DG de l'environnement*, 132 p.

# **1998**

Cozic Ph. ; Bornard A., 1998 - Milieux pâturés d'altitude. [1]. Des milieux spécifiques : l'apport agroécologique pour leur gestion. *Fourrages, n°153*, 69-79.

### **1997**

Cherpeau A., Bernard-Brunet J., Jouglet J-P. 1997 - Apport de l'imagerie satellitaire pour l'inventaire spatialisé des milieux supraforestiers, aspects méthodologiques - Application au Parc National des Écrins. *In « La cartographie pour la gestion des espaces naturels », Actes des Rencontres Internationales, Saint-Étienne 13-17 novembre 1995 : Colloque « Typologies pour la gestion des milieux naturels et cartographies », ATEN, CRENAM, Cemagref Éditions*, 119-132

Claudin J., Bernard-Brunet J., Joliveau T. (direction éditoriale), 1997 - La cartographie pour la gestion des espaces naturels. *Actes des Rencontres Internationales, St.-Étienne 13-17 novembre 1995, Édit. Cemagref - DICOVA, ATEN, CRENAM*, 480 p

Claudin J., Bernard-Brunet J., Cherpeau A. 1997 - L'expérience des Parcs nationaux français en matière de cartographie des milieux naturels. *In « La cartographie pour la gestion des espaces naturels », Actes des Rencontres Internationales, Saint-Étienne 13-17 novembre 1995 : Colloque « Typologies pour la gestion des milieux naturels et cartographies », ATEN, CRENAM, Cemagref Éditions*, 29-40.

Jouglet J-P., Cozic Ph., 1997 - Typologies et cartographies phytoécologiques adaptées à la gestion des unités pastorales d'altitudes - *In « La cartographie pour la gestion des espaces naturels », Actes des Rencontres Internationales, Saint-Étienne 13-17 novembre 1995 : Colloque « Typologies pour la gestion des milieux naturels et cartographies », ATEN, CRENAM, Cemagref Éditions*, 109-118

# **1996**

Cherpeau A., 1996 - Télédétection et agro-écologie, un essai de cartographie destiné à la gestion des milieux herbacés de haute montagne. Application au Parc national des Écrins. *Thèse de doctorat, Université J. Fourier Grenoble,* 230 p.

Cherpeau A., Bernard-Brunet J., Jouglet J-P., 1996 – Inventaire spatialisé des milieux pastoraux de montagne par télédétection. Méthodologie et application au Parc national des Écrins. *MATE (DNP), Cemagref – AMM*, 114 p.

# **1995**

Rozpide San Juan M., 1995 - Diagnostic par télédétection de la gestion des prairies permanentes dans les Pyrénées Centrales. *Mémoire de Master de sciences, Centre International des Hautes Études Agronomiques Méditerranéennes, Institut Agronomique Méditerranéen de Saragosse, Espagne,* 201 p

# **1993**

Collectif, 1993 - CORINE Land Cover : Guide technique. *Rapport n°EUR 12585 FR, Commission des communautés européennes, Direction Générale,* Bruxelles, 144 p.

### **1992**

DIRECTIVE 92/43/CEE DU CONSEIL du 21 mai 1992 concernant la conservation des habitats naturels ainsi que de la faune et de la flore sauvages + Annexes

### **1991**

Corine Biotope Manual, 1991 - Habitats of European Community, part2. *Office for Official Public of the EC, Luxembourg*, 300 p.

# **1990**

Chamignon C., 1990 - Évaluation comparée des satellites à haute résolution spatiale en zone de moyenne et haute montagne méditerranéenne (données TM de LANDSAT et de HRV de SPOT 1). *Thèse Écologie, Aix-Marseille*, 311 p.

CemOA : archive ouverte d'Irstea / Cemagref CemOA : archive ouverte d'Irstea / Cemagref

AVENIR, 2009 – Inventaire des zones humides de l'Isère. *Rapport méthodologique*. 200 p.

BEISSON C., CLAUDIN J., LIGNON G., DELANOE O. , 2002 - Étude de l'intérêt du Tableau de Bord Géographique dans une démarche d'évaluation pour la connaissance et le maintien de la biodiversité. *ATEN, Montpellier*, 67 p. + annexes

**Bibliographie élargie (France)** 

BISSARDON Miriam , GUIBAL L ; et JC. RAMEAU, 1997 - CORINE Biotopes, Version originale, Types d'habitats français, *ENGREF-GIP ATEN*, 175 p.

BOISSIER J-M., CBNA, 2005 - Guide d'interprétation des habitats naturels du massif des Bauges. *PNR Massif des Bauges*, 148 p.

BRUNO ÉRIC , BARTOLI MICHEL, 2001 - Premiers enseignements de l'utilisation du logiciel ECOFLORE pour traiter les relevés botaniques de l'IFN, *Rev. For. Fr. LIII - 3-4-2001*, 391-396

CARNINO Nathalie, 2008 - État de conservation des habitats forestiers d'intérêt communautaire. Méthode d'évaluation à l'échelle du site Natura 2000, *Master 2, MNHN- PARIS6*, 56 p.

CHÉDIN Sylvie, 1992 - Mobilisation et utilisation d'informations environnementales : l'exemple de la carte de la végétation de la France à 1/200 000ème. *Revue de géographie alpine, Année 1992, Volume 80, Numéro 1*, p. 53 – 63

Conservatoire des Sites Alsaciens & Office National des Forêts (coord.), 2004.- Référentiel des habitats reconnus d'intérêt communautaire de la bande rhénane : Description, états de conservation & mesures de gestion. *Programme LIFE Nature de conservation et restauration des habitats de la bande rhénane*. 158 p.

COUDERCHET Laurent, 1999 - Mise au point par télédétection satellitale et SIG d'une méthode d'inventaire normalisé des milieux naturels selon Corine Biotope. Exemple des Hautes-Vosges. *Photointerprétation n°1999-3-4*, 6 p. + Planches

DIREN PACA, 2007 - Inventaire et cartographie des habitats naturels et des espèces végétales et animales dans les sites Natura 2000 de la région Provence-Alpes-Côte d'Azur. *Cahier des Charges pour les Inventaires Biologiques (CCIB).* 

DUHAUTOIS Laurent (Ifen), 2005 - Suivi des habitats / cartographies nécessaires. 2p.

GALOCHET Marc, 2006 - Histoire de la biogéographie française des origines à nos jours.

GALOCHET Marc, 2006 - Travaux de recherche en biogéographie. Sélection bibliographique.

GARBOLINO Emmanuel, 2001 - Les plantes indicatrices du climat en France et leur télédétection. *Thèse, Université de Nice*, 287 p.

GARRIGUES Sébastien, 2004 - Hétérogénéité spatiale des surfaces terrestres en télédétection : caractérisation et influence sur l'estimation des variables biophysiques. *Thèse, ENSA Rennes*, 380 p.

GAUQUELIN T. et al., 2005 - Histoire du Service de la carte de la végétation de la France.

GÉGOUT J.-C., RAMEAU J.-C., RENAUX B., JABIOL B., BAR M., MARAGE D., 2008 - Les habitats forestiers de la France tempérée ; typologie et caractérisation phytoécologique. *AgroParisTech-ENGREF, Nancy*. 720 pages, 6 annexes

GÉGOUT Jean-Claude, PIEDALLU Christian, CORNU Jean-François, CLUZEAU Catherine, 2009 - La cartographie prédictive des stations forestières : un nouvel outil au service du gestionnaire. *Rev. For. Fr. LX - 1-2008*, 37-60

GODARD Vincent, 2007 - Approche méthodologique des espaces boisés dans l'Europe tempérée (France, Pologne), *Tome 1, Habilitation à diriger des recherches, Paris 8/CNRS*, 371 p.

GOURMELON Françoise, BIORET Frédéric, SAUVE Laure, 2005 - Potentialités de l'imagerie satellitaire Spot 5 pour la cartographie de la végétation terrestre. Application à l'île d'Ouessant (Finistère), *Cybergeo : Revue européenne de géographie, N° 325, 09 novembre 2005*, 15 p.

GUYONNEAU J., 2008. Inventaire et cartographie des habitats naturels et semi-naturels en Franche-Comté, définition d'un cahier des charges. *Conservatoire Botanique National de Franche-Comté, DIREN de Franche-Comté, version 2 (avril 2008).* 13 p + annexes.

HOUZARD Gérard, 1991 - Contribution à l'étude des milieux naturels montagnards français

IAURIF, 2001 - Le MOS, Présentation, 26 p.

IAURIF, 2001 - Le MOS, Correspondances des nomenclatures (3, 11, 21, 48, 83), Fichier Excel, 2001.

IAURIF, 2005 - Atlas des milieux naturels en Île-de-France : ECOMOS, 3p.

IAURIF, 2005 - L'ECOMOS 2000 la cartographie détaillée des milieux naturels en Île-de-France, 6 p.

IFEN-ONCFS (coll.), 2005 - Application de la télédétection à l'étude des zones humides : identification des prairies, des roselières, des peupleraies et des gravières.134 p.

IFN (coll.), 2009 - Nouvelle cartographie forestière IFN. Évolution, méthode, spécifications et partenariat avec l'IGN, 29 p.

IFN, 2009 - Les sylvoécorégions (SER) de France métropolitaine. Étude de définition. 166 p.

IFN, LERFOB, 2008 - Carte du pH de surface des sols forestiers français. *Guide technique. Version 1*, 28 p.

JACQUIN Anne., 2002 - De l'intérêt des méthodes avancées de classification pour la gestion des habitats d'intérêt communautaire, *Mémoire pour l'obtention du DESS de télédétection : méthodes applications -environnement, Toulouse, GDTA,* 65 p.

JULVE Philippe, 1999 - Carte phytogéographique de la France, *Cahiers de Géographie Physique, n°13*.

La Revue pour l'histoire du CNRS N°13 - Novembre 2005, 10 p.

MAGGI M., ESTREGUIL C. and SOILLE P., 2007 - Woody vegetation increase in Alpine areas: a proposal for a classification and validation scheme. *International Journal of Remote Sensing. Vol. 28, No. 1, 10 January 2007*, 143–166

MNHN, Fédération des CBNx, 2006 - Cartographie des habitats naturels et des espèces végétales appliquée aux sites terrestres du réseau NATURA 2000. *Guide méthodologique.* 66 p.

REY Paul, 2009 - Histoire de la cartographie de la végétation en France, *Bulletin du Comité Français de Cartographie (CFC) N°199 - Mars 2009*, 105-115.

SALVADO Anne, 2004 - Démarche de spatialisation de la connaissance de la biodiversité sur la région biogéographique méditerranéenne. Exemples d'utilisation du tableau de bord géographique. *ATEN, Montpellier*, 131 p.

# **ANNEXES**

- Annexe A Compléments au Chapitre 1 (Classifications dirigées)
- Annexe B Compléments au Chapitre 2 (Comparatif quatre massifs)

### **Classification dirigée et coefficient de probabilité**

Lors des classifications dirigées, on s'est appuyé sur un échantillon d'environ 200 parcelles d'entraînement. Pour certains types physionomiques peu présents sur le terrain, nous avons mis en œuvre **la fonction « coefficient de probabilité** », de façon à minorer leur discrimination ; cette correction a été faite avec le logiciel ERDAS IMAGINE : fonction *Signature Editor*. Pour la classification finale de l'image de juillet, on a pris comme coefficient de probabilité 1 pour tous les types physionomiques, sauf pour les forêts de feuillus (coef. 0,5), les résineux lâches sur substrat (0,75), les landes L2 et L3 (0,33). Pour la classification finale de l'image d'août, on a pris les coefficients de probabilité de 1 pour tous les types physionomiques, sauf pour les Landes denses ou rocailleuses L3 et L2 (coef. 0,33), les forêts lâches de résineux sur substrat RL2R (coef. 0,33) et les forêts de feuillus FF (coef. 0,5).

### **Contrôle de la classification finale**

### **La notion de niveaux de proximité physionomique des faciès**

Pour mieux raisonner les résultats des matrices de confusion, nous proposons de nous appuyer sur la notion de niveaux de proximité physionomique des faciès : en effet, du point de vue de la physionomie des végétations pastorales de montagne, il est plus acceptable d'avoir une confusion assez élevée entre deux niveaux proches de pelouses qu'entre une pelouse et un faciès ligneux ou minéral. Ces niveaux de proximités physionomiques entre types physionomiques sont indiqués dans le [Tableau 35](#page-64-0) (quantification empirique).

<span id="page-64-0"></span>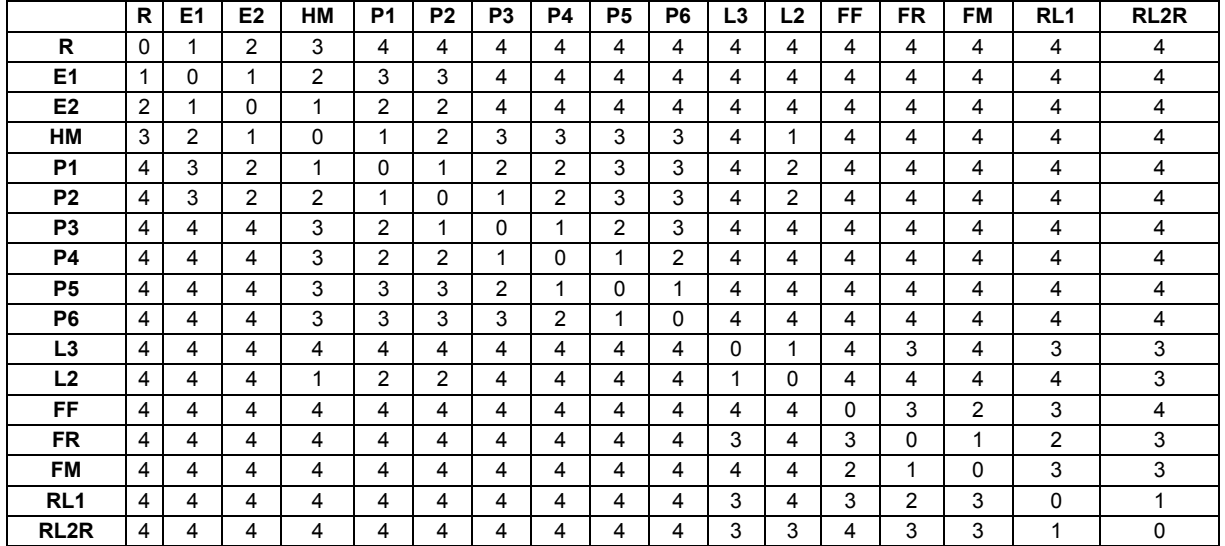

#### **Tableau 35 - Niveaux de proximité entre les types physionomiques**

Le niveau « 0 » correspond à l'identité (i.e. même type). Pour un type donné, le niveau 1 correspond aux types physionomiques qui lui sont le plus proches. Par exemple le type P3 (Pelouses médiocrement productives en phytomasse) est de proximité « 1 » avec les pelouses P2 (très faiblement productives) et les pelouses P4 (pelouses moyennement productives) ; donc une relative confusion entre ces trois types est acceptable. Alors qu'une confusion entre une pelouse (ex. P4) et un faciès arboré (ex. FR) serait beaucoup plus problématique.

### Matrice de confusion sur les types élémentaires

La matrice de confusion sur parcelles de contrôle [\(Tableau 3](#page-17-0) et 5) doit être analysée selon deux lectures : lecture « producteur » et lecture « utilisateur » ([Figure 9](#page-65-0)).

# **Figure 9 La double lecture des matrices de confusion**

# *En lecture "Producteur" En lecture "Utilisateur"*

<span id="page-65-0"></span>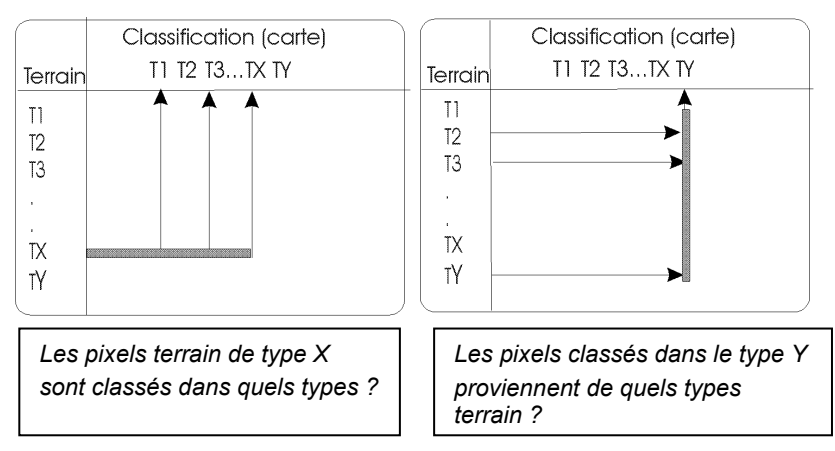

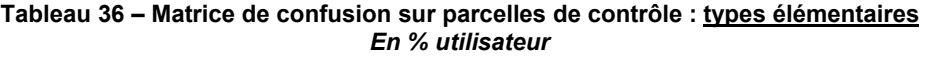

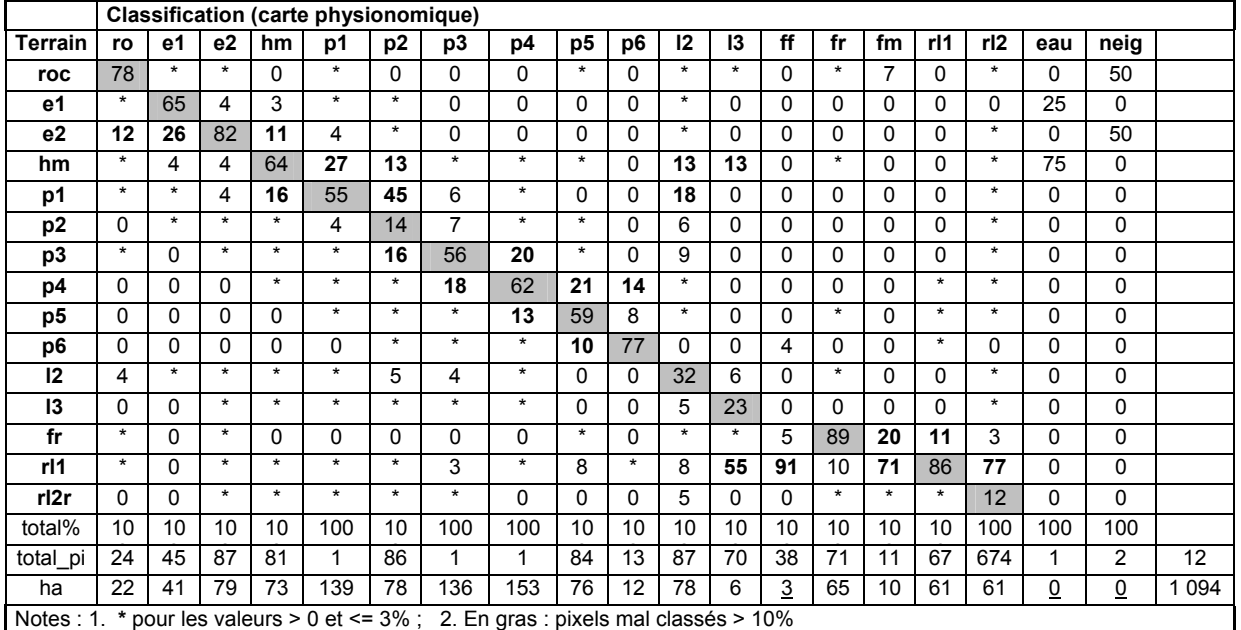

**Classification (carte physionomique)**

<span id="page-66-0"></span>

| Terrain        | ro       | е1       | e2       | hm       | p1      | p <sub>2</sub> | p3                                                                          | p4      | p <sub>5</sub> | p6       | 12       | 13       | ff | fr       | fm       | rl1      | rl <sub>2</sub> | eau      | neig     |  |
|----------------|----------|----------|----------|----------|---------|----------------|-----------------------------------------------------------------------------|---------|----------------|----------|----------|----------|----|----------|----------|----------|-----------------|----------|----------|--|
| roc            | 81       |          | $\star$  | $\Omega$ | $\star$ | $\Omega$       | $\mathbf{0}$                                                                | 0       | $\star$        | $\Omega$ | $\star$  | $\star$  | 0  | *        | 7        | $\Omega$ | $\star$         | $\Omega$ | 50       |  |
| e1             |          | 94       |          | 3        | $\star$ | $\star$        | 0                                                                           | 0       | 0              | $\Omega$ | $\star$  | 0        | 0  | 0        | $\Omega$ | 0        | $\Omega$        | 25       | 0        |  |
| e2             | 12       |          | 90       |          | 4       | $\star$        | 0                                                                           | 0       | 0              | $\Omega$ | $\star$  | $\Omega$ | 0  | 0        | $\Omega$ | 0        | $\star$         | $\Omega$ | 50       |  |
| hm             | $\star$  | 4        |          | 91       |         | 13             | $\star$                                                                     | $\star$ | $\star$        | $\Omega$ | 13       | 13       | 0  | $\star$  | $\Omega$ | 0        | $\star$         | 75       | $\Omega$ |  |
| p1             | $\star$  | $\star$  | 4        |          | 86      |                | 6                                                                           | $\star$ | 0              | $\Omega$ | 18       | $\Omega$ | 0  | $\Omega$ | $\Omega$ | 0        | $\star$         | 0        | 0        |  |
| p <sub>2</sub> | $\Omega$ | $\star$  | $\star$  | $\star$  |         | 75             |                                                                             | $\star$ | $\star$        | $\Omega$ | 6        | $\Omega$ | 0  | 0        | $\Omega$ | 0        | $\star$         | 0        | 0        |  |
| p3             | $\star$  | 0        | $\star$  | $\star$  | $\star$ |                | 82                                                                          |         | $\star$        | $\Omega$ | 9        | $\Omega$ | 0  | 0        | $\Omega$ | 0        | $\star$         | $\Omega$ | 0        |  |
| p4             | $\Omega$ | 0        | 0        | $\star$  | $\star$ | $\star$        |                                                                             | 95      |                | 14       | $\star$  | 0        | 0  | 0        | $\Omega$ | $\star$  | $\star$         | $\Omega$ | 0        |  |
| p5             | $\Omega$ | 0        | $\Omega$ | $\Omega$ | $\star$ | $\star$        | $\star$                                                                     |         | 90             | 85       | $\star$  | 0        | 0  | $\star$  | $\Omega$ | $\star$  | $\star$         | $\Omega$ | 0        |  |
| p6             | $\Omega$ | $\Omega$ | $\Omega$ | $\Omega$ | 0       | $\star$        | $\star$                                                                     | $\star$ |                |          | $\Omega$ | $\Omega$ | 4  | $\Omega$ | $\Omega$ | $\star$  | 0               | $\Omega$ | 0        |  |
| 12             | 4        | $\star$  | $\star$  | $\star$  | $\star$ | 5              | 4                                                                           | $\star$ | 0              | $\Omega$ | 37       | 29       | 0  | $\star$  | $\Omega$ | 0        | $\star$         | 0        | 0        |  |
| 13             | $\Omega$ | 0        | $\star$  | $\star$  | $\star$ | $\star$        | $\star$                                                                     | $\star$ | $\Omega$       | $\Omega$ |          |          | 0  | 0        | $\Omega$ | 0        | $\star$         | 0        | 0        |  |
| fr             | $\star$  | $\Omega$ | $\star$  | $\Omega$ | 0       | $\Omega$       | 0                                                                           | 0       | $^\star$       | $\Omega$ | $\star$  | $\star$  | 5  | 89       | 20       | 11       | 3               | 0        | 0        |  |
| rl1            | $\star$  | 0        | $\star$  | $\star$  | $\star$ | $\star$        | 3                                                                           | $\star$ | 8              | $\star$  | 8        | 55       | 91 | 10       | 71       | 89       | 89              | $\Omega$ | 0        |  |
| rl2r           | $\Omega$ | 0        | $\star$  | $\star$  | $\star$ | $\star$        | $^\star$                                                                    | 0       | 0              | $\Omega$ | 5        | 0        | 0  | $\star$  | $\star$  |          |                 | $\Omega$ | 0        |  |
| total%         | 10       | 10       | 10       | 10       | 100     | 10             | 100                                                                         | 100     | 10             | 10       | 10       | 10       | 10 | 10       | 10       | 10       | 100             | 100      | 100      |  |
| total_h        | 24       | 45       | 87       | 81       | 1       | 86             | 1                                                                           | 1.      | 84             | 13       | 87       | 70       | 38 | 71       | 11       | 67       | 674             | 1        | 2        |  |
| Notes : 1.     |          |          |          |          |         |                | * pour les valeurs > 0 et <= $3\%$ 2. En gras : pixels mal classés > $10\%$ |         |                |          |          |          |    |          |          |          |                 |          |          |  |

**Tableau 37 – Matrice de confusion sur parcelles de contrôle : Types agrégés selon proximités de niveau « 1 » .** *En % utilisateur*

Matrice de confusion sur types agrégés au niveau des grandes strates 'w

Les six types agrégés retenus sont : Minéral = Roc + E1 ; Mixte (herbacé/minéral) = E2 + HM + P1 ; Pelouses = P2 à P6 ; Landes = L2 + L3 ; Forêts de résineux = FR (seul type élémentaire conservé) ; Résineux lâches = RL + RL2R (([Tableau 38\)](#page-66-1)

<span id="page-66-1"></span>

| Terrain                                                                            |         |         | Minéral Mixte Pelouses | Landes | Forêts de | Forêts de | Forêts    | Résineux lâches |      |
|------------------------------------------------------------------------------------|---------|---------|------------------------|--------|-----------|-----------|-----------|-----------------|------|
| Minéral                                                                            | 72      | $\star$ |                        |        | 0         | $\star$   |           | $\star$         |      |
| Mixte (herb/min)                                                                   | 25      | 89      | 13                     | 30     | 0         |           |           |                 |      |
| <b>Pelouses</b>                                                                    |         | 4       | 81                     | 16     | 4         |           |           | $\star$         |      |
| Landes                                                                             |         |         |                        | 37     |           |           |           |                 |      |
| Forêts de résineux                                                                 | $\star$ |         |                        |        | 5         | 89        | 20        |                 |      |
| Résineux lâches                                                                    |         |         |                        | 16     | 91        | 10        | 73        | 89              |      |
| Total%                                                                             | 100     | 100     | 100                    | 100    | 100       | 100       | 100       | 100             |      |
| ha                                                                                 | 62      | 292     | 455                    | 85     | <u>3</u>  | 65        | <u>10</u> | 122             | 1094 |
| Notes : 1. $*$ pour les valeurs > 0 et <= 3% 2. En gras : pixels mal classés > 10% |         |         |                        |        |           |           |           |                 |      |

**Tableau 38 – Matrice de confusion sur parcelles de contrôle : Types agrégés en grandes strates.** *En % utilisateur*

.

# **Tableau 39 –Types forestiers de la carte IFN**

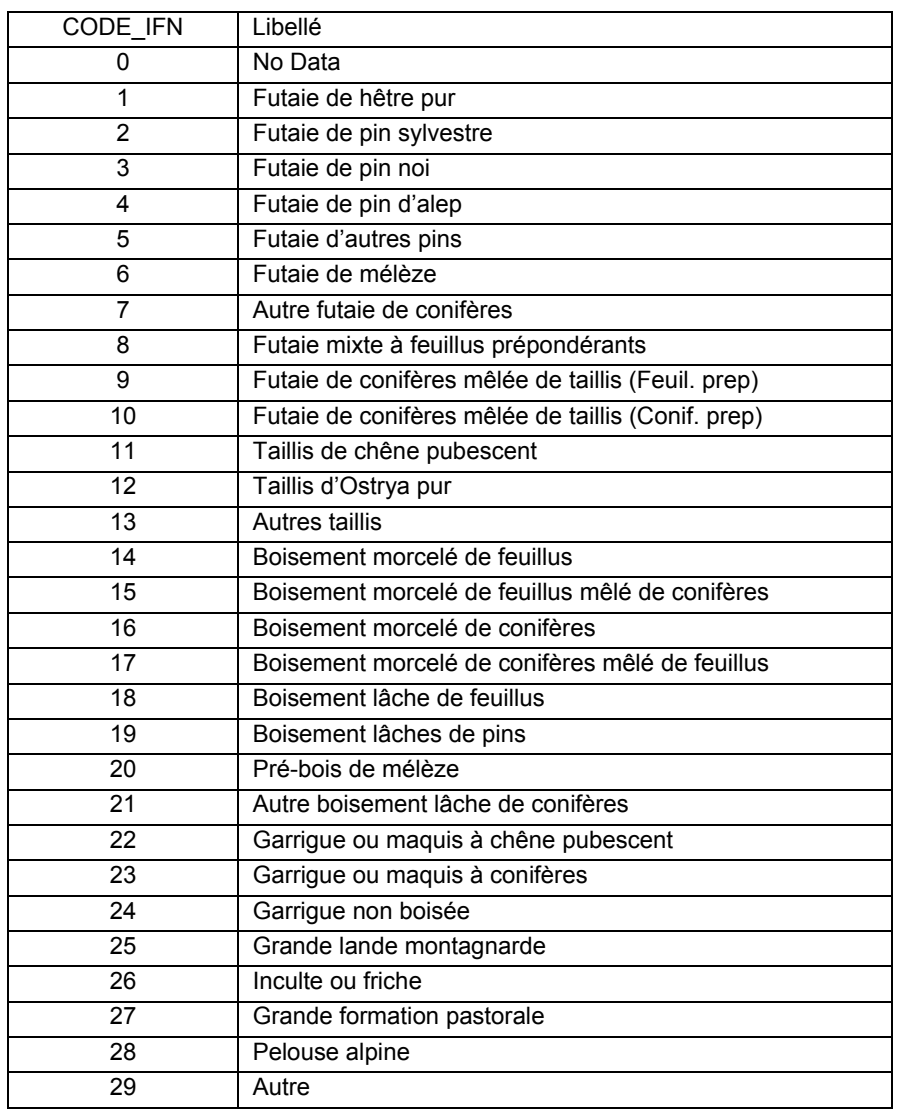

# **ANNEXE B. Compléments au Chapitre 2 (Comparatif quatre massifs)**

# **Caractéristiques des scènes**

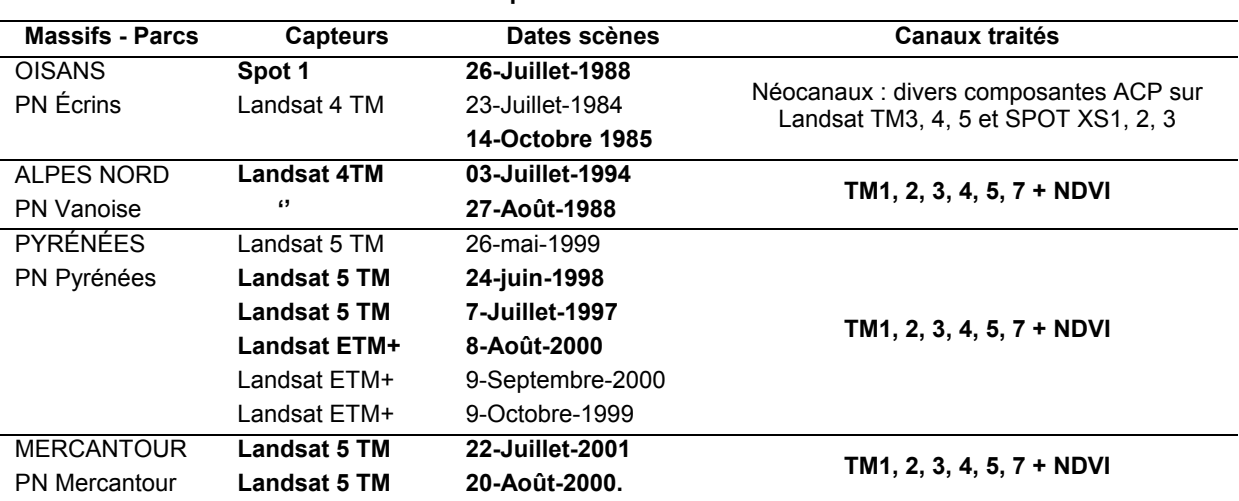

# **Tableau 40 - Caractéristiques des scènes utilisées dans les 4 massifs**

*Notes : En gras, capteurs et dates privilégiés pour les classifications*

# **Choix et usages des données altimétriques et dérivées (MNT)**

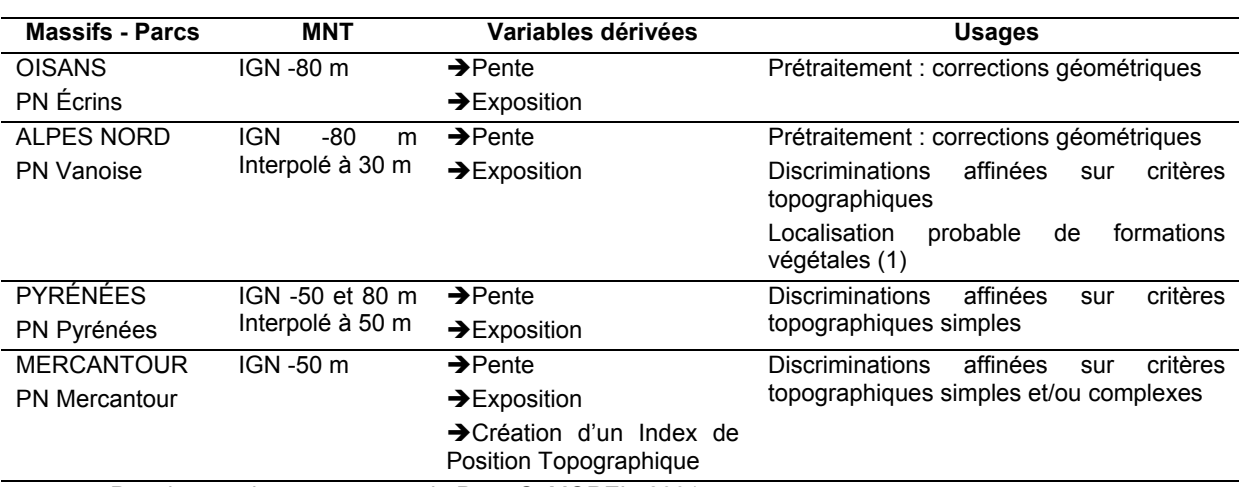

### **Tableau 41 – Données altimétriques et dérivées**

(1) Premier essai sur un secteur du Parc. S. MOREL, 2001

# **Choix et usages des données de milieux complémentaires**

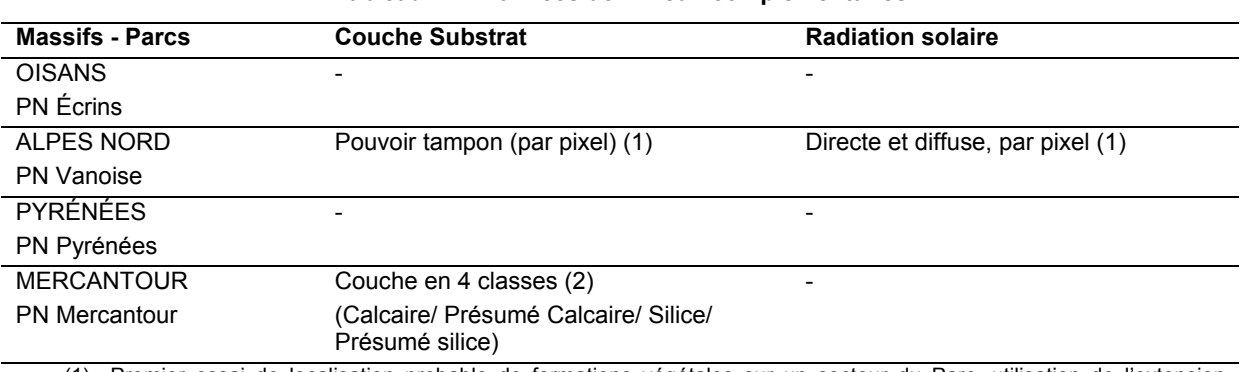

#### **Tableau 42 - Données de milieux complémentaires**

(1) Premier essai de localisation probable de formations végétales sur un secteur du Parc, utilisation de l'extension SOLAR ANALYST sous ArcView (S. MOREL, 2001)

(2) De la carte physionomique à la localisation probable de formations végétales (zone centrale du Parc)

# **Chainage des classifications dirigées**

# OISANS PN Écrins

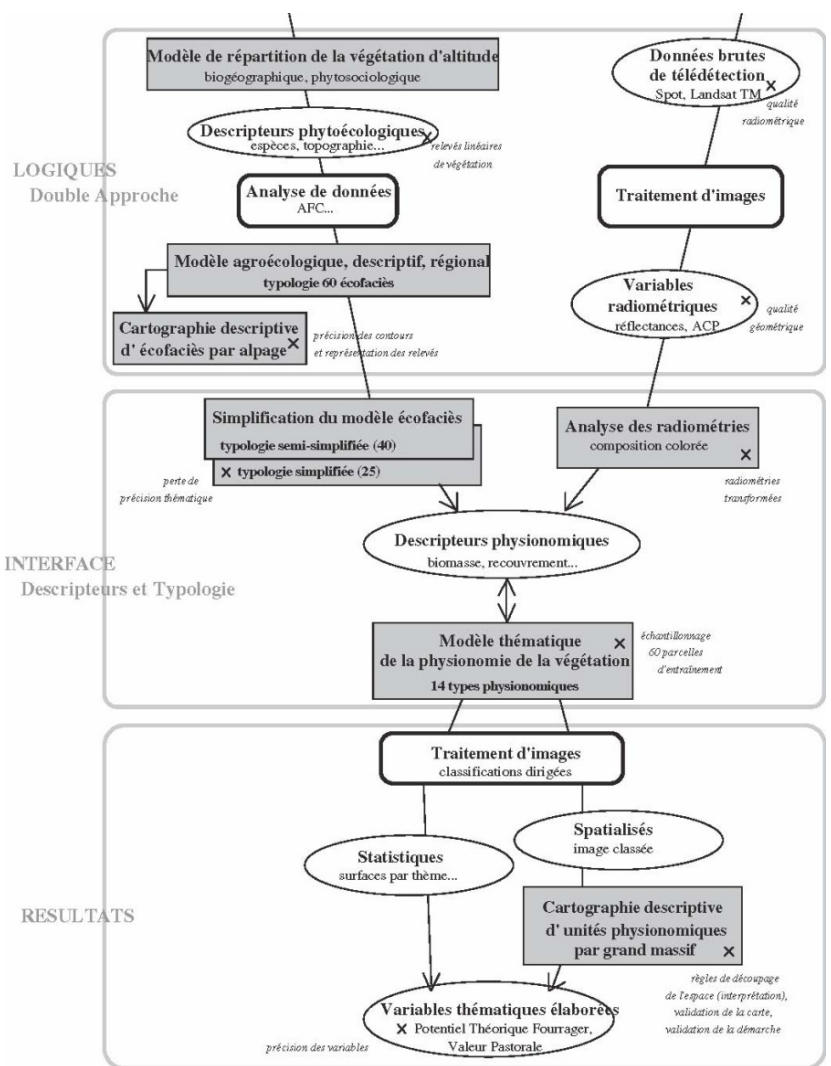

**Figure 10 – Chainage méthodologique – Oisans/Écrins** 

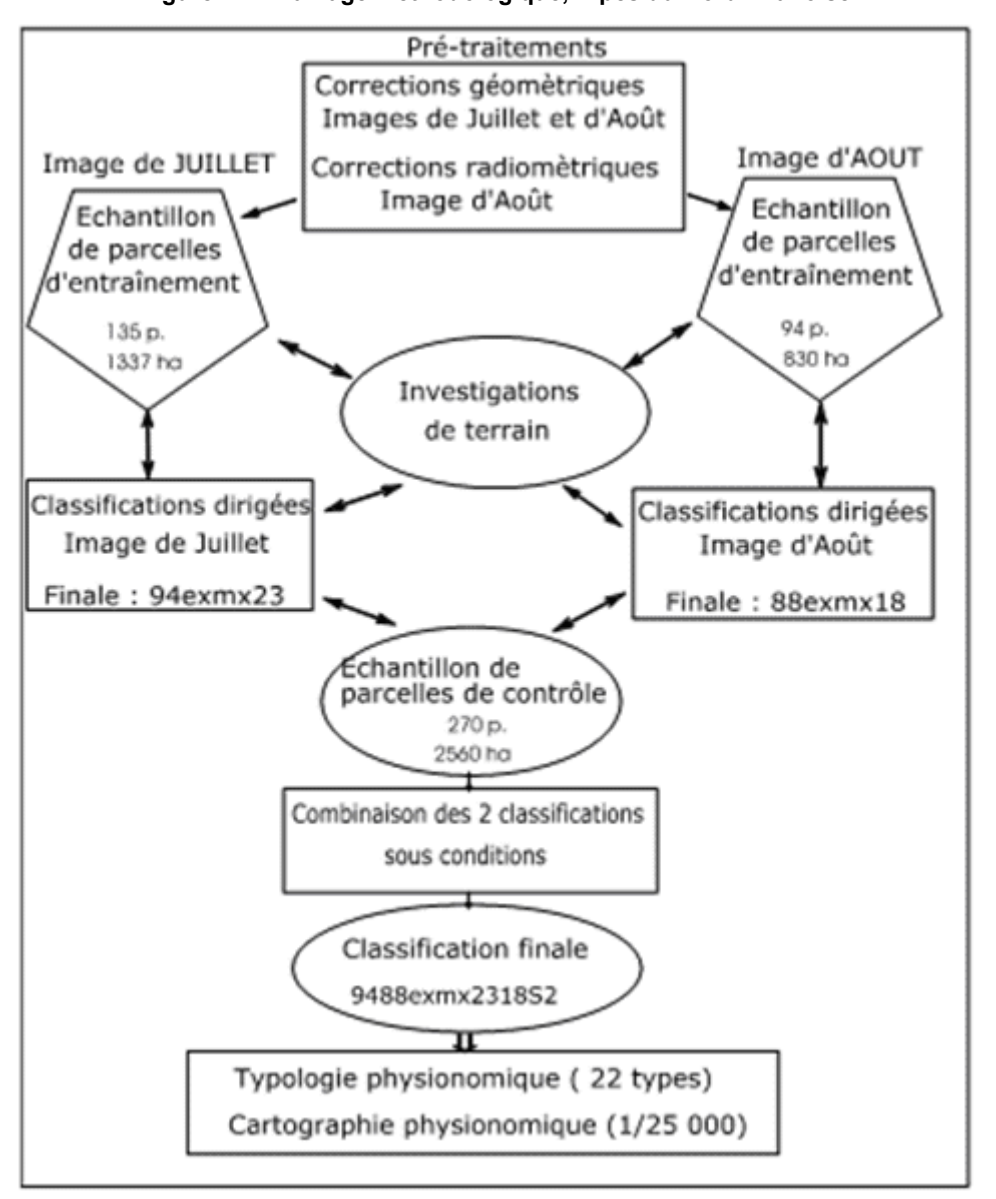

**Figure 1 – Chainage méthodologique, Alpes du Nord / Vanoise** 

# **Règles de combinaison des classifications dirigées**

### ALPES NORD - PN Vanoise

|                 |                          | août (88exmx18) |                |                |                |                |                |                |                |                |                |                |                 |              |                |                          |            |
|-----------------|--------------------------|-----------------|----------------|----------------|----------------|----------------|----------------|----------------|----------------|----------------|----------------|----------------|-----------------|--------------|----------------|--------------------------|------------|
| juillet         |                          |                 |                |                |                |                |                |                |                |                |                |                |                 |              |                |                          | conditions |
| (94exmx23)      | rejet                    | r1              | r2             | e1             | e2             | hm             | p1             | p <sub>2</sub> | p3             | p4             | p5             | 11             | 12              | 13           | an             | as                       |            |
| rejet           | rej                      | r1              | r2             | e <sub>1</sub> | e <sub>2</sub> | hm             | p1             | p <sub>2</sub> | p <sub>3</sub> | p <sub>4</sub> | p <sub>5</sub> | 1              | 12              | 13           | an             | as                       | Α          |
| r1              | r1                       | r1              | r2             | e <sub>1</sub> | e <sub>2</sub> | hm             | p1             | p <sub>2</sub> | p <sub>3</sub> | p <sub>4</sub> | p <sub>5</sub> | 1              | 12              | 13           | an             | as                       | A          |
| r2              | r2                       | r1              | r2             | e <sub>1</sub> | e2             | hm             | p1             | p <sub>2</sub> | p3             | p <sub>4</sub> | p <sub>5</sub> | 1              | 12              | 13           | an             | as                       | Α          |
| e1              | e1                       | r1              | r2             | e <sub>1</sub> | e <sub>2</sub> | hm             | p1             | p <sub>2</sub> | p <sub>3</sub> | p <sub>4</sub> | p <sub>5</sub> | 1              | 12              | 13           | an             | as                       | A          |
| e <sub>2</sub>  | e <sub>2</sub>           | r1              | r2             | e <sub>1</sub> | e <sub>2</sub> | hm             | p1             | p <sub>2</sub> | p3             | p <sub>4</sub> | p <sub>5</sub> | 1              | 12              | 13           | an             | as                       | Α          |
| hm              | hm                       | r1              | r2             | e <sub>1</sub> | e <sub>2</sub> | hm             | p1             | p <sub>2</sub> | p <sub>3</sub> | p <sub>4</sub> | p <sub>5</sub> | 1              | 12              | 13           | an             | as                       | A          |
| p1              | p1                       | p1              | p1             | p1             | p1             | p1             | p1             | p1             | p <sub>3</sub> | p <sub>4</sub> | p <sub>5</sub> | p1             | p1              | p1           | p1             | p1                       | F          |
| p <sub>2</sub>  | p <sub>2</sub>           | p <sub>2</sub>  | p <sub>2</sub> | p <sub>2</sub> | p <sub>2</sub> | p <sub>2</sub> | p1             | p <sub>2</sub> | p <sub>3</sub> | p <sub>4</sub> | p <sub>5</sub> | p <sub>2</sub> | p <sub>2</sub>  | p2           | p <sub>2</sub> | p <sub>2</sub>           | Е          |
| p3              | p <sub>3</sub>           | p <sub>3</sub>  | p3             | p3             | p3             | p3             | p <sub>3</sub> | p3             | p3             | p <sub>4</sub> | p <sub>5</sub> | p3             | p <sub>3</sub>  | p3           | p3             | p <sub>3</sub>           | D          |
| p1,p2,p3        | $et$ >                   | 1800            | m              | et <           |                | 2000 m         |                |                |                | p <sub>4</sub> | p4             |                |                 |              |                |                          | J          |
| p1, p2          | $et$ >                   | 2000            | m              |                |                |                |                |                |                | p <sub>3</sub> | p <sub>3</sub> |                |                 |              |                |                          | Κ          |
| p3              | $et$ >                   | 2000            | m              |                |                |                |                |                |                | p <sub>4</sub> | p4             |                |                 |              |                |                          | L          |
| p4              | p4                       | p4              | p4             | p4             | p4             | p4             | p4             | p4             | p4             | p4             | p <sub>5</sub> | p4             | p4              | p4           | p4             | p4                       | C          |
| p <sub>5</sub>  | p <sub>5</sub>           | p5              | p5             | p5             | p5             | p <sub>5</sub> | p5             | p <sub>5</sub> | p <sub>5</sub> | p5             | p5             | p5             | p5              | p5           | p5             | p5                       | néant      |
| pp5             | pp5                      | pp <sub>5</sub> | pp5            | pp5            | pp5            | pp5            | pp5            | pp5            | pp5            | p <sub>4</sub> | p <sub>5</sub> | pp5            | pp <sub>5</sub> | pp5          | pp5            | pp5                      | B          |
| p6              | p <sub>6</sub>           | p <sub>6</sub>  | p6             | p6             | p6             | p6             | p6             | p6             | p6             | p6             | p6             | p6             | p6              | p6           | p6             | p6                       | néant      |
| $\mathsf{I}$    | 1                        | 1               | $\vert$ 1      | $\vert$ 1      | $\vert$ 1      | $\mathsf{I}$   | $\mathsf{I}$   | 1              | p <sub>3</sub> | p <sub>4</sub> | p <sub>5</sub> | $\mathsf{I}$   | $\mathsf{I}$    | $\mathsf{I}$ | $\vert$ 1      | 1                        | M          |
| 12              | 12                       | $ 2\rangle$     | $ 2\rangle$    | 2              | 2              | 12             | 2              | 2              | 12             | 2              | 12             | $ 2\rangle$    | 12              | 12           | $ 2\rangle$    | 2                        | néant      |
| 13              | 13                       | 3               | 13             | 13             | 13             | 13             | 13             | 13             | p <sub>3</sub> | p4             | p <sub>5</sub> | 13             | 13              | 13           | 13             | 13                       | н          |
| an              | as                       | as              | as             | as             | as             | as             | as             | as             | p <sub>3</sub> | p4             | p <sub>5</sub> | as             | as              | as           | as             | as                       | G          |
| as              | an                       | an              | an             | an             | an             | an             | an             | an             | p <sub>3</sub> | p4             | p <sub>5</sub> | an             | an              | an           | an             | an                       | G          |
| res1            | res1                     | res1            | res1           | res1           | res1           | res1           | res1           | res1           | res1           | res1           | res1           | res1           | res1            | res1         | res1           | res1                     | néant      |
| res2            | res2                     | res2            | res2           | res2           | res2           | res2           | res2           | res2           | res2           | res2           | res2           | res2           | res2            | res2         | res2           | res2                     | néant      |
| res3            | res3                     | res3            | res3           | res3           | res3           | res3           | res3           | res3           | res3           | res3 res3      |                | res3           | res3            | res3         | res3           | res3                     | néant      |
| rej,r1,r2,e1,e2 | $\overline{\phantom{a}}$ |                 |                |                |                |                |                |                |                |                |                |                |                 | ÷            | r2             | $\overline{\phantom{a}}$ | ı          |
| roco roco       |                          | roco            | roco           | roco           | roco           | roco           | roco           | roco           | roco           | roco           | roco roco      |                | roco            | roco         | roco           | roco                     | néant      |

**Tableau 43 - ALPES du Nord Vanoise - Conditions de croisement des 2 classifications (Juillet et Août)** 

Notes. 1. Le type "Pelouses de très forte production" (P6) n'a été classé que sur l'image de juillet. En effet, nous avons fait l'hypothèse que ce niveau de production ne pouvait être atteint fin août, soit du fait des prélèvements par pâturage dans les zones basses, soit du fait des conditions de croissance de la végétation dans les étages élevés. 2. Le type "Pelouses de production forte ou très forte pâturées" (Pp5) a été discriminé sur l'image de juillet uniquement. 3. Les types "Résineux lâches" (Res1) et "Résineux denses" (Res2, Res3) ont été discriminés sur l'image de juillet uniquement. 4. Roco est un thème très marginal correspondant à des barres rocheuses d'ubac essentiellement.
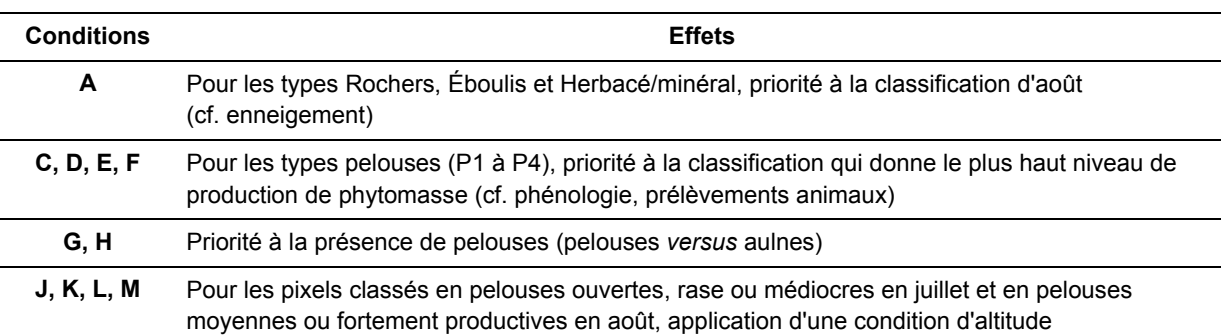

### **Tableau 44 - ALPES Nord Vanoise .Règles de combinaison (Juillet X Août).**

# PYRÉNÉES PN Pyrénées

#### **Tableau 45 - Pyrénées – Règles de combinaison (juin X juillet X Août)**

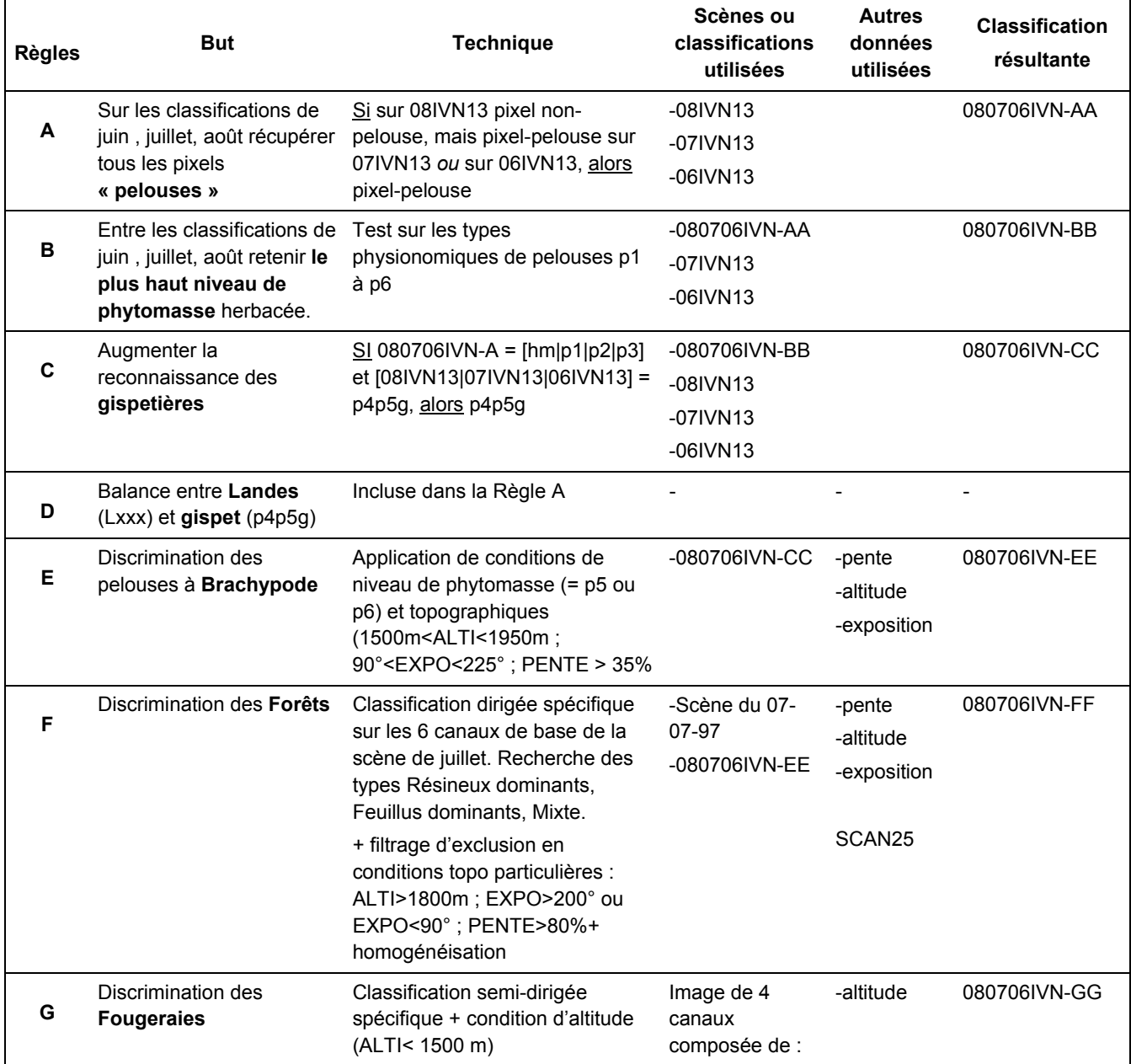

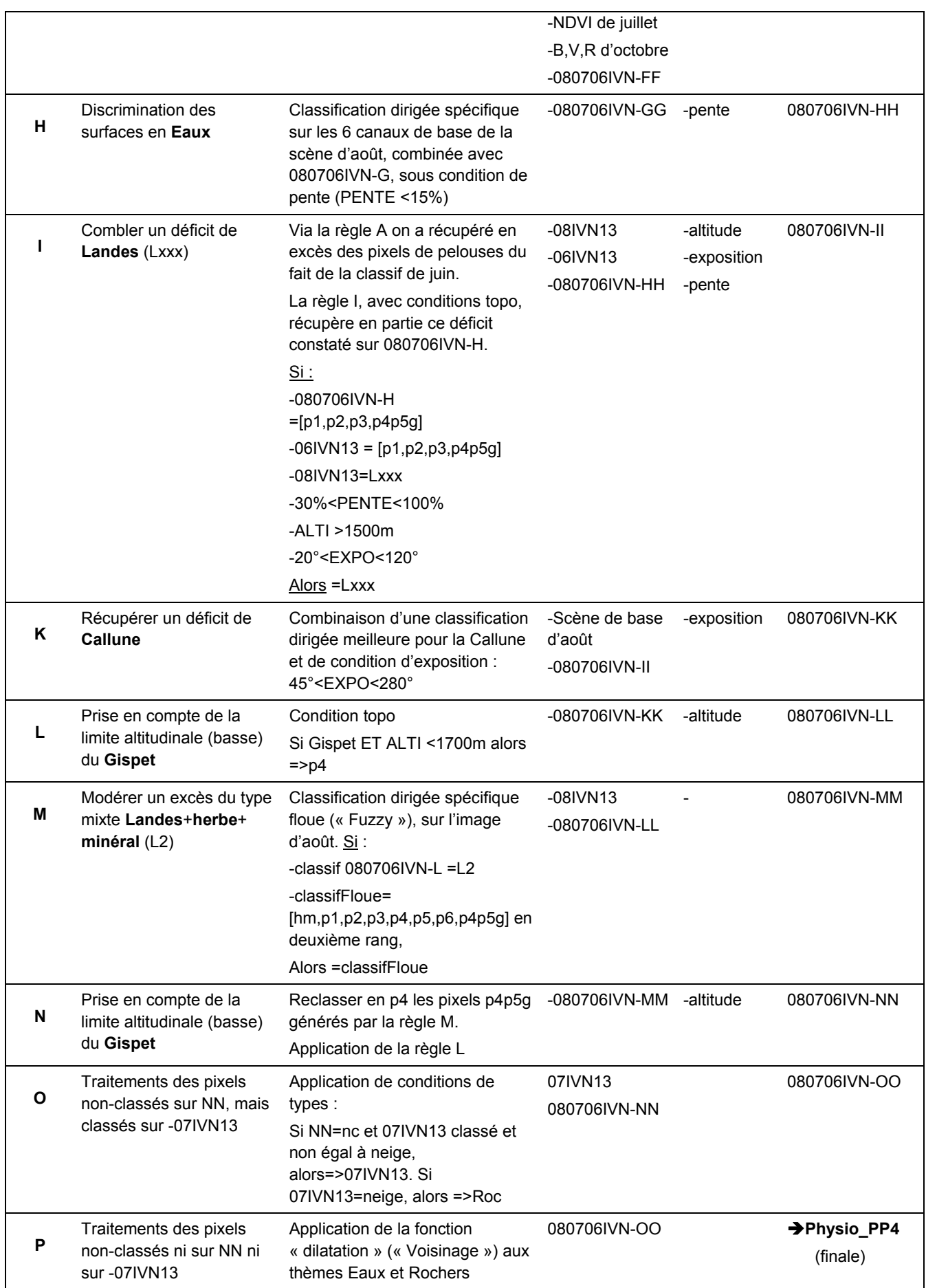

## **Correspondances entre Types physionomiques, Types agroécologiques et types phytosociologiques**

### ALPES NORD PN VANOISE

Exemple de descriptif pour les types physionomiques de pelouses de production médiocre (Bernard-Brunet et al., 1999)]:

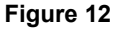

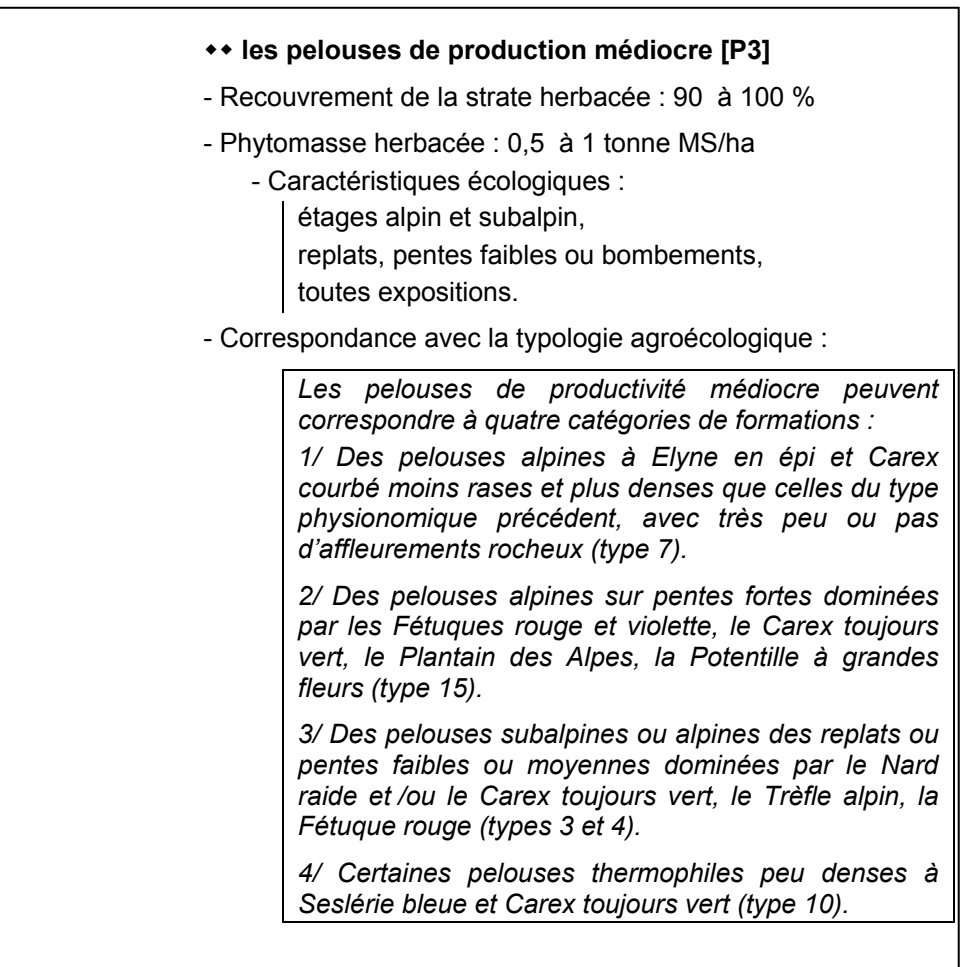

#### **Tableau 46 – Correspondances Typologies agroécologique et physionomique – Alpes du Nord (Bornard et al. 2001)**

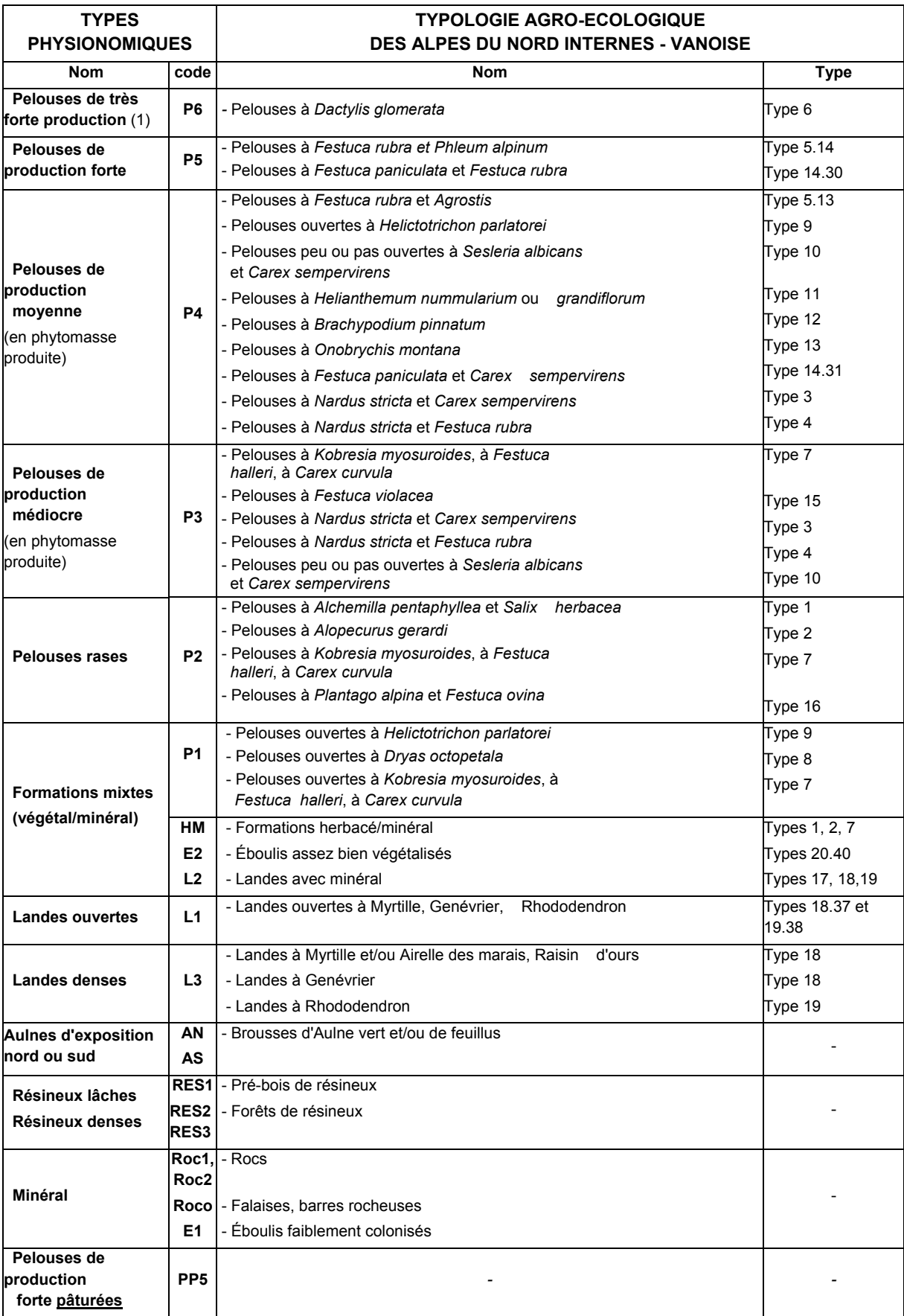

(1) en phytomasse produite

# PYRÉNÉES

#### **Tableau 47 –Pyrénées - Correspondances pour les LANDES Typologies physionomique agroécologique et CORINE Biotope (extrait de Brau Nogué, 2003)**

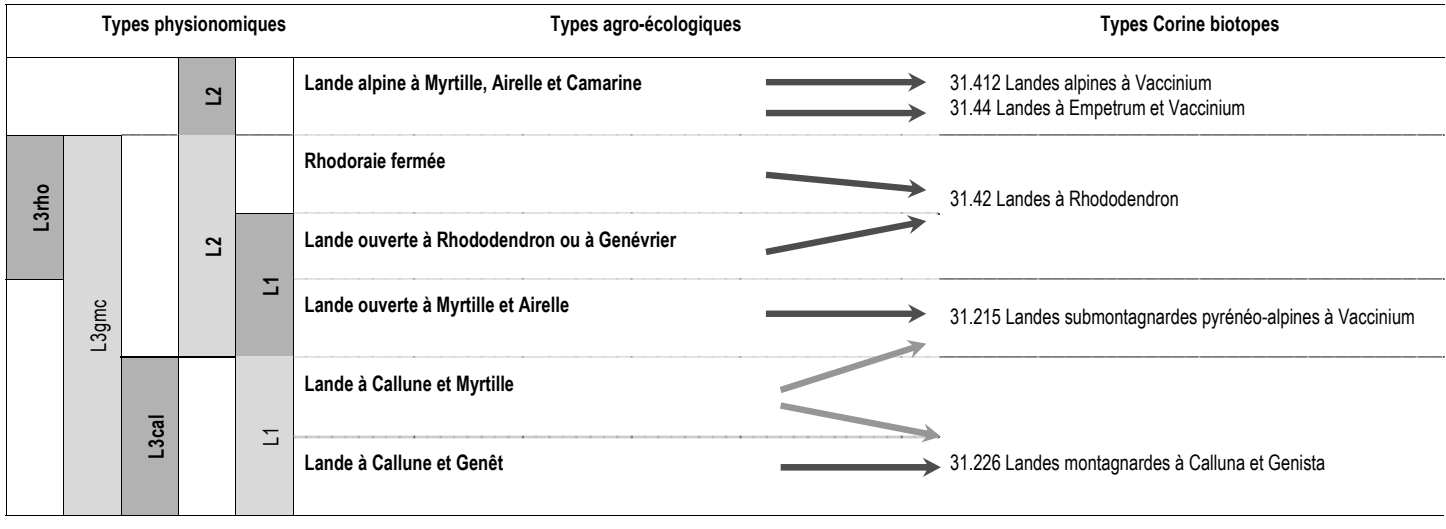

CemOA : archive ouverte d'Irstea / Cemagref